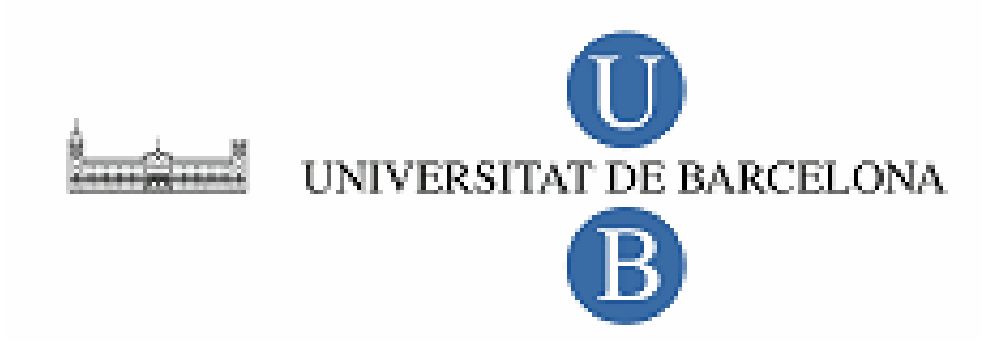

## **DEPARTAMENTO DE TEORÍA E HISTORIA DE LA EDUCACIÓN**

**TESIS DOCTORAL** 

## **PROGRAMA DOCTORADO EN MULTIMEDIA EDUCATIVA**

**BIENIO 2002-2004** 

## **ALFABETIZACIÓN DIGITAL Y FORMACIÓN DE COMPETENCIAS CIUDADANAS**

**Directora: Dra. Begoña Gros Salvat** 

**Autor: David Contreras Guzmán** 

**2009**

## ANEXO I

## MÓDULOS DE FORMACION CIUDADANA POR COMPETENCIAS Y DESCRIPTORES

#### TABLA COMPLETA SOBRE MÓDULOS - 1º MEDIO

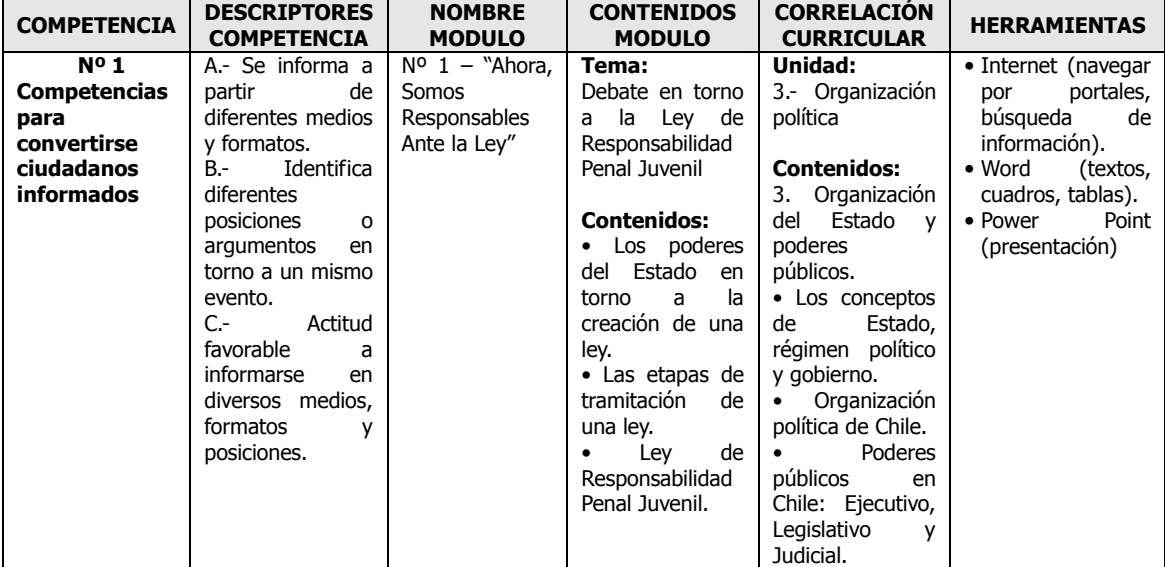

#### TABLA MÓDULO 1 - 1º MEDIO

#### TABLA MÓDULO 2 - 1º MEDIO

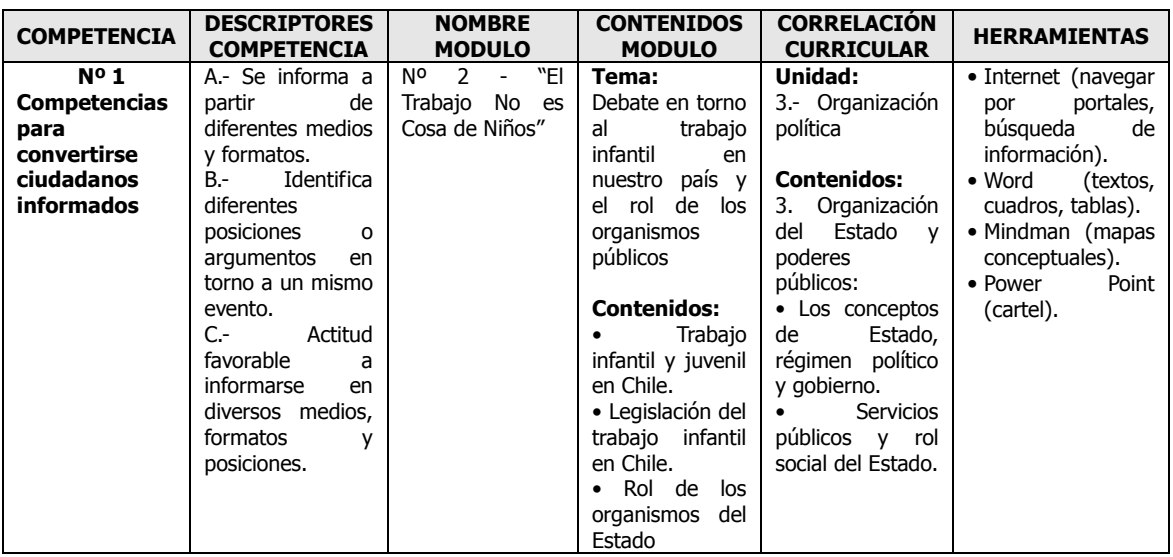

#### TABLA MÓDULO 3 - 1º MEDIO

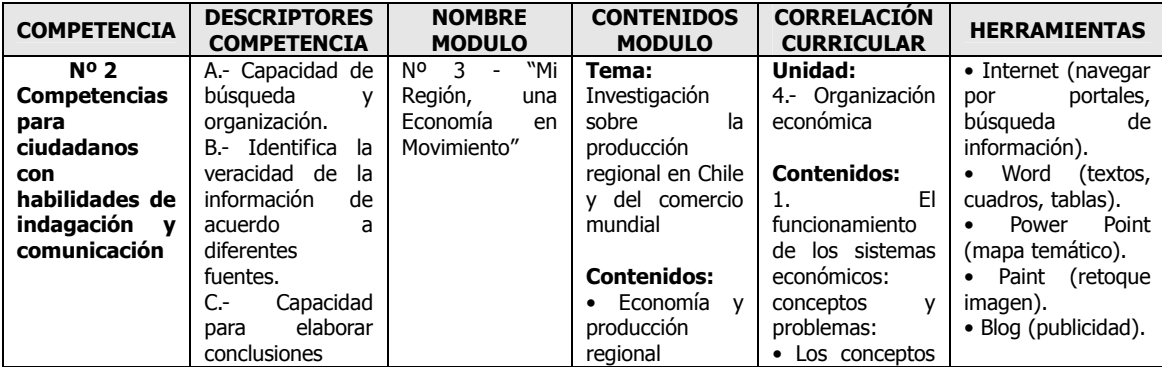

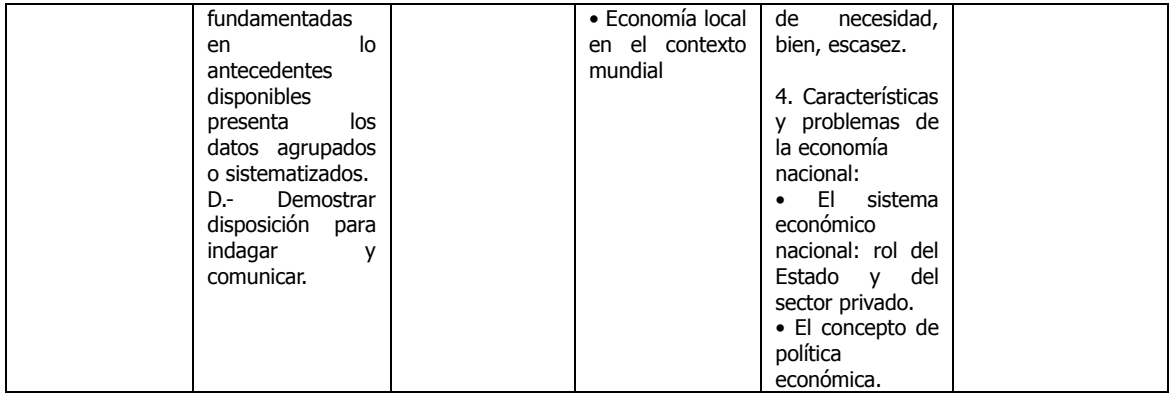

#### TABLA MÓDULO 4 - 1º MEDIO

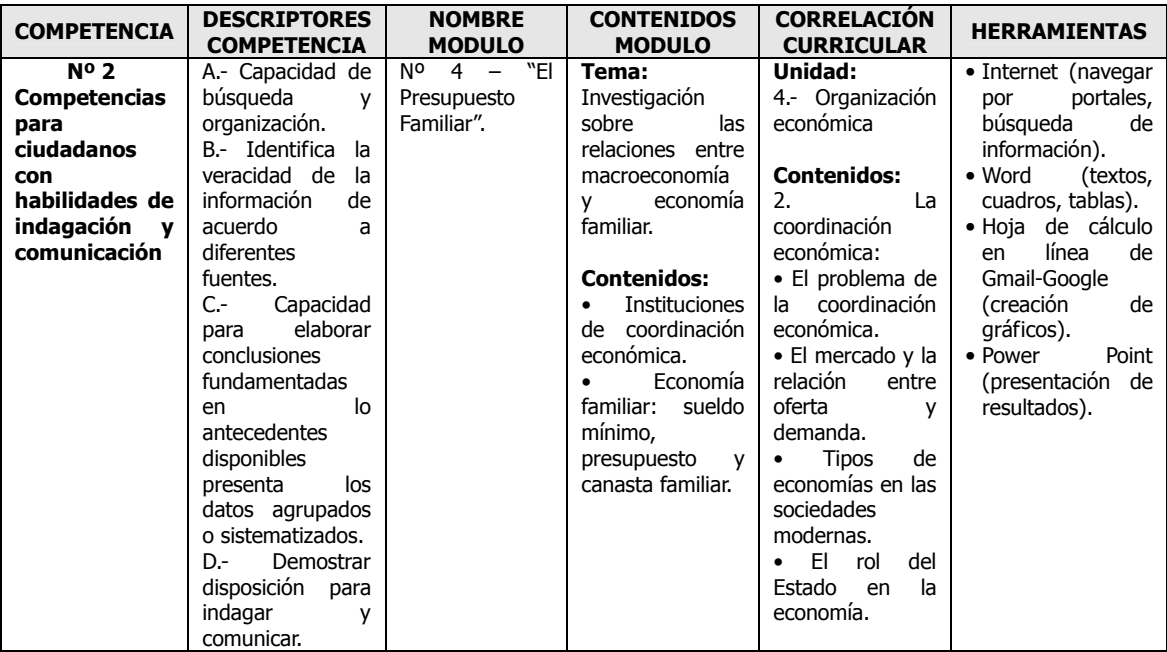

#### TABLA MÓDULO 5 - 1º MEDIO

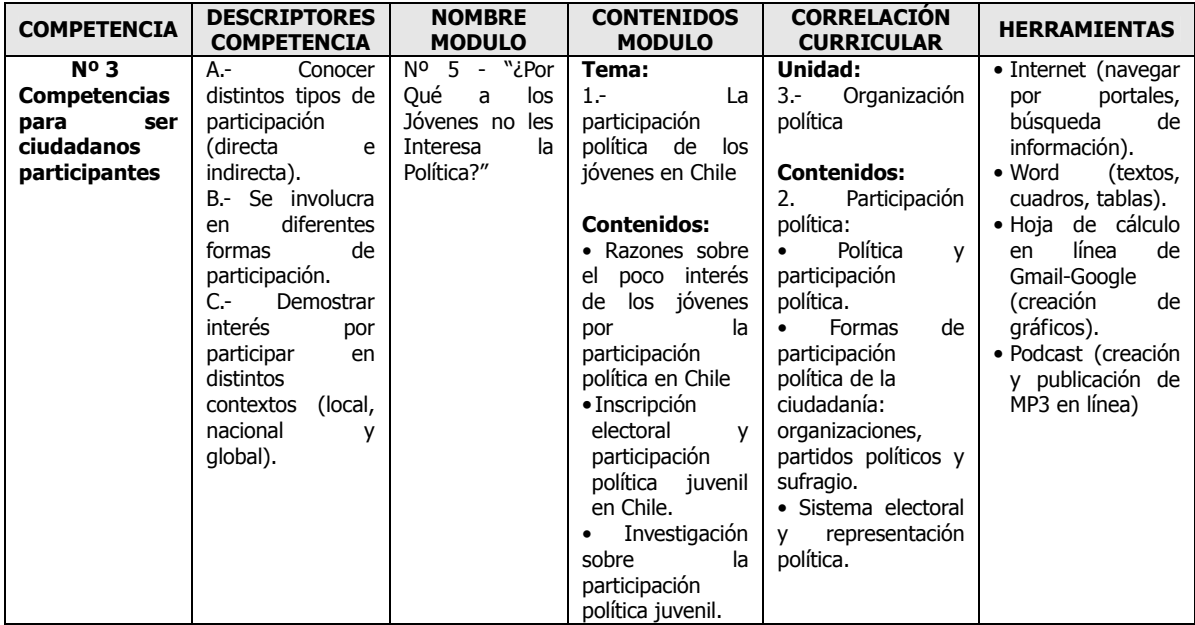

#### TABLA MÓDULO 6 - 1º MEDIO

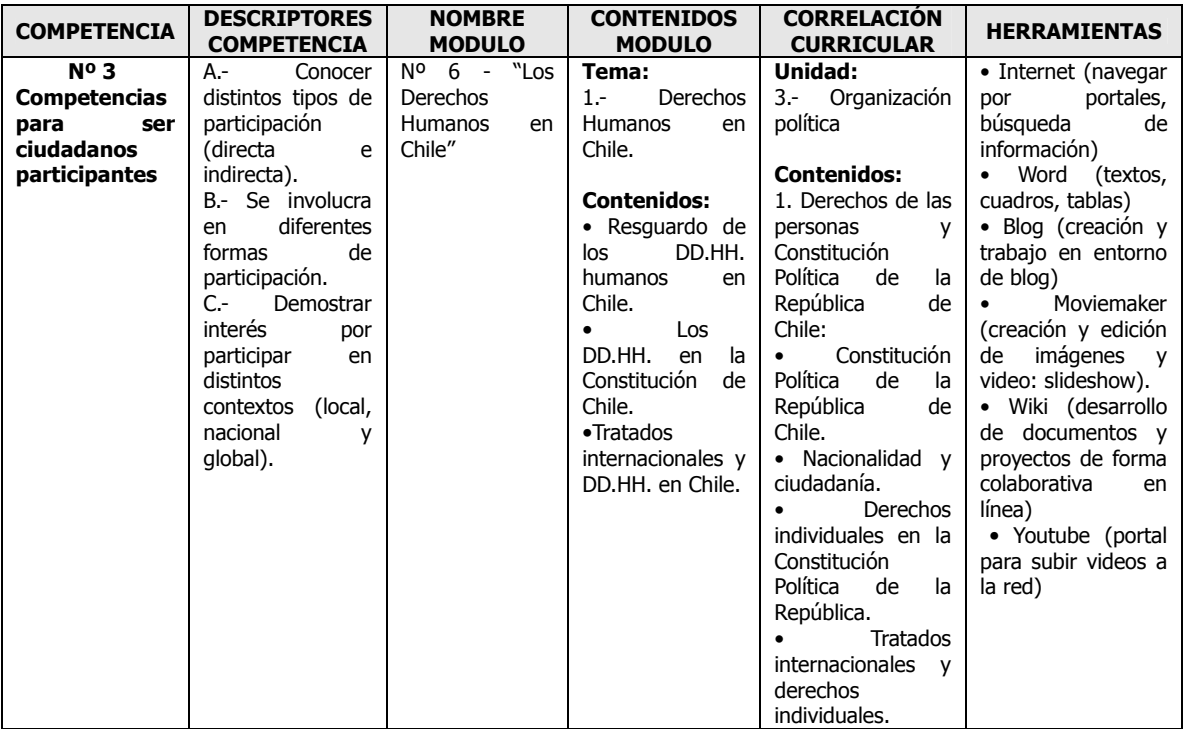

### TABLA COMPLETA SOBRE MÓDULOS - 4º MEDIO

## TABLA MÓDULO 1 - 4º MEDIO

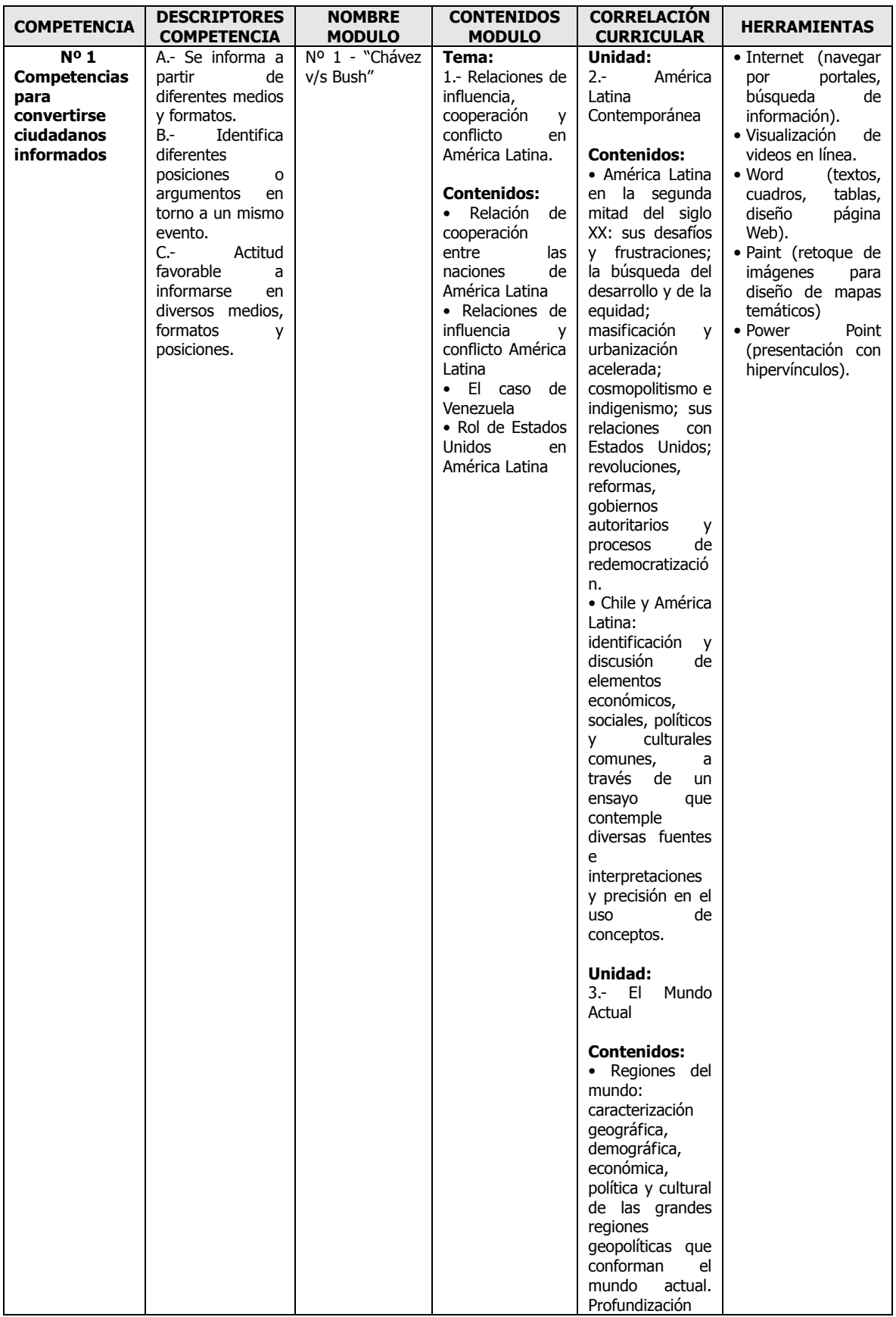

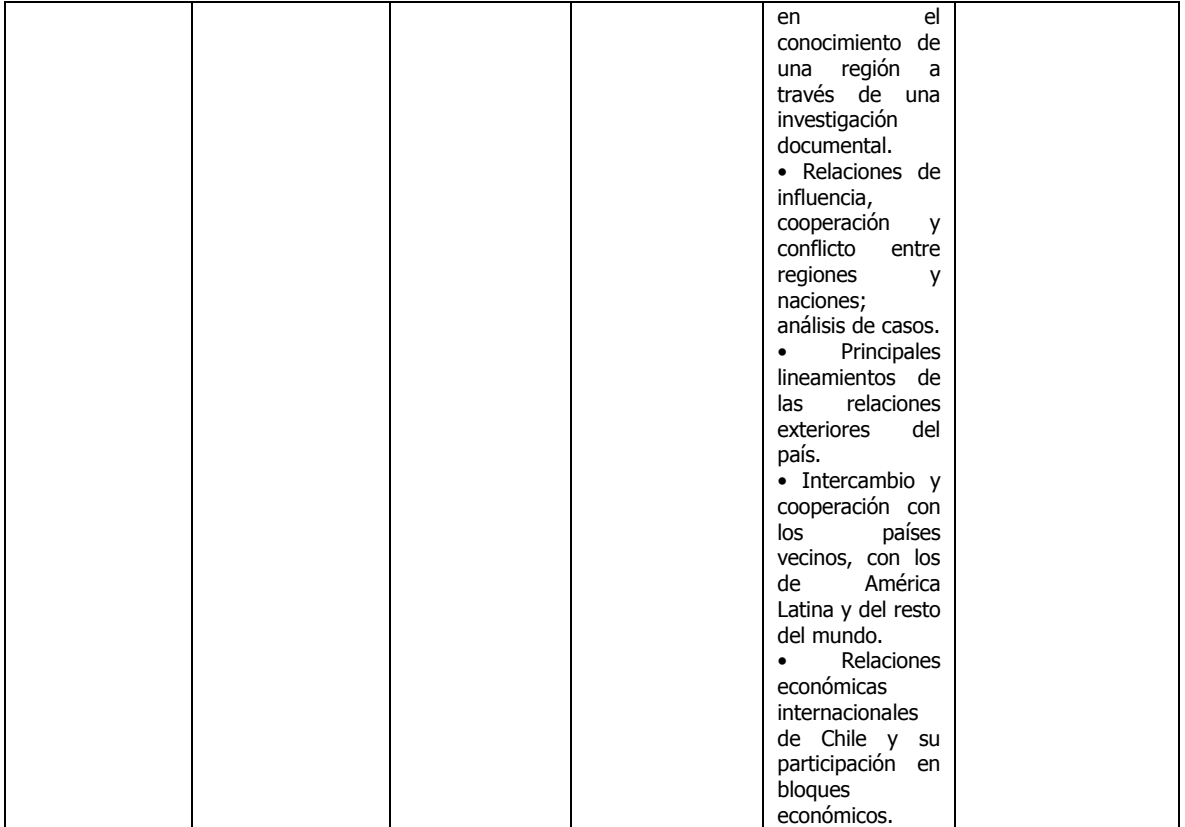

#### TABLA MÓDULO 2 - 4º MEDIO

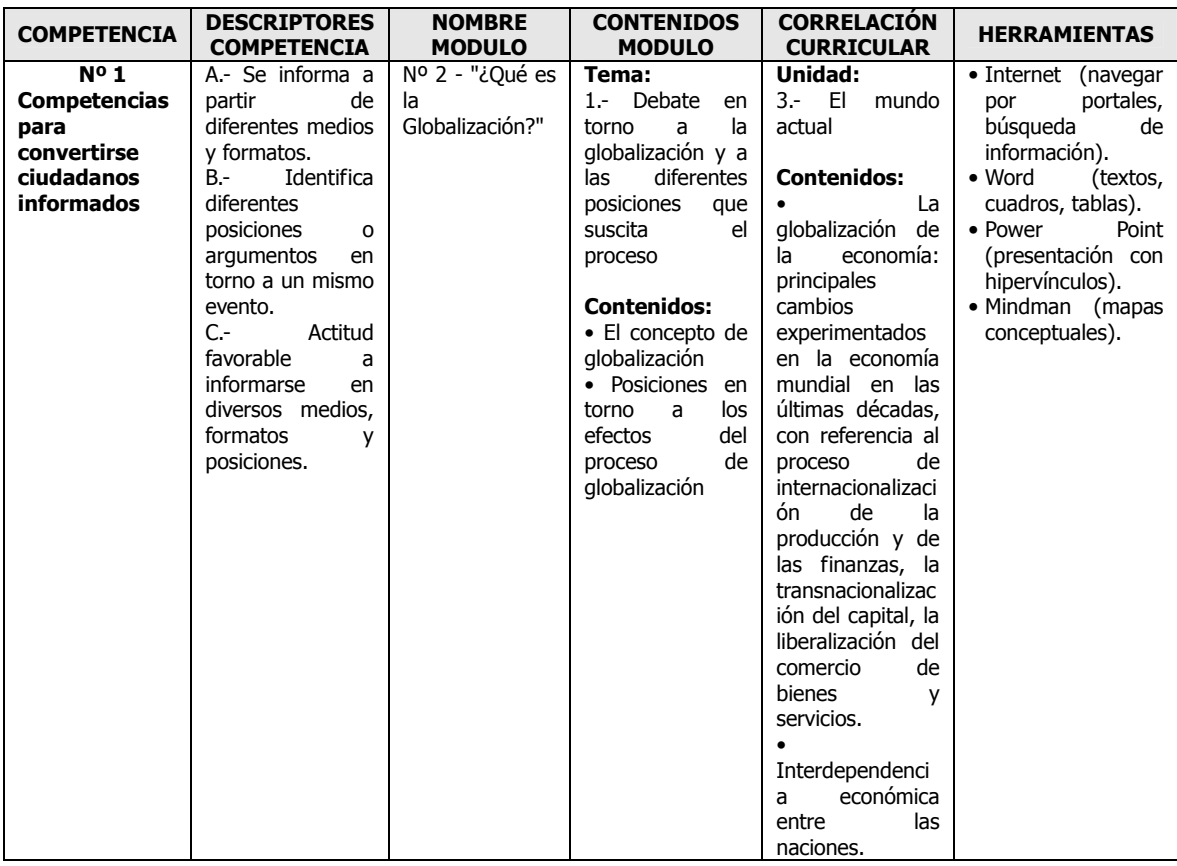

#### TABLA MÓDULO 3 - 4º MEDIO

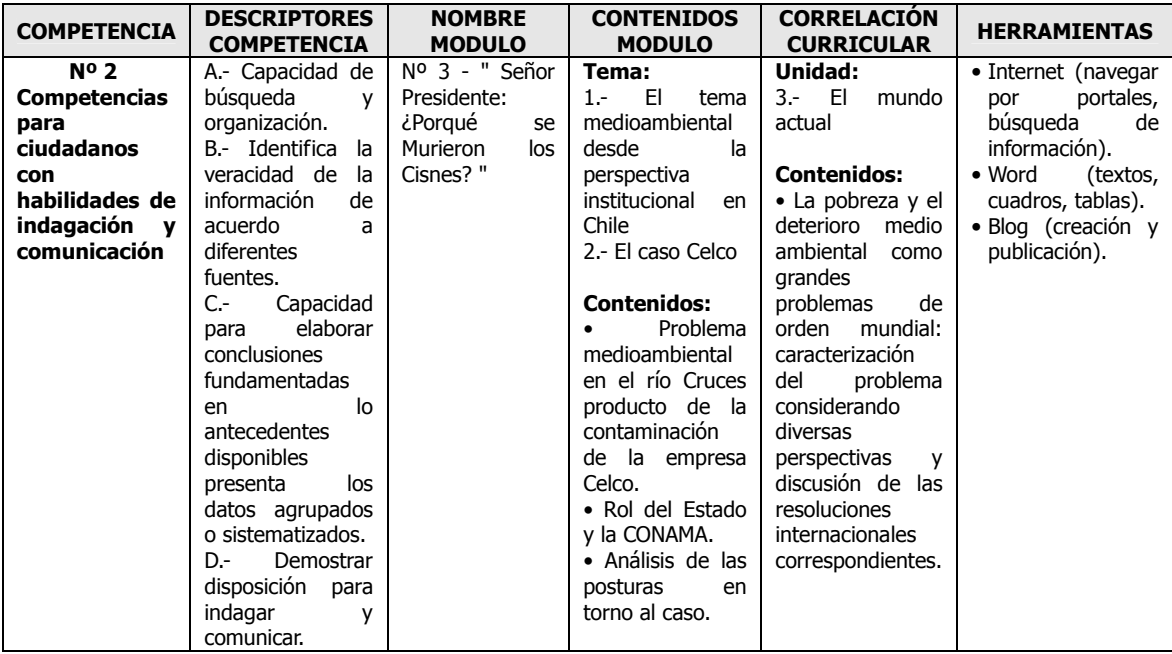

#### TABLA MÓDULO 4 - 4º MEDIO

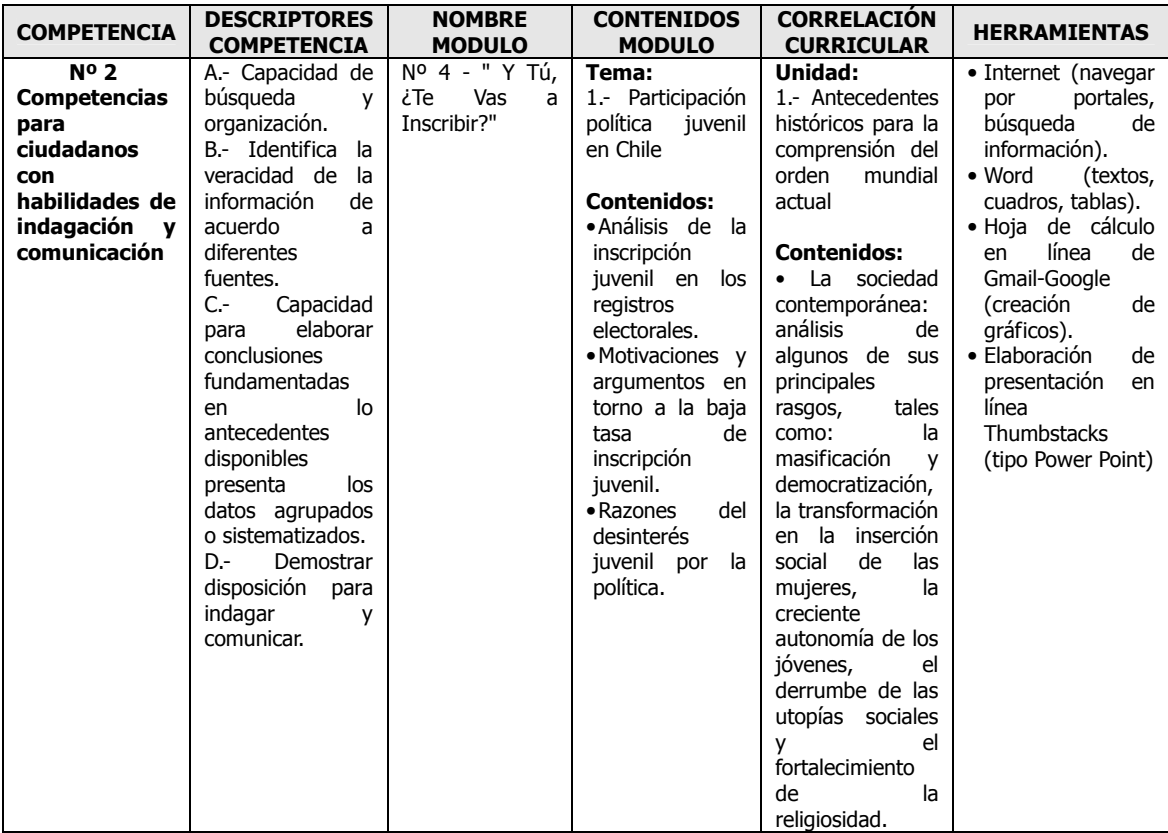

#### TABLA MÓDULO 5 - 4º MEDIO

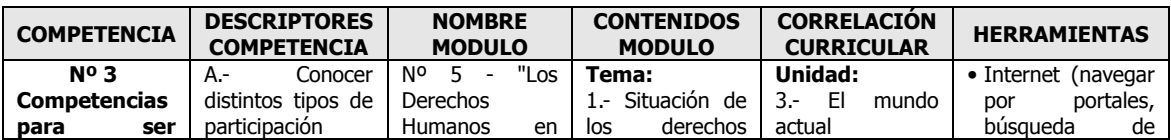

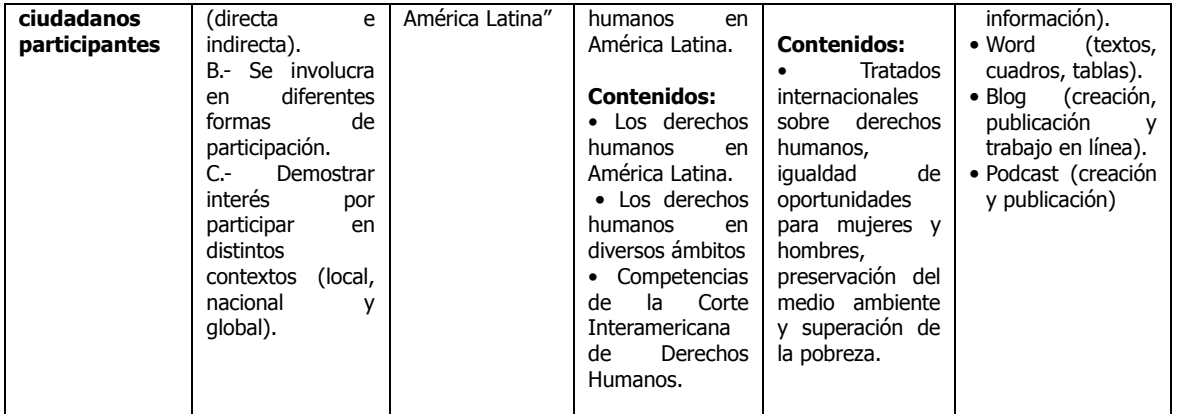

#### TABLA MÓDULO 6 - 4º MEDIO

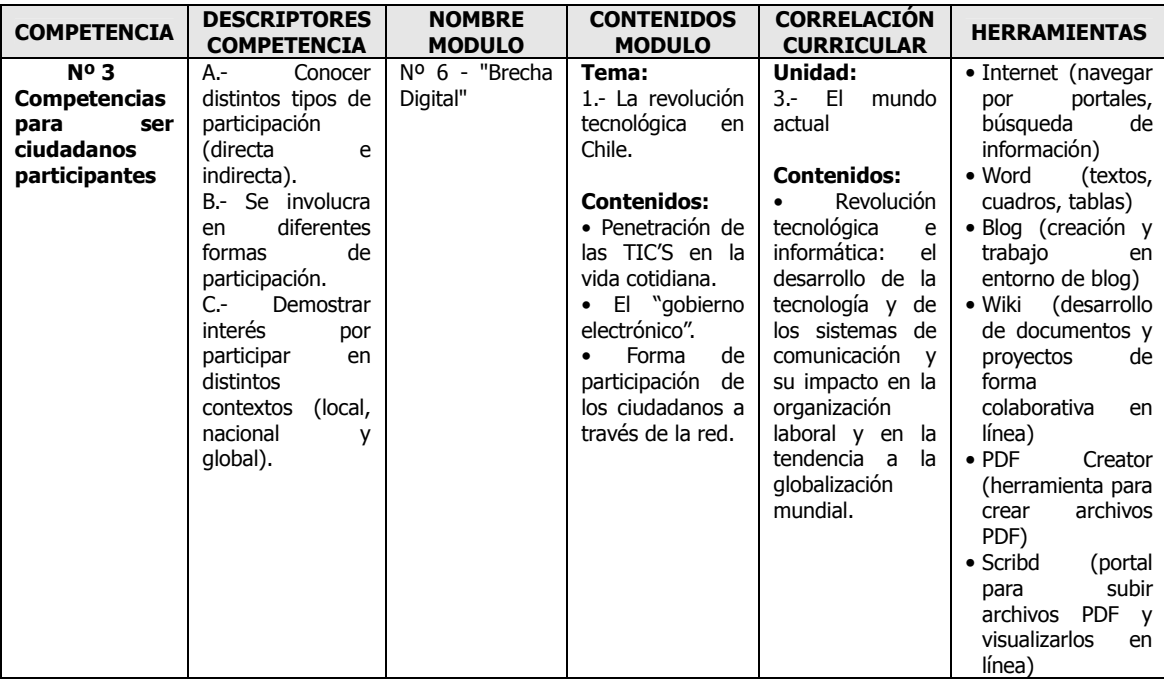

# ANEXO II

# DESCRIPCIÓN FORMACIÓN DOCENTE

## LA FORMACIÓN DOCENTE

El diseño de la capacitación para profesores desarrollada por el proyecto de investigación, es de tipo semipresencial, lo que significa que docentes que participan del proyecto, reciben una capacitación presencial y otra virtual a través de una plataforma especialmente habilitada para ello.

La capacitación presencial tiene tres objetivos principales: el primero se relaciona con el conocimiento de ciertos elementos claves en el tema de la formación ciudadana, especialmente en el tema de las competencias ciudadanas de las cuales se compone el proyecto, buscando desarrollar la participación colectiva y el conocimiento de lo que significa ser ciudadano(a) en el mundo actual, siendo uno de sus soportes, las diversas herramientas TIC'S, lo que se logra por medio del acercamiento a los contenidos de los módulos de trabajo. La segunda parte es la referida a la tecnología y aprendizaje, el cual está enfocado al trabajo con las Web Quest, en donde los docentes recorren y revisan los módulos de trabajo y las herramientas tecnológicas presentes en ellos. El otro objetivo, es el de la metodología y mediación docente, en donde se trabaja con los docentes las formas de mediación con los estudiantes y tutores, en el ámbito del uso de la tecnología y con ejemplos prácticos de experiencias anteriores. En esta parte a demás los profesores revisan como pueden mediar entre las Web Quest y los estudiantes a través de la planificación de las actividades presentes en los módulos. También dentro de esta parte, se da la realización de un seguimiento de las experiencias docentes en la aplicación del proyecto en sus colegios, en donde, describen sus experiencias, aportes y sugerencias, tanto en una encuesta on-line como en la herramienta foro de la plataforma digital, Aula Virtual, según corresponda.

La capacitación virtual, ha sido concebida para prestar un seguimiento virtual, complementario a las capacitaciones presenciales, de la capacitación de profesores, para el trabajo con TIC'S y Web Quest en el desarrollo de la aplicación del proyecto, o bien, en el compartir con el resto de los docentes la experiencia de la aplicación del proyecto en la sala de clases. Esta presenta los mismos objetivos que la parte presencial, pero esta vez, se da de forma más autónoma de parte de los profesores, en que la plataforma, Aula Virtual, está destinada a que los profesores, puedan disponer de un espacio de encuentro, pero también, en el cual puedan resolver sus dudas tanto tecnológicas, como pedagógicas y administrativas sobre el desarrollo del proyecto, labores en las que son acompañados por el equipo pedagógico del proyecto.

A continuación se explican los principales rasgos de la capacitación docente y del rol que juegan dentro del proyecto.

### 1. DESCRIPCIÓN DE LA CAPACITACIÓN DOCENTE

#### 1.1. INTRODUCCIÓN

Como se señaló anteriormente, la formación docente, se centrará sobre la base de tres grandes módulos: Formación ciudadana, Tecnología y Aprendizaje y Metodología y Mediación docente. Estos módulos se trabajarán en forma secuencial en cada sesión de clases presénciales ó dicho de otra forma, cada una de estas líneas estará presente en cada sesión de formación.

Como una forma de desarrollar de manera genuina la formación profesional del docente en el sentido de poner en forma armónica, integrada y operativa cada uno de los módulos indicados se pretende cristalizar a través de la revisión y reflexión directa e indirecta de prácticas docentes con uso de tecnología.

Para aumentar el uso de las TIC'S y el trabajo colaborativo y aprendizaje mediante la comunicación se incorporará el uso de una plataforma virtual, la cual permitirá recolectar los documentos de la formación, la participación en los foros para hacer colaborativas las tareas y para recolectar las actividades solicitadas.

La parte presencial, la cual dura 4 horas en 1 sesión mensual, está diseñada para abordar el aprendizaje del profesor en tres grandes bloques secuenciales: Formación ciudadana, Tecnología y Web Quest y metodología y mediación docente. Todas ellas con objetivos, contenidos y evaluación. Para concretar e integrar los módulos antes indicados se utilizarán descripciones, videos y simulación de docencia con uso de tecnología.

En el componente virtual, la meta es que los alumnos descarguen los archivos de cada uno de los módulos presenciales y desarrollen las actividades propuestas en cada una de las líneas antes descritas. Aquí se encontrarán todos los documentos de la capacitación, los manuales operativos, los link necesarios, etc. Este será un espacio privilegiado para el dialogo compartido entre los docentes de tal forma que las actividades y evaluaciones se realicen en forma compartida entre profesores de distintos establecimientos.

A continuación se presenta el triangulo de interacción pedagógica bajo la cual se fundamenta el proyecto:

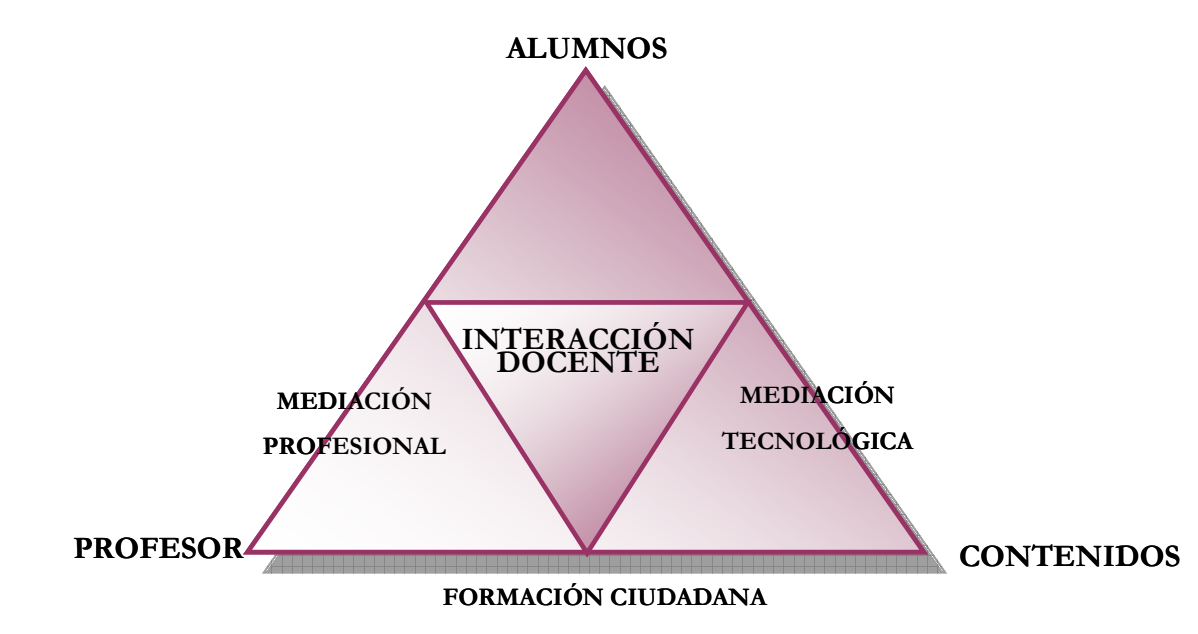

Esquema Nº 1 – Cuadro de Interacción Pedagógica

#### 1.2. OBJETIVOS DE LA CAPACITACIÓN

 Dentro de los objetivos que persigue el proceso de capacitación, se destacan los siguientes:

- 1. Conocer en forma reflexiva el modelo formación ciudadana, especialmente las competencias de ciudadanía informada, ciudadanía para la indagación y la investigación y la ciudadanía participativa.
- 2. Conocer y ejercitar las herramientas tecnológicas que serán utilizadas en la investigación, especialmente las Web Quest y los software asociados a cada una de ellas.
- 3. Conocer, distinguir y evaluar distintas metodologías de mediación docente entre los aprendizajes de los alumnos y el uso de materiales digitales.
- 4. Analizar y discutir, a través de la observación indirecta o directa, prácticas docentes con uso de tecnología

#### 1.3. CONTENIDOS DE LA CAPACITACIÓN

 Dentro de los contenidos que aborda el proceso de capacitación, se destacan los siguientes:

#### Módulo I: La Formación Ciudadana

- La ciudadanía en el mundo actual
- Qué son las competencias ciudadanas
- Competencia ciudadana I
- Competencia ciudadana II
- Competencia ciudadana III

#### Módulo II: Tecnología y Aprendizaje

- Aprendizaje y tecnología
- Las Web Quest como metodología de aprendizaje autónomo y colaborativo
- Las Web Quest y las competencias ciudadanas
- Web Quest y Ciudadanía Informada y herramientas tecnológicas asociadas
- Web Quest y Ciudadanía para la indagación e investigación y herramientas tecnológicas asociadas
- Web Quest y ciudadanía participativa y herramientas tecnológicas asociadas

#### Módulo III: Metodología y Mediación Docente

- Mediación docente y aprendizaje con tecnología
- Mediación y uso de las Web Quest
- Mediación para la motivación y el inicio de la aprendizaje
- Mediación para el proceso y desarrollo de tareas
- Mediación para la evaluación

#### 1.4. PRODUCTOS ESPERADOS DE LA CAPACITACIÓN

Una vez finalizada la capacitación se espera que los profesores hayan obtenidos los siguientes aprendizajes:

- I. Comprensión y valoración de las competencias y la formación ciudadana
- II. Aplicación y ejercitación de la metodología de las Web Quest en cuanto uso de las tics como instrumento de aprendizaje
- III. Uso de metodologías de mediación docente entre las tics y los alumnos especialmente en el aprendizaje de ciudadanía

#### 1.5. EVALUACIÓN DE LA CAPACITACIÓN

#### • Nombre:

Actividad Nº 1: Análisis Sobre el Diagnóstico de Formación Ciudadana en Chile y Mapeo Curricular

#### Objetivos:

- Hacer un análisis del diagnóstico de la formación ciudadana en Chile a partir de la evaluación realizada en los años 1999 y 2000 en el "Informe Nacional de Chile Educación Cívica y el Ejercicio de la Ciudadanía" en los cursos de 8º básico y 4º medio.
- Realizar un mapeo curricular de 7º y 8º básico o 2º y 3º medio, en la cual se detecten contenidos susceptibles de trabajar en el plano de las competencias ciudadanas y el uso de TIC`S.

#### • Descripción:

Esta primera evaluación consta de dos etapas. La primera consiste en crear un análisis sobre el diagnóstico de la formación ciudadana en Chile en base al resumen ejecutivo y el informe de resultados teniendo siempre como referencia el informe base, sobre un diagnóstico realizado en alumnos de 8º básico y 4º medio. Luego de realizado este análisis, se debe proceder a seleccionar un nivel curricular, ya sea básico o medio, y crear un mapeo curricular en ese nivel en el que se recojan los contenidos dentro de las unidades de los planes y programas que sean susceptibles de trabajar en base a la propuesta de competencias ciudadanas con uso de tecnología.

#### • Nombre:

Actividad Nº 2: Recopilación de los Trabajos de los Alumnos, Filmación de Clase y Autoevaluación

#### Objetivos:

- Realizar una recopilación de forma sistematizada de los trabajos de los alumnos durante el desarrollo de la web quest, y junto con ello, elaborar un informe descriptivo a modo de reflexión frente al trabajo de los alumnos.
- Realizar la filmación de una clase aplicando el proyecto (en la sala de computación del establecimiento) y ante la cual debe aplicar posteriormente una pauta de autoevaluación de la práctica profesional evidenciada en la filmación.

#### • Descripción:

Esta segunda evaluación se compone de dos partes. La primera consiste en la recopilación de forma sistematizada de los trabajos de los alumnos (de todas fichas y tareas de los módulos 2 y 4 para primero medio y 1 y 4 para cuarto medio, de la web quest trabajados durante la etapa de aplicación del proyecto,) durante el desarrollo de la web quest, y junto con ello, elaborar un informe descriptivo a modo de reflexión frente al trabajo de los alumnos. La segunda parte, consiste en la filmación que debe realizar el docente de una clase aplicando el proyecto (en la sala de computación del establecimiento) y ante la cual debe aplicar posteriormente una pauta de autoevaluación de la práctica profesional evidenciada en la filmación a modo de visualizar si esa clase cumple con ciertas características propias de la mediación docente con el uso de la tecnología según las directrices fijadas por el proyecto.

### 2. LAS SESIONES DE CAPACITACIÓN

#### 2.1. LAS SESIONES DE CAPACITACIÓN

 Las sesiones de capacitación de docentes en su forma presencial se han desarrollado los días miércoles de 16:00 a 20:00 (una vez al mes) en el colegio Escuela Industrial Superior de Valparaíso, ubicado en Avenida España Nº 2692, Valparaíso<sup>1</sup>, abordándose los tópicos y elementos anteriormente descritos, a partir del mes de Mayo. A continuación se entregan los detalles de cada una de las sesiones de capacitación de los profesores del proyecto:

#### 1) Sesión de Reunión Técnica con Docentes Seleccionados: Miércoles 16 de Mayo 2007

#### Objetivos:

1. Presentar antecedentes generales y específicos del proyecto Civit@s.Net a los directivos docentes y profesores de los establecimientos seleccionados para su exitosa aplicación en sus unidades educativas.

2. Recoger información personal y técnica necesaria para la implementación del proyecto tales como perfil profesional del docente, avance curricular, aprendizajes previos de alumnos y profesores, entre otros.

#### 2) Primera Sesión de Capacitación Docente: Miércoles 13 de Junio 2007

#### Objetivos:

- 1. Conocer el diagnóstico nacional y conceptos básicos de formación ciudadana
- 2. Conocer las Web Quest en cuanto herramienta metodológica y tecnológica de trabajo
- 3. Conocer la Web Quest I de primero y cuarto medio
- 4. Conocer y analizar la mediación de profesores con uso de las TIC'S mediante la

 $\overline{a}$ 1 Con excepción de la primera sesión que es la reunión de coordinación técnica que se realizó en Sala Monseñor Emilio Tagle Covarrubias en la casa central de la Pontificia Universidad Católica de Valparaíso.

observación indirectas de prácticas docentes

#### 3) Segunda Sesión de Capacitación Docente: Miércoles 04 de Julio 2007

#### • Objetivos:

1. Conocer y analizar los tres componentes fundamentales de la formación ciudadana propuesta: competencias ciudadanas, tecnología y aprendizaje y mediación profesional.

2. Analizar los procesos de mediación docentes en los módulos de trabajo de los alumnos.

3. Desarrollar competencias tecnológicas para el buen logro de la mediación docente.

#### 4) Tercera Sesión de Capacitación Docente: Miércoles 01 de Agosto 2007

#### • Objetivos:

1. Demostración, diseño y ejecución de distintos modelos de prácticas de mediación docente en el marco del desarrollo de las Web Quest en mira de la próxima implementación del proyecto en el aula

2. Presentación de la segunda competencia de formación ciudadana y su desarrollo a través de la Web Quest del módulo Nº 3 en el ámbito de los contenidos, las herramientas y la mediación docente

3. Presentación del modelo de investigación del proyecto

#### 5) Cuarta Sesión de Capacitación Docente: Miércoles 04 de Septiembre 2007

#### • Objetivos:

1. Desarrollar una dinámica grupal para analizar el trabajo de los alumnos tutores dentro de la aplicación del proyecto en el aula

2. Aplicar un instrumento on – line para poder constatar el estado de avance del proyecto en los diferentes colegios participantes

3. Presentación de la segunda competencia de formación ciudadana y su desarrollo a través de la Web Quest del módulo Nº 4 en el ámbito de los contenidos, las herramientas y la mediación docente

4. Presentación del modelo de investigación del proyecto

#### 6) Quinta Sesión de Capacitación Docente: Miércoles 26 de Septiembre 2007

#### Objetivos:

1. Presentación de la segunda competencia de formación ciudadana y su desarrollo a través de la Web Quest del módulo Nº 4 en el ámbito de los contenidos, las herramientas y la mediación docente y desarrollo de la actividad de planificación personal para la aplicación del módulo

2. Aplicar el 2º instrumento on – line de seguimiento, para poder constatar el estado de

avance del proyecto en los diferentes colegios participantes

3. Desarrollar una dinámica grupal para analizar el trabajo e impresiones de los profesores y de los alumnos tutores en torno al avance de la aplicación del proyecto, ante lo cual posteriormente se entregan orientaciones sobre a algunos de estos elementos

4. Presentación y formulación de la Evaluación Nº 2 para docentes del proyecto

#### 7) Sexta Sesión de Capacitación Docente: Miércoles 31 de Octubre 2007

#### • Objetivos:

1. Aplicar el 3º instrumento on – line de seguimiento, para poder constatar el estado de avance del proyecto en los diferentes colegios participantes.

2. Entrega de información relativa a la ceremonia de premiación en el Congreso Nacional y las actividades de cierre del proyecto

3. Desarrollar una capacitación tecnológica en el ámbito de algunas herramientas que se trabajan en los módulos de la Web Quest, como el Blog y Google, desde sus dimensiones de la potencialidad pedagógica

4. Revisión en torno a la evaluación Nº 2

## ANEXO III

# DESCRIPCIÓN DE LA FORMACIÓN DE ALUMNOS TUTORES

## LA FORMACIÓN DE ALUMNOS TUTORES

El diseño de la capacitación para alumnos tutores desarrollada por el proyecto de investigación, es de tipo semivirtual, lo que significa que los alumnos tutores que participan del proyecto, reciben una capacitación presencial y otra virtual a través de una plataforma especialmente habilitada para ello.

La capacitación presencial tiene tres objetivos principales: el primero se relaciona con el conocimiento, aplicación y reforzamiento del trabajo con herramientas TIC'S presente en los módulos de trabajo de las Web Quest, en donde los alumnos tutores aprenden a manejas las diversas herramientas desde el plano tecnológico y también del como poder trabajarlas y enseñarlas a sus compañeros en la sala de clases. El otro objetivo es la realización de un seguimiento de las experiencias de los alumnos tutores en la aplicación del proyecto en sus colegios, en donde, describen sus experiencias, aportes y sugerencias, tanto en una encuesta on-line como en la herramienta foro de la plataforma digital, Aula Virtual, según corresponda. Finalmente el tercer objetivo es desarrollar la participación colectiva y el conocimiento de lo que significa ser ciudadano(a) en el mundo actual, siendo uno de sus soportes, las diversas herramientas TIC'S, lo que se logra por medio del acercamiento a los contenidos de los módulos de trabajo.

La capacitación virtual, ha sido concebida para prestar un seguimiento virtual, complementario a las capacitaciones presenciales, de la formación de alumnos tutores para el trabajo con TIC'S y Web Quest en el desarrollo de la aplicación del proyecto. Esta presenta los mismos objetivos, pero esta vez, se da de forma más autónoma de parte de los alumnos tutores, en que la plataforma, Aula Virtual, está destinada a que los alumnos tutores, puedan disponer de un espacio de encuentro, pero también, en el cual puedan resolver sus dudas tanto tecnológicas, como pedagógicas y administrativas sobre el desarrollo del proyecto, labores en las que son acompañados por el equipo pedagógico del proyecto.

#### LOS ROLES TUTORIALES DENTRO DEL PROYECTO

Ser tutor es una experiencia muy importante siendo alumnos de educación media, ya que se asumen responsabilidades frente a los compañeros del curso, el profesor y el propio colegio. Fundamentalmente el rol tutorial, contribuirá en el propio estudiante a través de los siguientes ámbitos:

- a) Aumentar los conocimientos de tecnología y establecer lazos de colaboración con los compañeros de curso y los otros tutores de diversos establecimientos de la región
- b) Colaborar en forma constante y fluida con el profesor en los aprendizajes de los compañeros de curso
- c) Aprender a comunicar a los compañeros de curso la manera en que se pueden aprender tecnología y ciudadanía
- d) Desarrollar en forma consciente y sistemática lo aprendido, tanto en la sala de clases como en las sesiones de capacitación

Dentro de las acciones que deben realizar los voluntarios digitales en su labor tutorial destacan

las siguientes:

- a) Asistir a todas las clases con el profesor que participa en el proyecto y en donde se aborden los temas de formación ciudadana
- b) Colaborar en forma estrecha con los compañeros de curso y profesor en la sala de informática guiando a uno o dos grupos de compañeros en el aprendizaje de las diferentes herramientas informática
- c) Dar a conocer sus opiniones respecto de la realización del proyecto en tu establecimiento como así también respecto de los logros y aprendizajes de sus compañeros en la sala de clases

### 2. LAS SESIONES DE CAPACITACIÓN

#### 2.1. PRESENTACIÓN DE LA CAPACITACIÓN

La capacitación presencial tiene tres objetivos principales: el primero se relaciona con el conocimiento, aplicación y reforzamiento del trabajo con herramientas TIC'S presente en los módulos de trabajo de las Web Quest, en donde los alumnos tutores aprenden a manejas las diversas herramientas desde el plano tecnológico y también del como poder trabajarlas y enseñarlas a sus compañeros en la sala de clases. El otro objetivo es la realización de un seguimiento de las experiencias de los alumnos tutores en la aplicación del proyecto en sus colegios, en donde, describen sus experiencias, aportes y sugerencias, tanto en una encuesta on-line como en la herramienta foro de la plataforma digital, Aula Virtual, según corresponda. Finalmente el tercer objetivo es desarrollar la participación colectiva y el conocimiento de lo que significa ser ciudadano(a) en el mundo actual, siendo uno de sus soportes, las diversas herramientas TIC'S, lo que se logra por medio del acercamiento a los contenidos de los módulos de trabajo.

La capacitación virtual, ha sido concebida para prestar un seguimiento virtual, complementario a las capacitaciones presenciales, de la formación de alumnos tutores para el trabajo con TIC'S y Web Quest en el desarrollo de la aplicación del proyecto. Esta presenta los mismos objetivos, pero esta vez, se da de forma más autónoma de parte de los alumnos tutores, en que la plataforma, Aula Virtual, está destinada a que los alumnos tutores, puedan disponer de un espacio de encuentro, pero también, en el cual puedan resolver sus dudas tanto tecnológicas, como pedagógicas y administrativas sobre el desarrollo del proyecto, labores en las que son acompañados por el equipo pedagógico del proyecto.

#### 2.1. LAS SESIONES DE CAPACITACIÓN

 Las sesiones de capacitación de alumnos tutores en su forma presencial se han desarrollado los días sábado de 9:00 a 13:00 (una vez al mes) en la casa central de la Pontificia Universidad Católica de Valparaíso, abordándose los tópicos y elementos anteriormente descritos. A continuación se entregan los detalles de cada una de las sesiones de capacitación de los alumnos tutores del proyecto:

#### 1) 1º Sesión de Capacitación: Sábado 11 de Agosto

#### • Primero Medio:

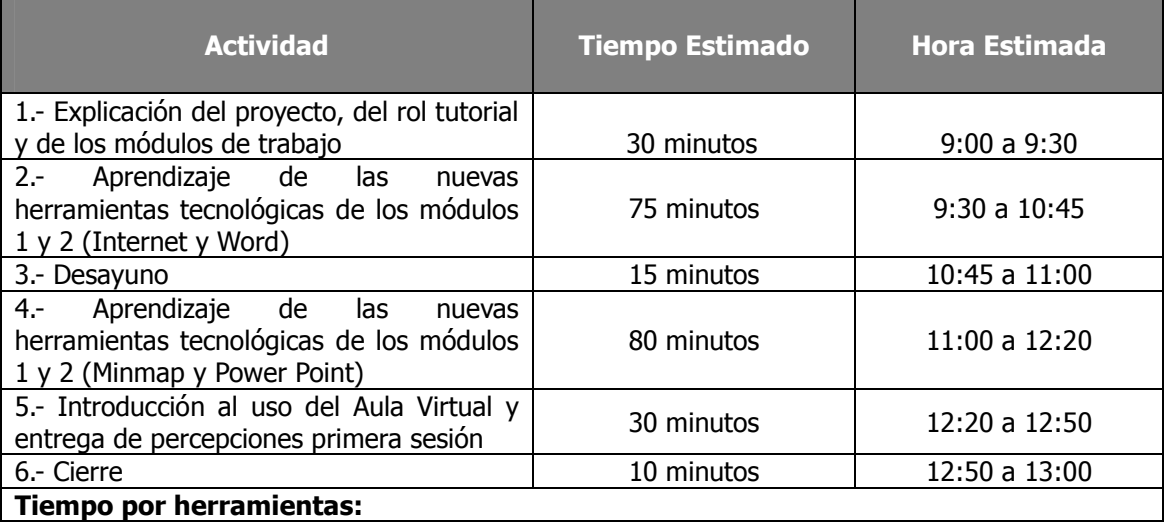

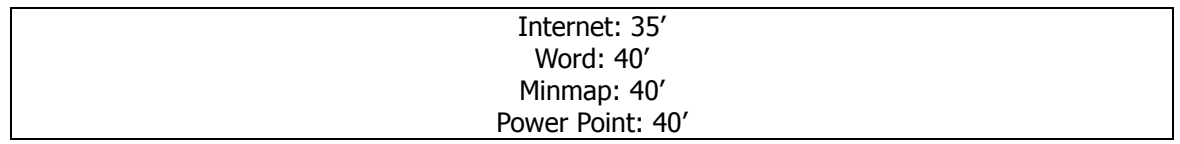

#### • Cuarto Medio:

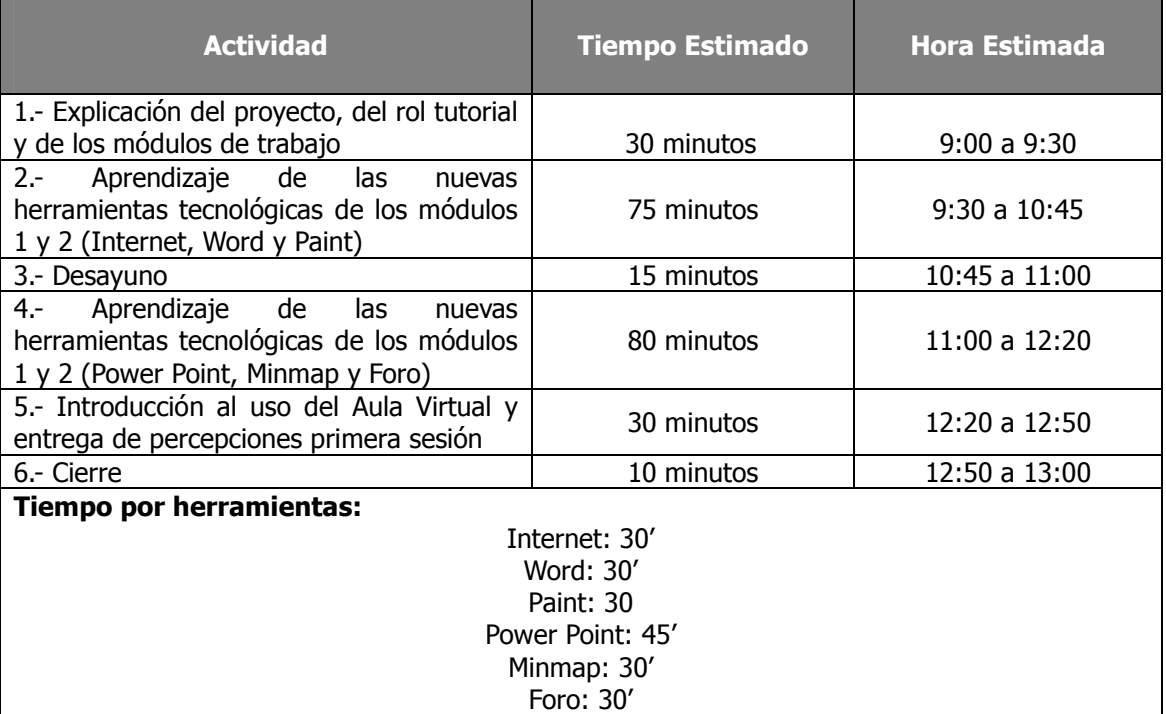

### 2) 2º Sesión de Capacitación: Sábado 8 de Septiembre

#### • Primero Medio:

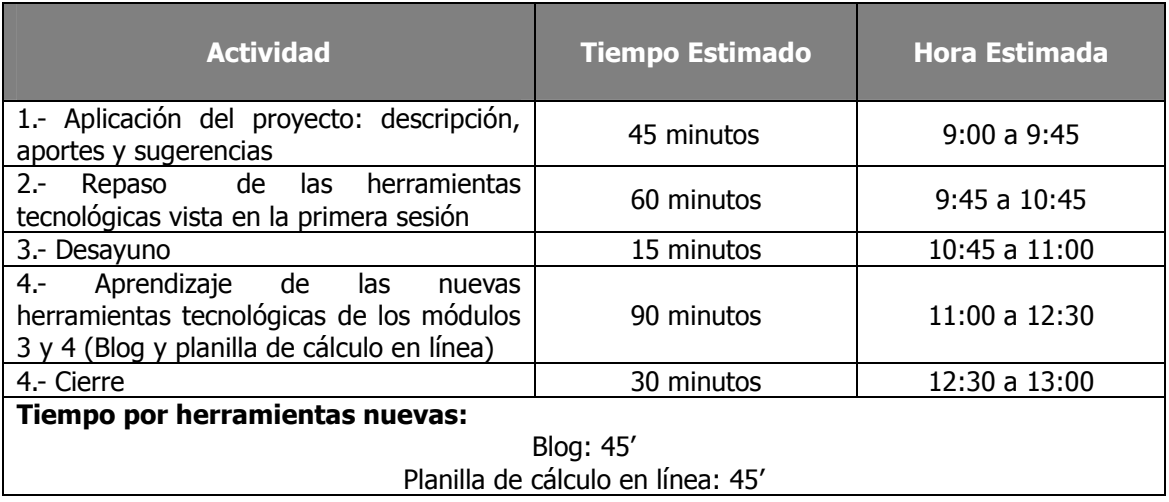

#### • Cuarto Medio:

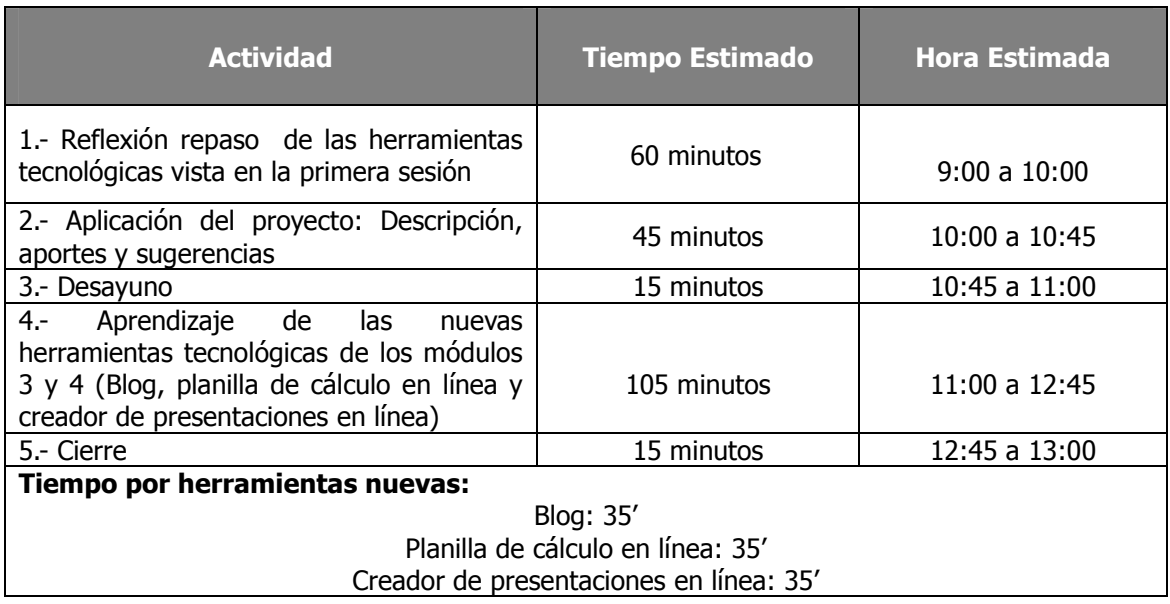

### 3) 3º Sesión de Capacitación: Sábado 6 de Octubre

#### • Primero Medio:

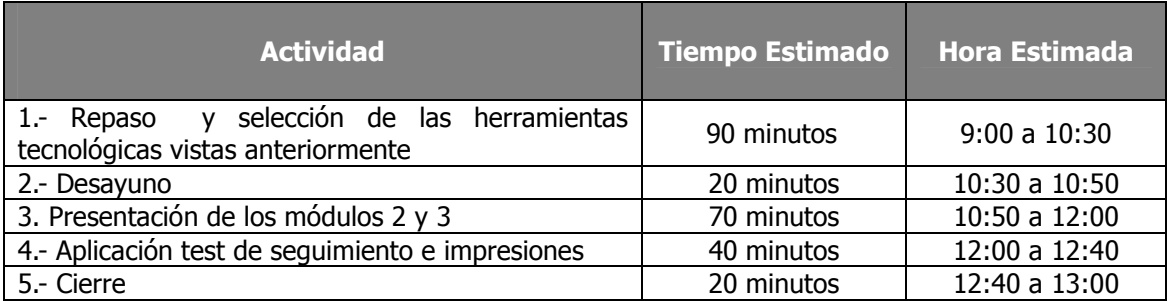

#### • Cuarto Medio:

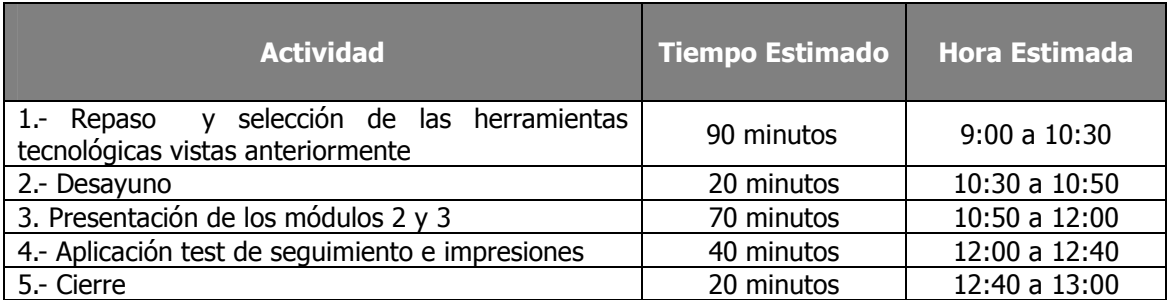

### 4) 4º Sesión de Capacitación y Cierre: Sábado 27 de Octubre

#### • Primero y Cuarto Medio:

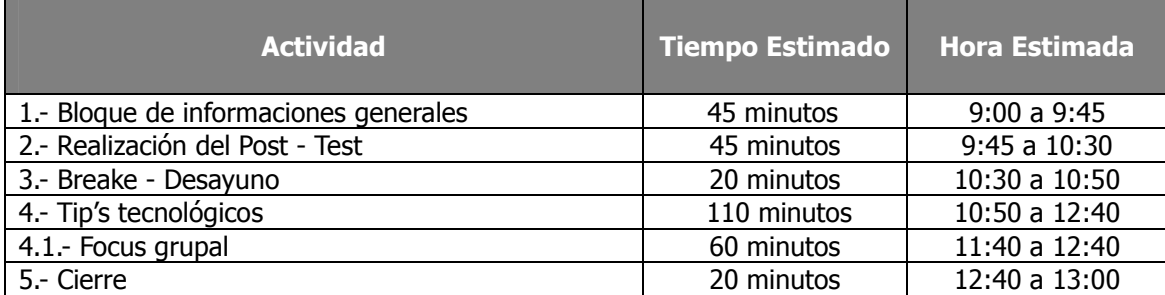

## ANEXO IV

## EJEMPLO SECUENCIA DIDÁCTICA DEL PROFESOR 1º MEDIO – MÓDULO Nº 1

## SECUENCIA DIDÁCTICA DEL PROFESOR – 1º MEDIO – MÓDULO Nº 1

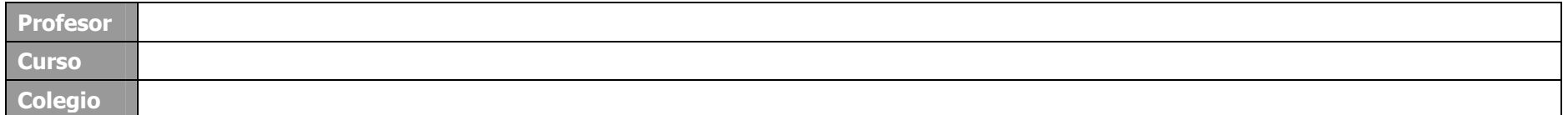

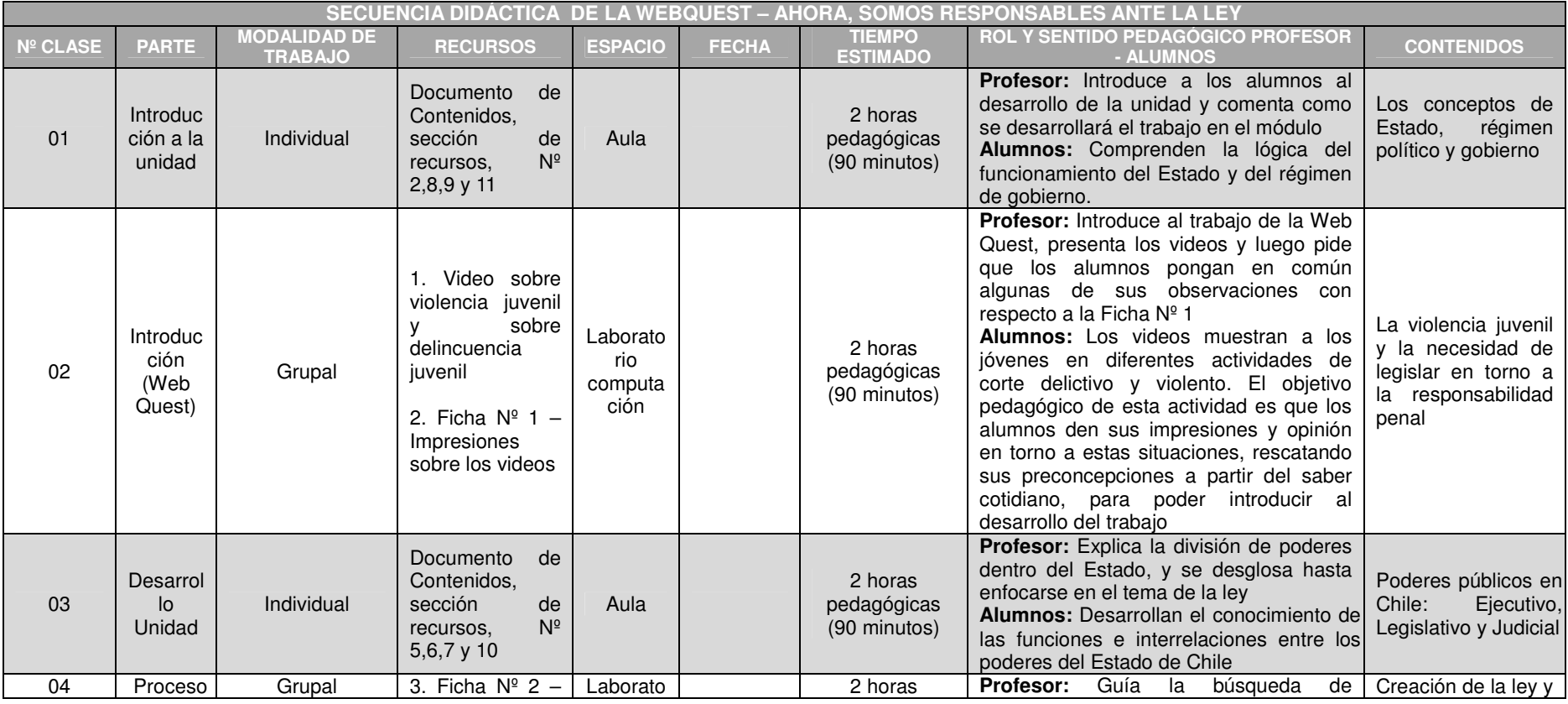

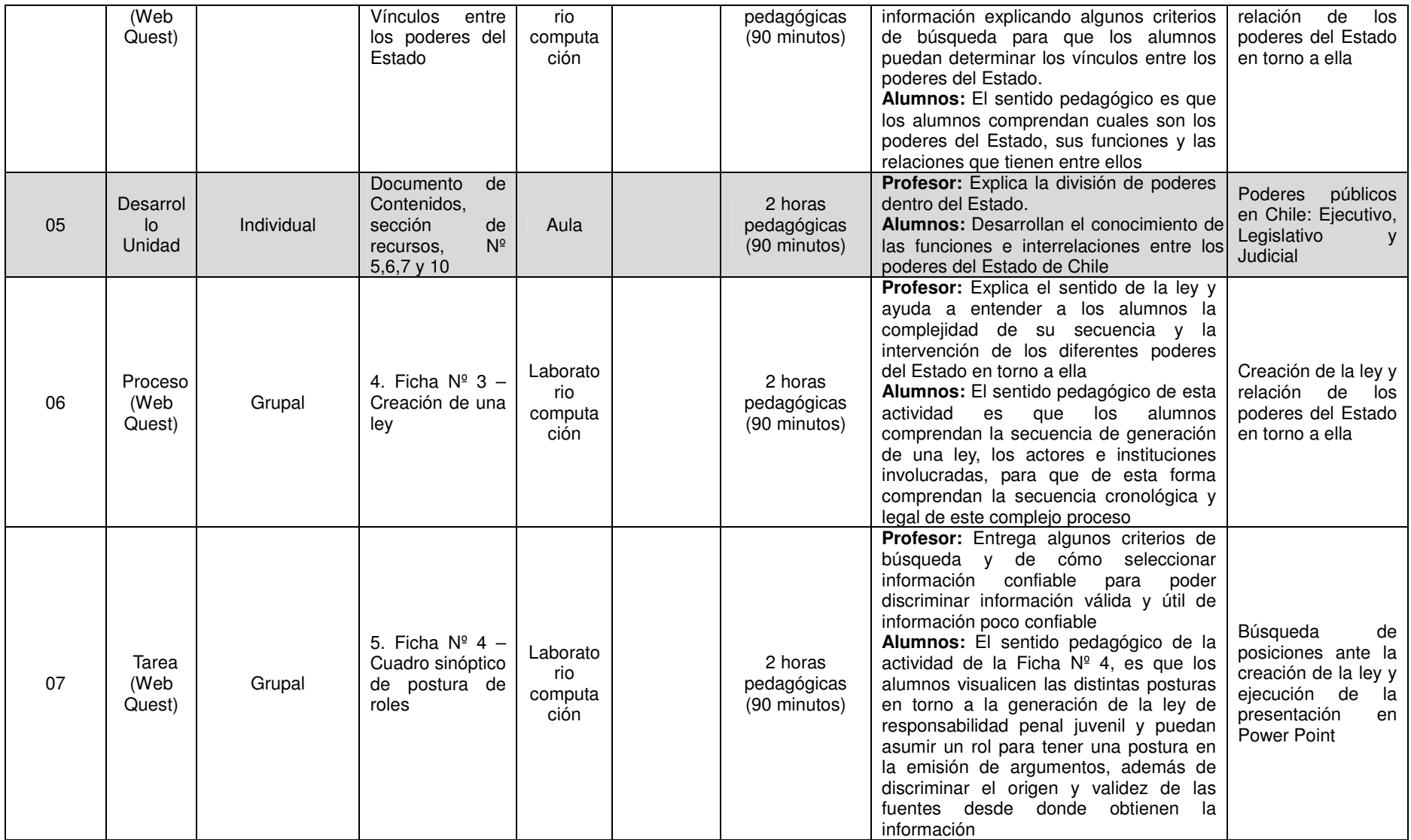

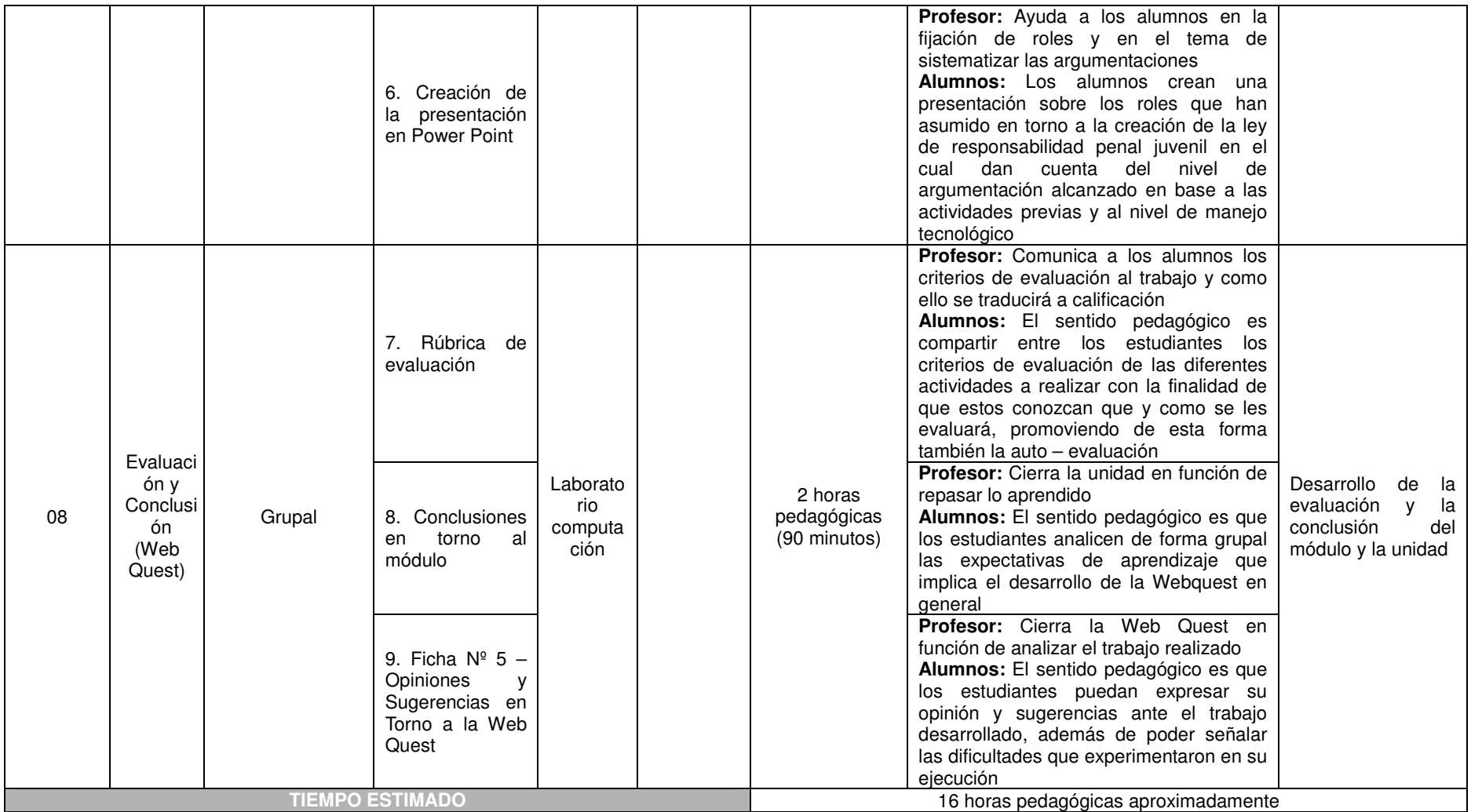

ANEXO V

TUTORIAL CREACIÓN DE BLOG

## TUTORIAL CREACIÓN DE BLOG

Abrir una cuenta de usuario en Blogger es sumamente sencillo y sólo requiere tres pasos. En la página principal www.blogger.com hay que pinchar en "Crear su blog ahora".

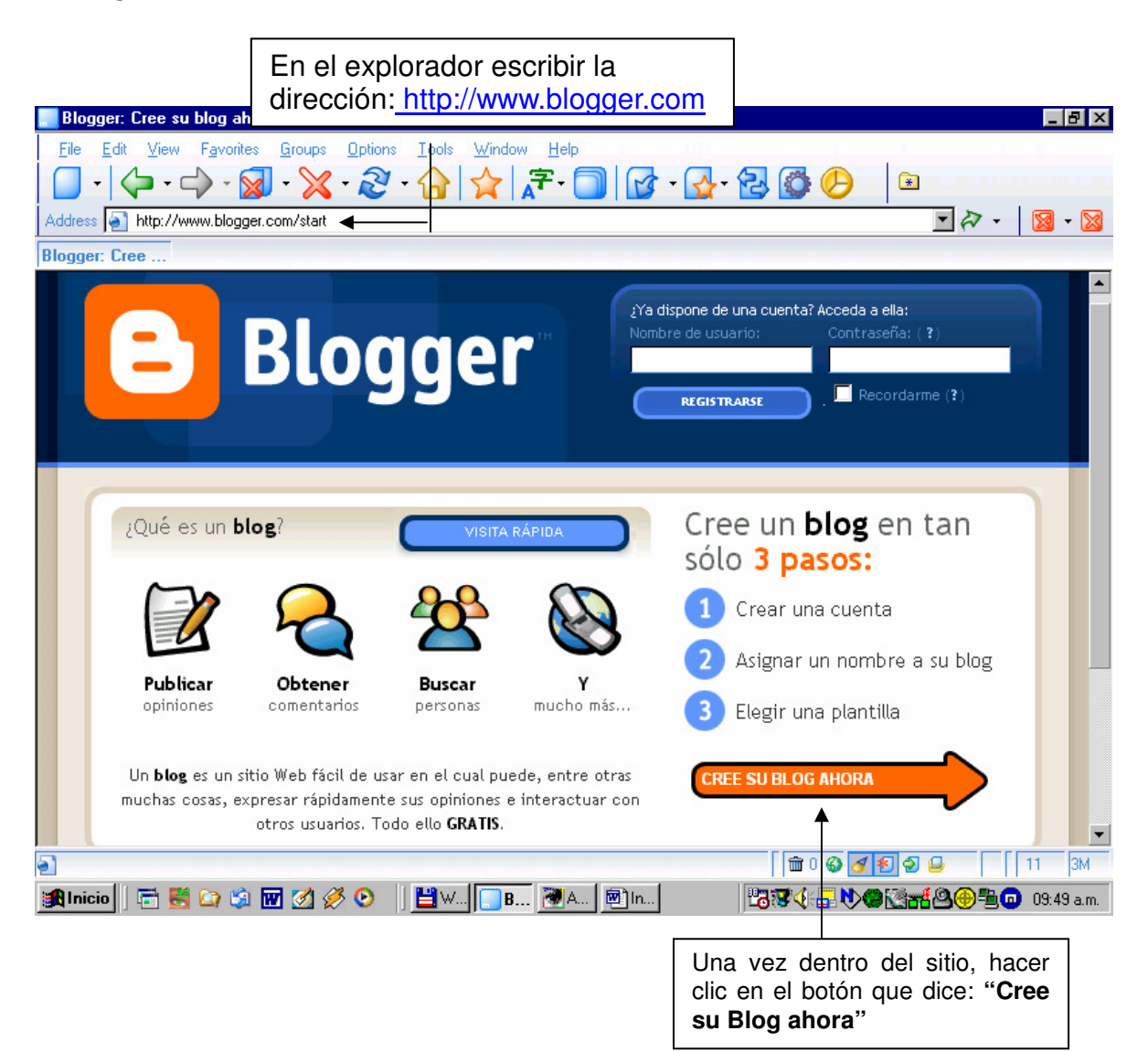

Blogger es uno de los tantos proveedores gratuitos que permite crear una bitácora personal. Blogia, Movible Type (pago), Pitas, también ofrecen la posibilidad de crear un blog, aunque el más versátil y más sencillo de usar es Blogger.

### Formulario de Inscripción:

Blogger pide algunos datos mínimos para poder registrarse. La única información necesaria es la de un correo electrónico existente.

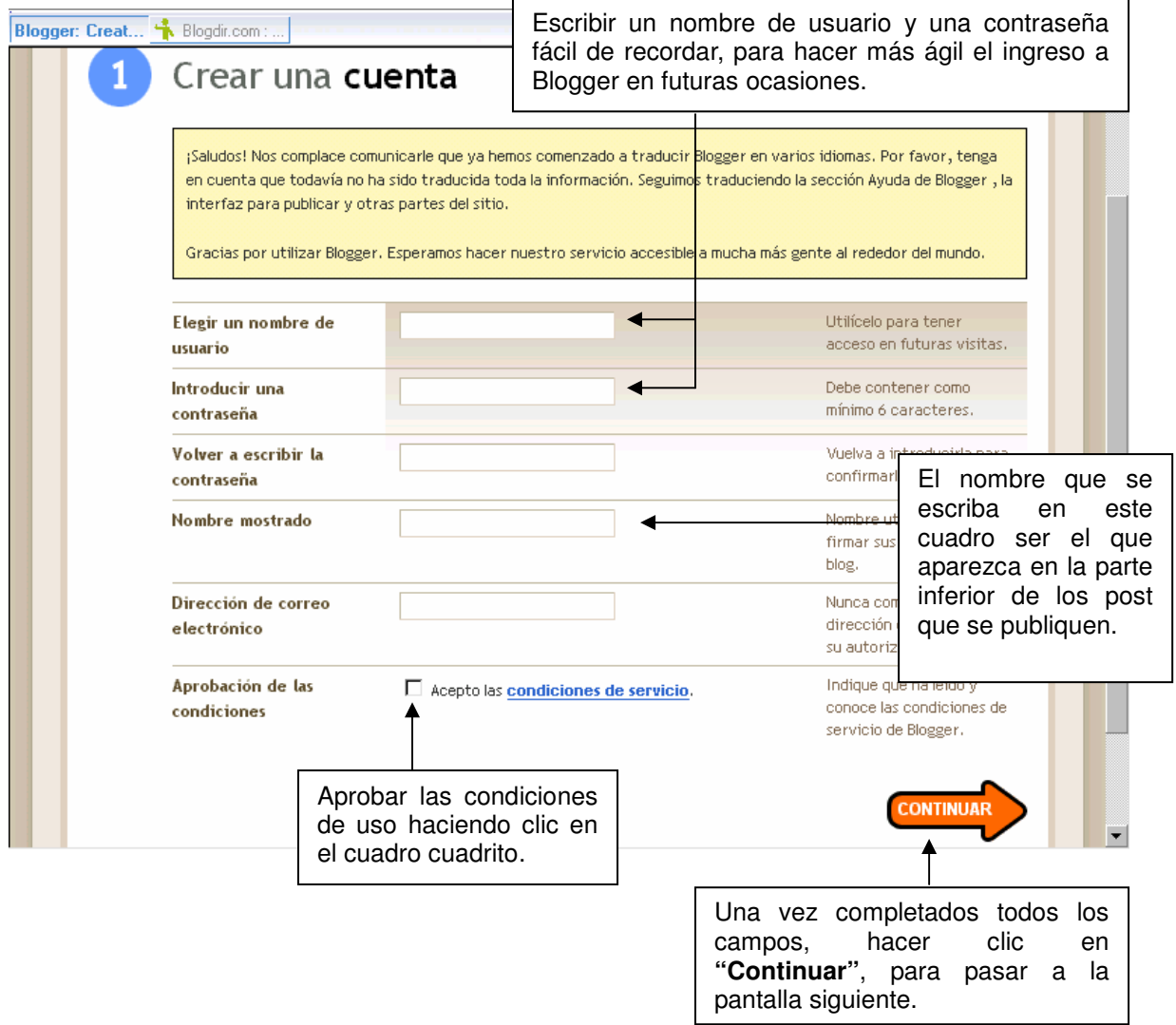

### Datos del Blog:

En esta pantalla, se van a ingresar los datos del blog. Aquí es donde se debe especificar el área temática específica sobre la cual se va a publicar en el blog. La especificidad del título es muy importante porque debe resumir cuál es la temática de la publicación.

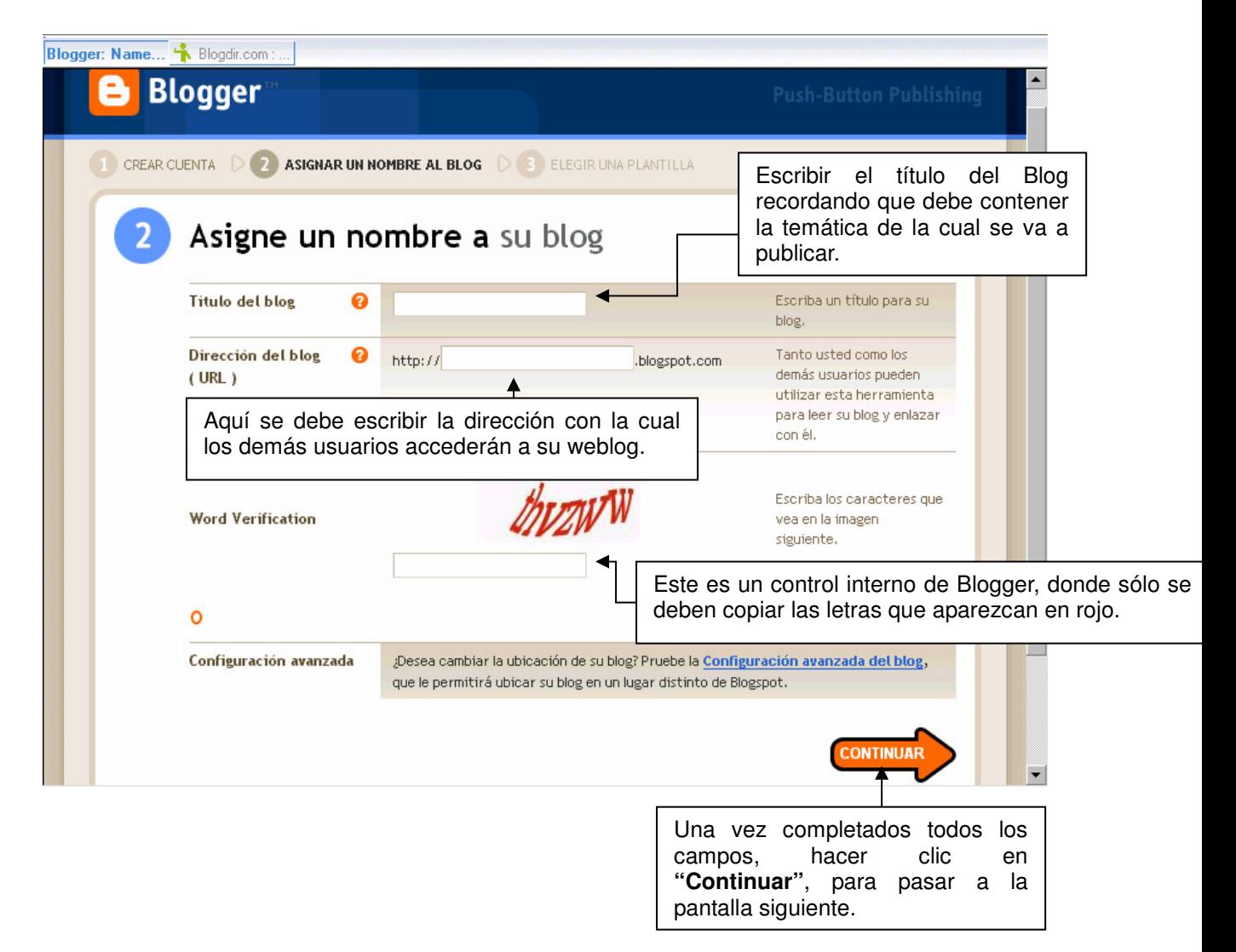

#### Elección de la Plantilla:

La plantilla (o Template en inglés), es el formato que va a tener la página. Es decir colores, distribución de los post y las columnas y también si quieren incluir o no la foto del usuario.

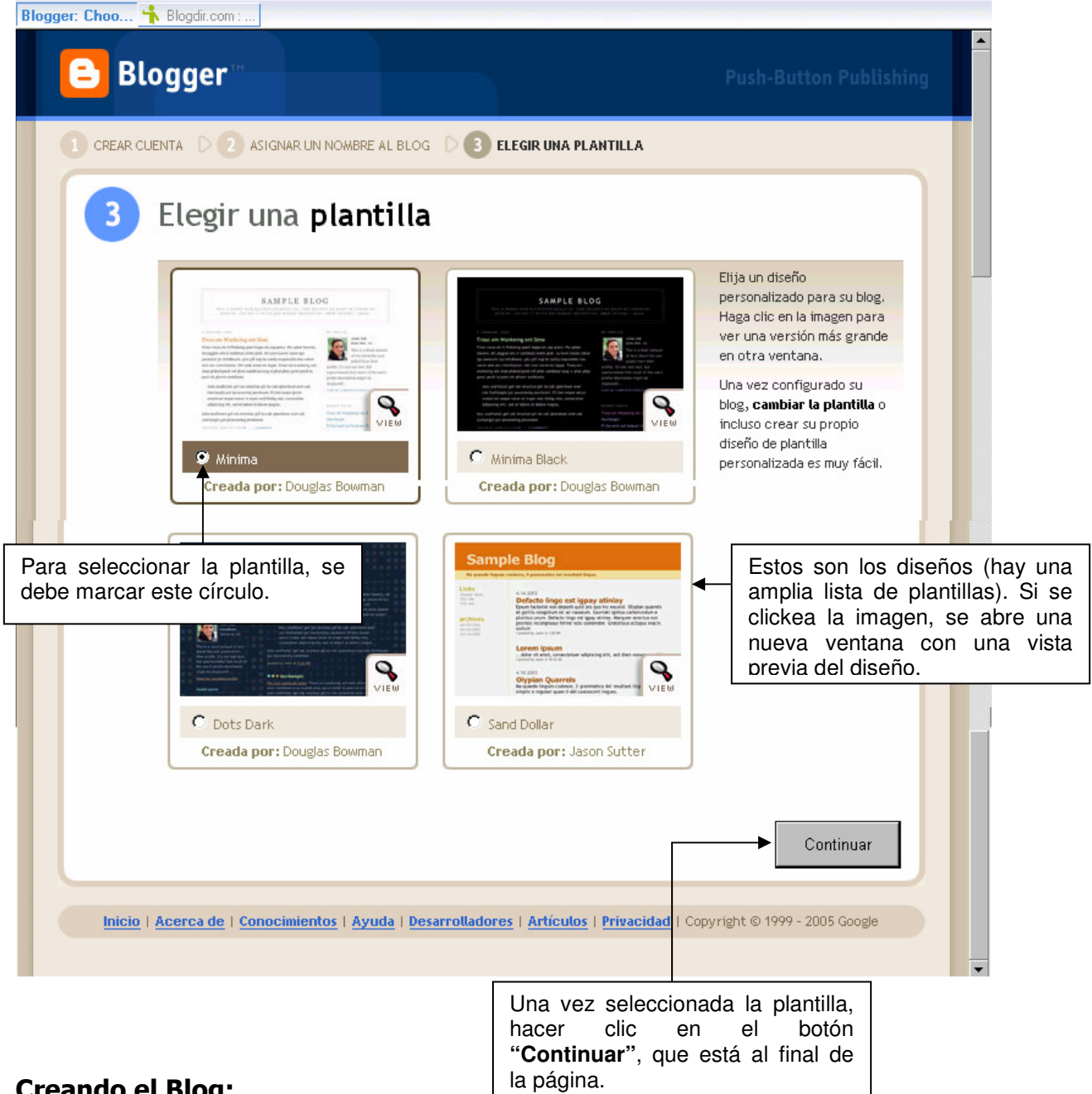

## Creando el Blog:

Después de terminado el proceso, aparecerán dos pantallas:

1.- La primera que se muestra durante el tiempo que Blogger crea al blog:

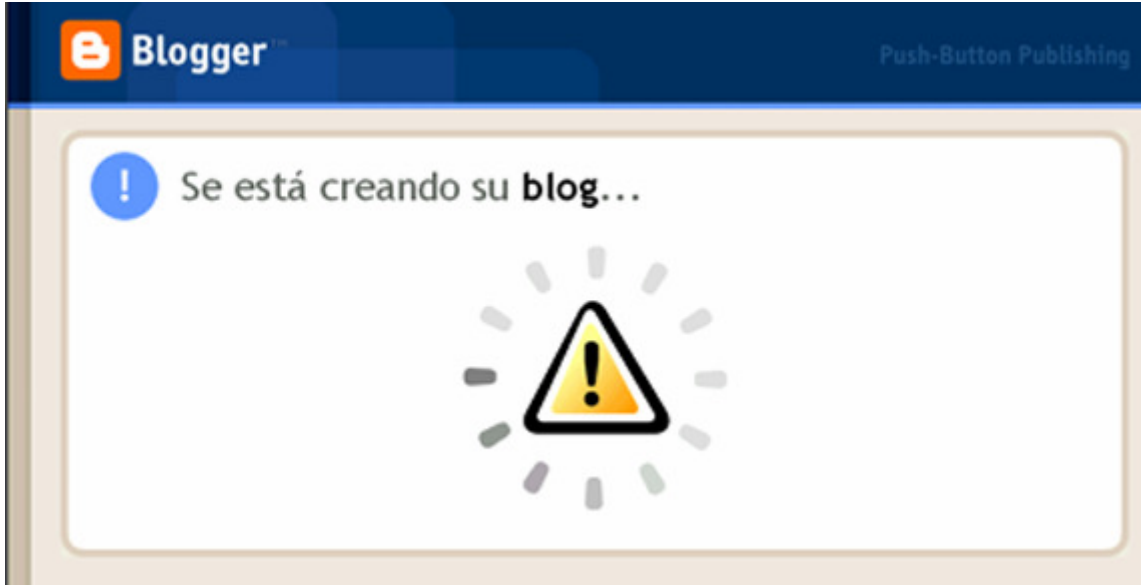

2.- La segunda que da aviso que el blog ha sido creado:

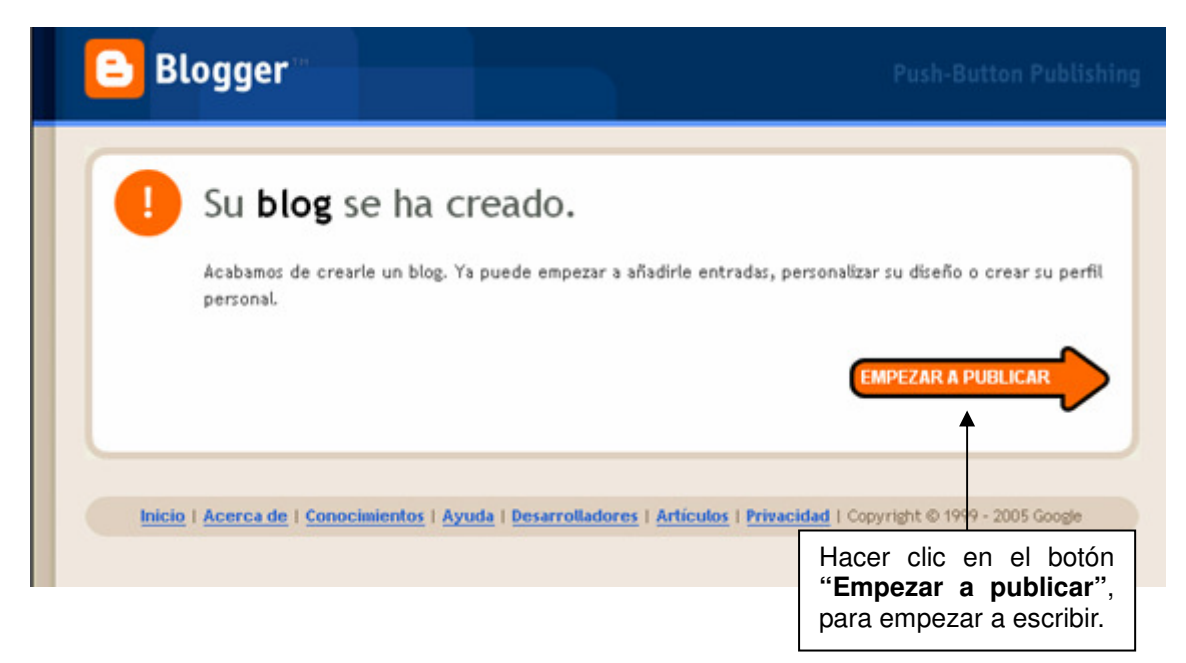

### Empezar a publicar:

Este es la página donde se van a escribir el contenido de los weblogs
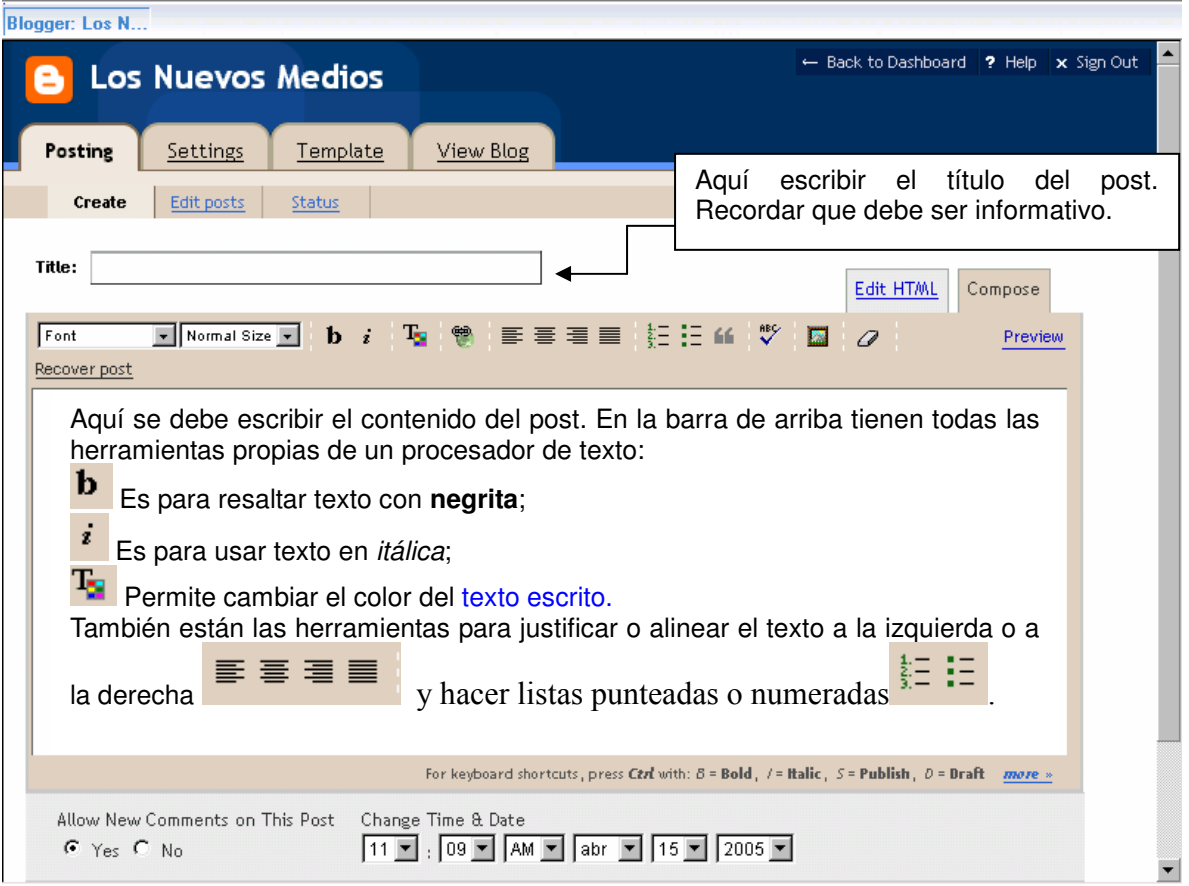

66. Permite generar una tabulación para que el texto no quede contra el margen izquierdo en la primera línea.

ᢟ Haciendo clic en este icono, Blogger corrige la ortografía del post escrito.

 $\mathscr{Q}$  Si se quiere deshacer una modificación, por ejemplo el color de un texto o sacar las negritas, se sombrea el texto que se quiere modificar y se hace clic en este icono.

⊡ Este icono permite publicar imágenes en el post, pero no es una herramienta tan sencilla como las otras, porque requiere la utilización de una pequeña escritura en lenguaje HTML. No ahondamos en esta herramienta ahora, porque a la publicación de imágenes en el post le dedicaremos una clase especial.

 $F<sub>opt</sub>$ Este cuadro permite elegir el tipo de fuente –es decir la letra que queremos usar- que queremos usar para nuestro post. Por ejemplo si queremos elegir Times New Roman, sombreamos todo el texto y seleccionamos en este cuadro el tipo de fuente.

Normal Size • Este cuadro permite elegir el tamaño de la letra. A diferencia del procesador de texto, aquí los tamaños disponibles son los siguientes: *tiny* (diminuto); small (pequeño); normal; large (grande); y huge (enorme).

# ANEXO VI

# SOPORTE PEDAGÓGICO PARA ALUMNOS

# Nº 1 - BUSCAR E INDAGAR INFORMACIÓN

La acción de buscar información responde a la necesidad de encontrar respuesta a alguna problemática o interrogante. Debido a la gran cantidad de información a la que se puede acceder en Internet, el estudiante debe contar con las condiciones necesarias para discernir entre las fuentes pertinentes a resolver la problemática, para así ordenar la información según la relevancia a su tema, lo que de alguna manera ayuda a realizar un trabajo sistemático que permita obtener mejores resultados; por lo tanto, podríamos decir, que la búsqueda de información constituye el paso a seguir tras identificar cual es la problemática a resolver.

Para realizar este proceso se puede seguir los siguientes pasos:

- 1. Definir la problemática
- 2. Objetivo de búsqueda (qué y porqué lo busco)
- 3. Delimitar descriptores de búsqueda (palabras asociadas a la búsqueda)
- 4. Elección y delimitación de los itinerarios de búsqueda (cómo y dónde lo busco)
- 5. Buscar e indagar
- 6. Archivar la información encontrada

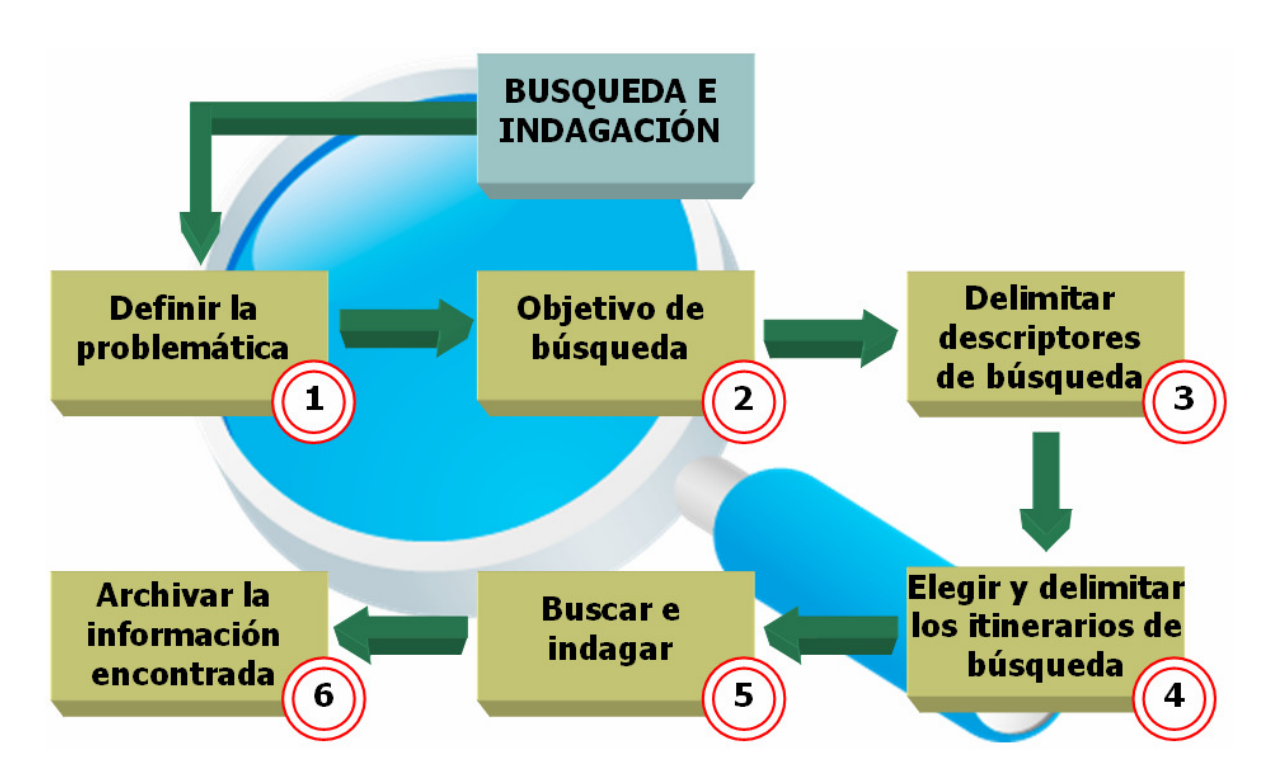

# Nº 2 - SELECCIONAR INFORMACIÓN

El estudiante debe ser capaz de discriminar la información (fuentes) que obtiene en la etapa de búsqueda e indagación. De acuerdo con la definición de Myriam Polo de Molina "son fuentes de información todos los recursos que la contienen, sean estos formales, informales u orales, y se dividen en tres grupos: $<sup>2</sup>$ </sup>

- **Fuentes Primarias:** ofrecen información que proviene directamente del autor. Ej: libros, artículos, reportes de investigación, actas de conferencias, memorias de congresos, entre otros.
- Fuentes Secundarias: ofrecen información, comentarios, interpretaciones o críticas sobre una fuente primaria. Ej: Resúmenes e índices, catálogos, diccionarios, enciclopedias, fuentes biográficas, bibliografías, atlas y manuales, entre otros.
- **Fuentes Terciarias**: básicamente son guías para encontrar fuentes primarias y secundarias.<sup>3</sup>

Para seleccionar información se debe ver<sup>4</sup>:

- 1. Si está basada en datos y no en opiniones
- 2. Si es actualizada, es decir, si la fecha de publicación es reciente.
- 3. Si proviene de una fuente primaria, es decir, si quien la escribe es la persona que efectuó el trabajo de investigación.
- 4. Si quien escribe es una autoridad, o sea, si quien escribe sobre medicina es doctor en medicina, si quien escribe sobre problemas en la piel es un dermatólogo.
- 5. Si presenta diferentes puntos de vista sobre el mismo tema.

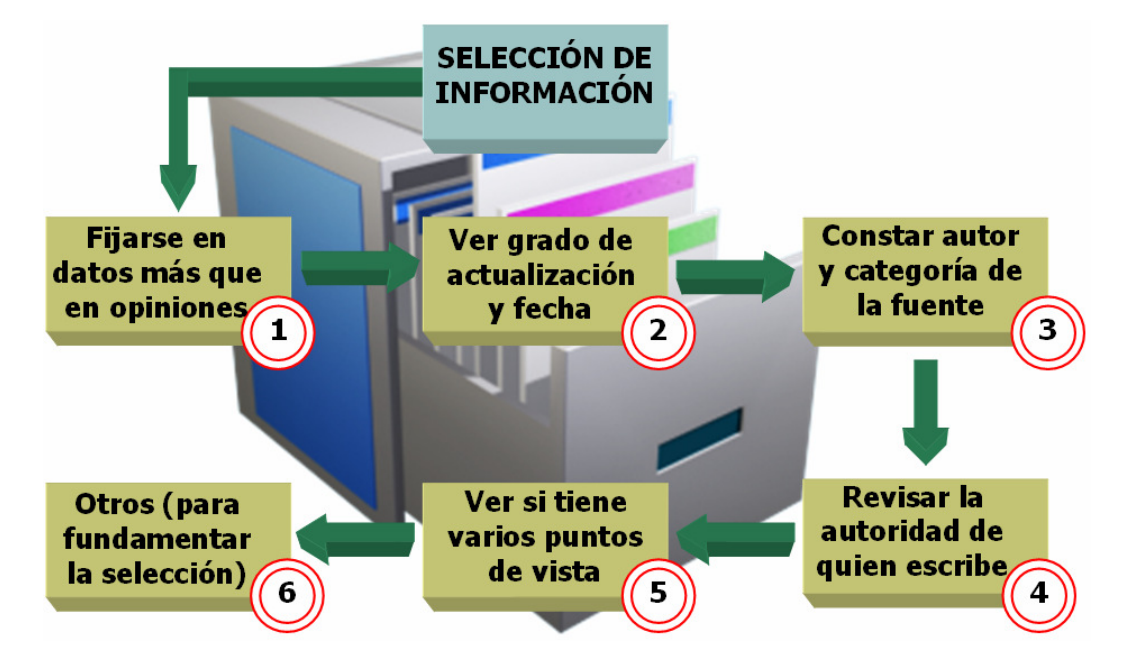

 $\overline{a}$ 

<sup>&</sup>lt;sup>2</sup> http://www.eduteka.org/modulos.php?catx=1&idSubX=3

<sup>3</sup> http://www.eduteka.org/tema\_mes.php3?TemaID=0008

<sup>4</sup> http://www.hets.org/leObj/desInfo/UPR%20LO/III%20Seleccionar%20y%20acceder.htm

# Nº 3 - SISTEMATIZAR INFORMACIÓN

Sistematizar la información es ordenar de una forma determinada y que contribuya a facilitar el análisis, la información buscada y seleccionada en los pasos previos. Para ello se hace necesario tener ya identificadas las preguntas secundarias de la pregunta principal y haber hecho su respectivo análisis. Así, el estudiante podrá ordenar la información de manera tal que le permita separarla y clasificarla según la interrogante a que responda, lo que al mismo tiempo le permite sistematizar la elaboración y desarrollo de la información para hacer un análisis de las fuentes que le permitan dar una solución a la problemática.

Para sistematizar la información se deben seguir los siguientes pasos:

- 1. Definir que se va a sistematizar
- 2. Ordenar la información por categorías
- 3. Convertir la información a medios y formatos que permitan acceder a ello de manera simple y ordenada
- 4. Guardar la información

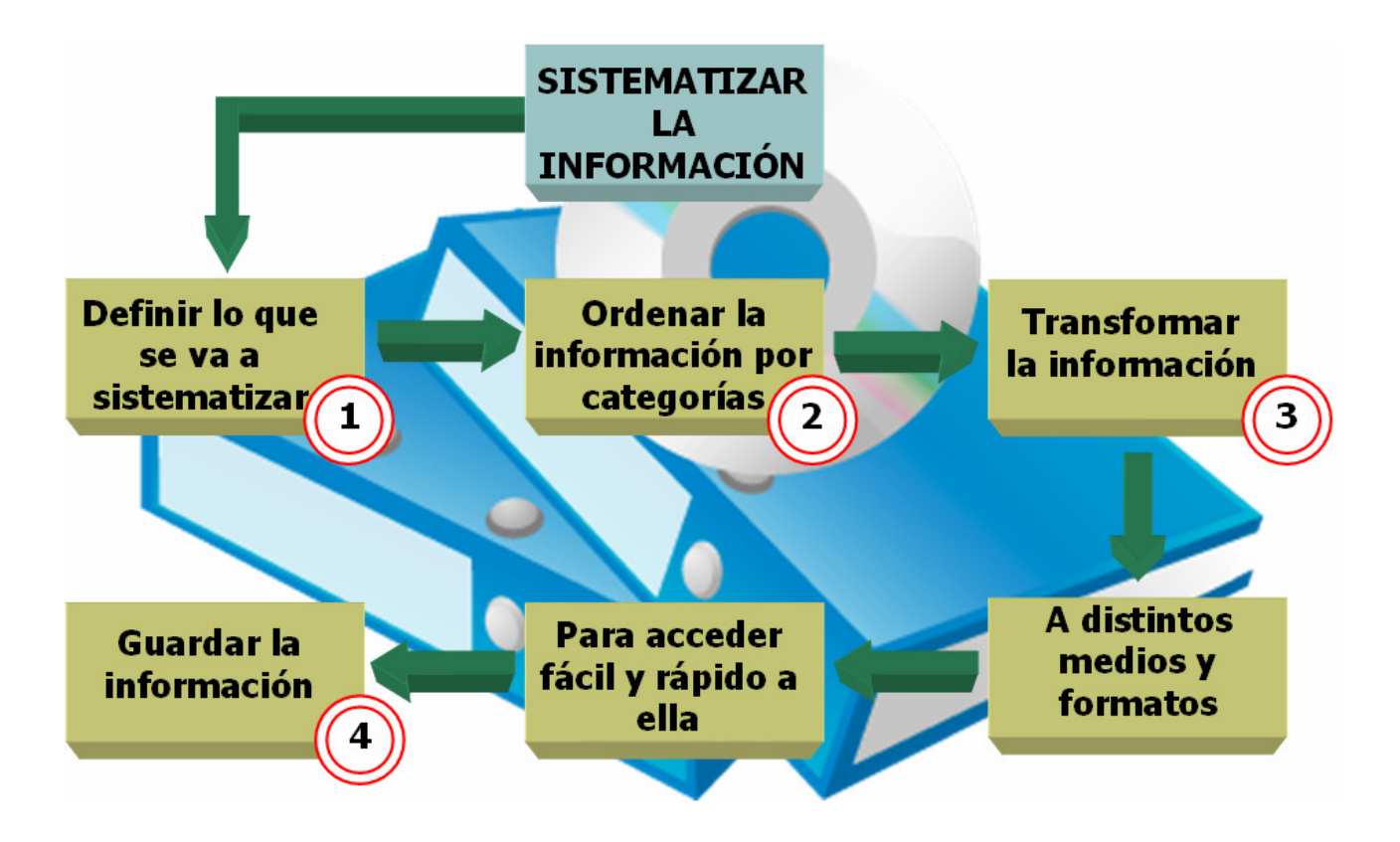

# Nº 4 - ANALIZAR INFORMACIÓN

El concepto de analizar se puede entender como la "capacidad humana que nos permite estudiar un todo cualquiera, en sus diversas partes componentes, en busca de una síntesis o comprensión o de sus razón de ser<sup>15</sup>, es decir, que para seleccionar y sistematizar la información encontrada, se requiere en primer lugar, analizar la información, por lo que se hace necesaria la revisión de las fuentes encontradas para seleccionarlas según la veracidad y tipo de fuente, el analizar le servirla estudiante para "Resolver situaciones en las que debas tomar decisiones, realizar argumentaciones, conversar, decidir que información es relevante o no a la hora leer un escrito o estudiar un contenido, etc...<sup>,6</sup>. Esto, aplicado a la selección de la información encontrada le servirá para ver si finalmente se comprenden las fuentes y saber si éstas le serán útiles para dar respuesta a la interrogante que se quiere resolver, es decir, que se deben tener ya definidas las interrogantes a las que se quiere dar respuesta. Esta parte requiere de un tiempo considerable, pero a la larga, servirá para ordenar las ideas y dar un orden lógico a la estructura que se elaborará en la investigación.

Los pasos necesarios para realizar análisis se presenta a continuación:

- 1. Leer las fuentes seleccionadas
- 2. Comparar las fuente similares
- 3. Ver si tiene variados puntos de vista
- 4. Revisar el aparato conceptual de las fuentes
- 5. Ver si es necesaria buscar y seleccionar más información
- 6. Descomponer la información y construir el relato

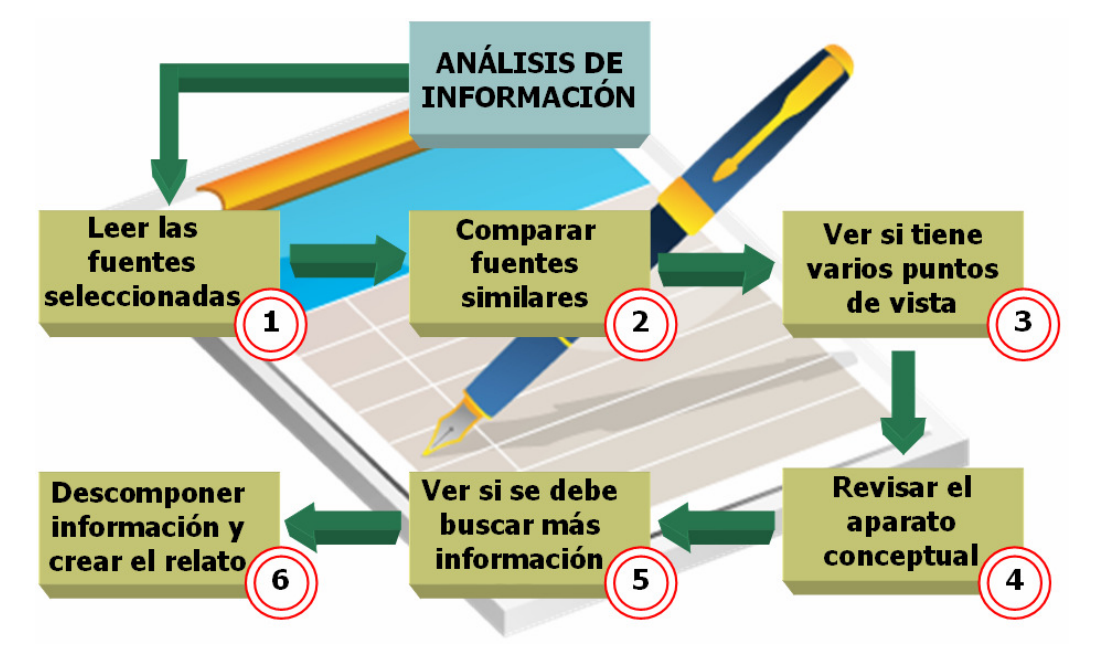

 $\overline{a}$ <sup>5</sup> http://www.definicion.org/analizar

<sup>&</sup>lt;sup>6</sup> http://escuelas.consumer.es/web/es/aprender\_a\_aprender/tecnica13/

# Nº 5 - COMUNICAR INFORMACIÓN

Comunicar la información a los demás es una oportunidad para que el estudiante aplique el conocimiento adquirido durante el proceso de definición de la problemática, búsqueda e indagación de la información, selección y sistematización de lo encontrado y análisis de la misma. El comunicar es la entrega de información previamente procesada y analizada de parte de quien comunica. Esta comunicación puede ser de forma escrita u oral.

Existen ciertas consideraciones y pasos que se deben tener en cuenta a la hora de comunicar información, tanto de forma oral como de forma escrita, las cuales se presentan a continuación:

- 1. Ver finalidad de la investigación
- 2. La audiencia a la que va dirigida
- 3. Los conocimientos previos de ella (para adelantarse a las preguntas)
- 4. Los intereses de la audiencia
- 5. Selección de medios para entregar la información (Power Point, videos, imágenes, música, mapas conceptuales etc.)
- 6. Evaluar el impacto de la comunicación

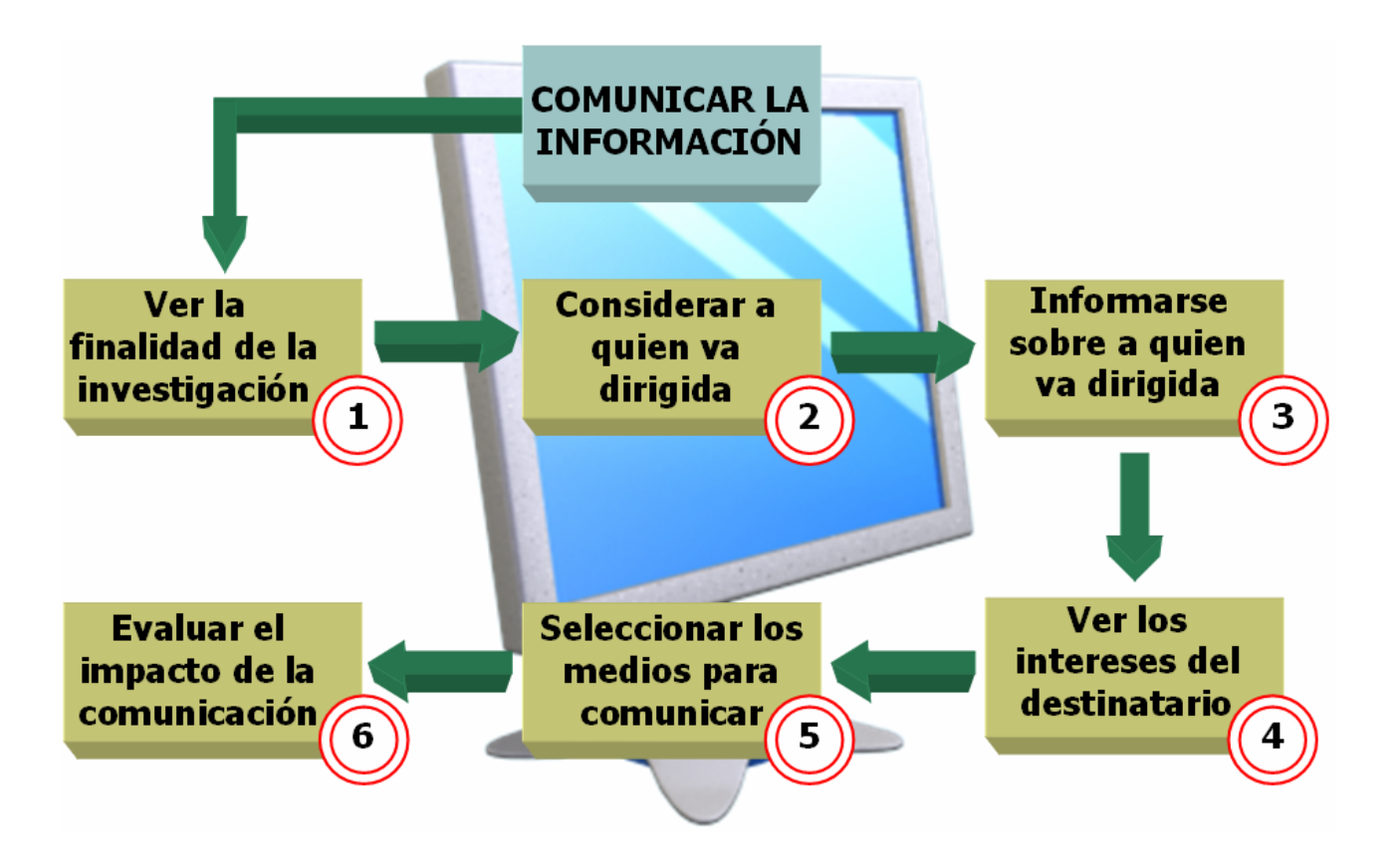

# ANEXO VII

# PRETEST DE ALUMNOS 1º MEDIO

# 1. PRESENTACIÓN

### Estimad@s estudiantes:

Nos encontramos realizando junto a tu profesor(a) un proyecto de investigación que tiene por objetivo central, desarrollar competencias ciudadanas mediante el uso de tecnología en estudiantes de primero y cuarto medio. En este proyecto tu posees un rol muy importante por lo que te solicitamos que respondas lo mejor que puedas las siguientes preguntas. Los datos que entregues son totalmente confidenciales. Muchas gracias.

# 2. IDENTIFICACIÓN DE LOS PARTICIPANTES

- A.- Establecimiento:
- B.- Curso:
- C.- Rut:
- D.- Edad:
- E.- Género:

# 3. USO DE TECNOLOGÍA

## 1.- ¿Tienes computador en tu casa?

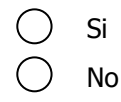

## 2.- ¿Tienes Internet en tu casa?

 Si No

## 3.- ¿Tienes correo electrónico?

 Si No

## 4.- Indique el lugar desde donde te conectas con mayor frecuencia a Internet:

- Casa
- Casa de amigos o familiares
- Escuela
- Cibercafé
- No te conectas a Internet (Si marcas esta opción no respondas la siguiente

sección)

### 5.- Indique con qué frecuencia realizas la(s) siguiente(s) actividad(es) cuando te conectas a Internet:

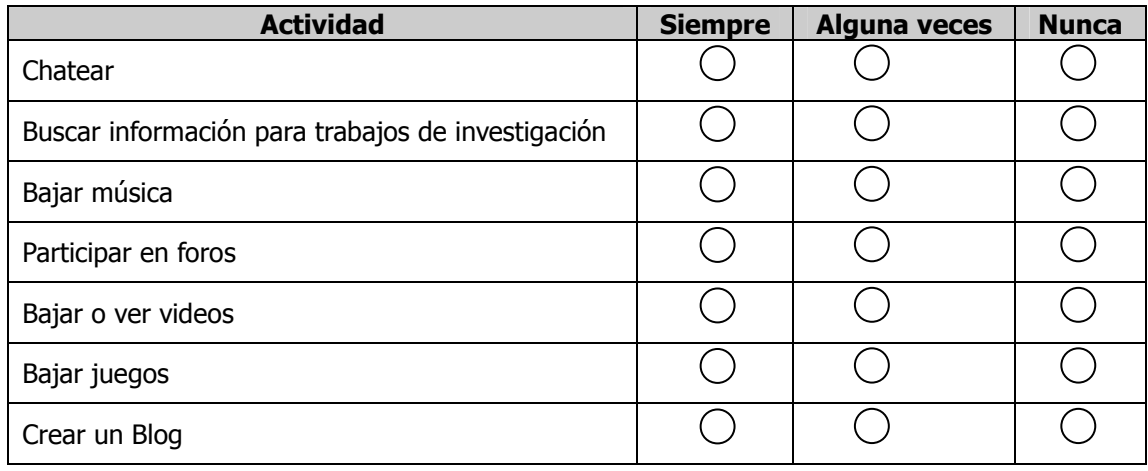

# 6.- Evalúa tu desempeño en las siguientes actividades en el computador:

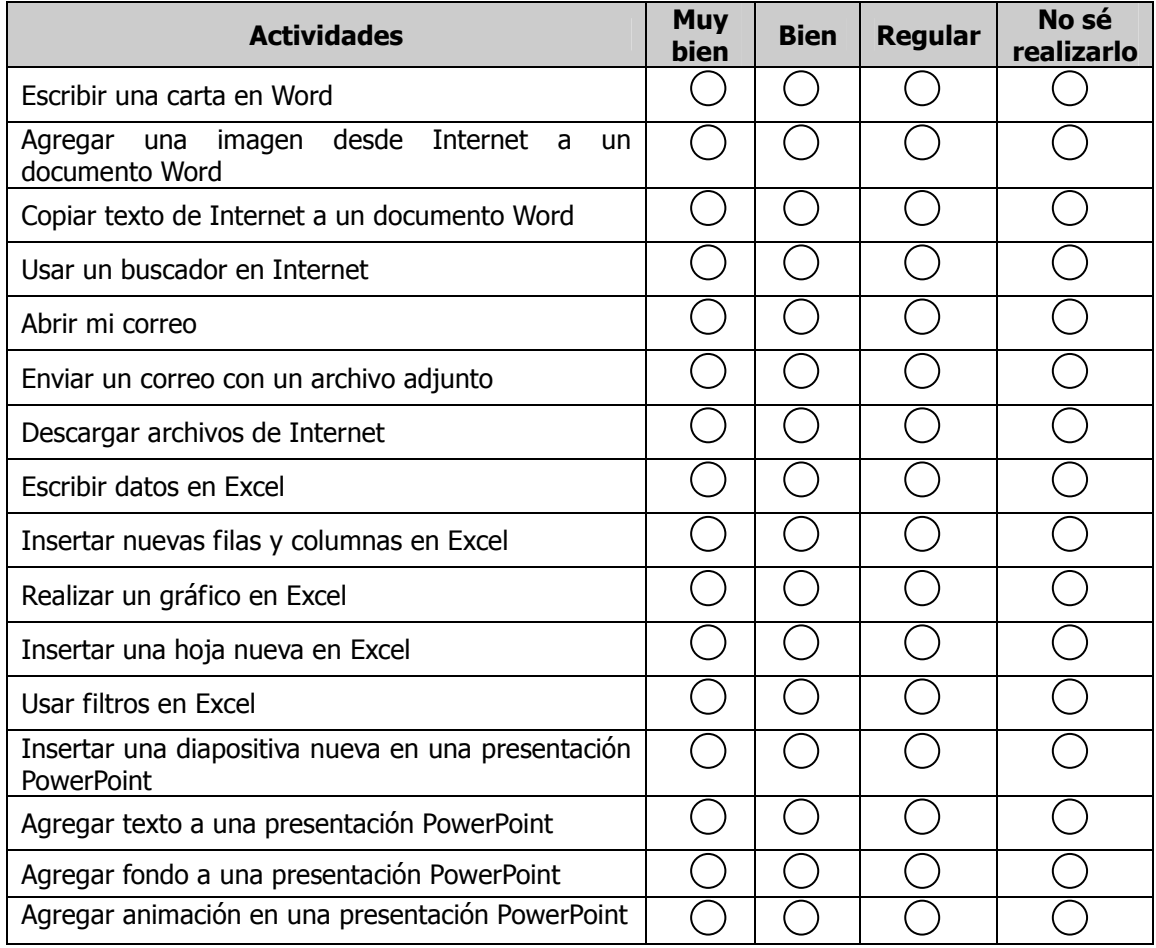

# 4. PREGUNTAS DE 1º MEDIO

### PREGUNTA Nº 1 – EL SISTEMA BINOMINAL

#### 1.- En Chile, las elecciones parlamentarias se encuentran regidas por el sistema binominal, que agrupa a los candidatos en listas. Para decidir quienes serán los dos parlamentarios electos existen dos posibilidades:

- Cuando la lista que obtenga la primera mayoría doble en sufragios a la segunda mayoría, se elegirán los 2 parlamentarios con mayor cantidad de votos de la lista más votada.
- Cuando la lista más votada no doble en sufragios a la lista con segunda mayoría, serán electos parlamentarios, el candidato con mayor cantidad de votos de cada lista.

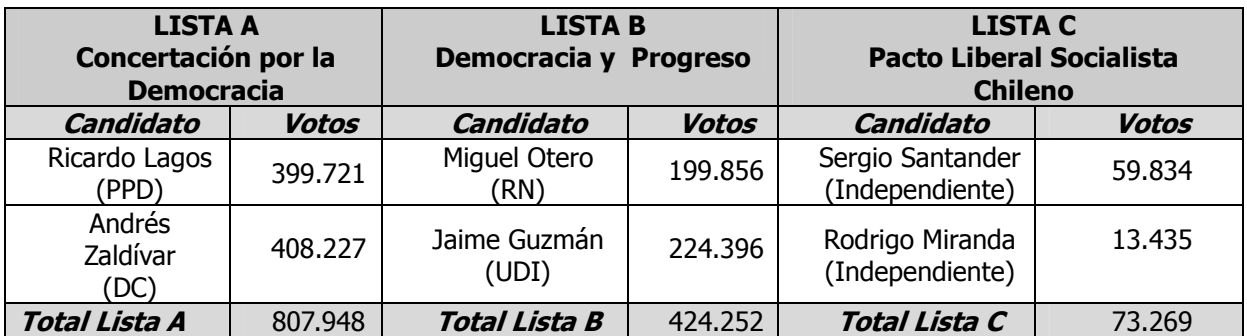

#### Elecciones Parlamentarias Santiago Poniente 1989

#### (insertar tabla1primero)

#### 1.1- La lista que obtiene una mayor cantidad de votos es:

- A.- Lista A
- B.- Lista B
- C.- Lista C

#### 1.2.- De acuerdo a los datos proporcionados y a la modalidad de elección descrita, ¿Cuáles son los dos candidatos electos para ser parlamentarios?

- A.- Ricardo Lagos y Jaime Guzmán
- B.- Ricardo Lagos y Andrés Zaldívar
- C.- Jaime Guzmán y Miguel Otero
- D.- Jaime Guzmán y Andrés Zaldívar
- E.- Ricardo Lagos y Miguel Otero

2.- Los siguientes párrafos representan opiniones sobre el sistema binominal que existe en nuestro país. Asocia un párrafo para cada una de las listas A B Y C (de la pregunta anterior), según el grado de concordancia que aprecies entre el texto y la posible postura que tiene cada lista ante el sistema binominal.

- 1.- "El sistema binominal no representa el sentir de los ciudadanos de nuestro país por que los candidatos elegidos no son fruto de una elección representativa, por lo cual se provoca que con un poco más de un tercio, posiciones no mayoritarias de nuestro país, tengan la misma cantidad de representantes que el bloque más popular".
- 2.- "El sistema binominal no debe sufrir cambios, producto de que todavía no hay una alternativa viable para el cambio de sistema electoral, cuando la haya esta debe ser analizada en virtud de conseguir el mejor sistema para nuestro país".
- 3.- "El sistema binominal asegura la estabilidad de nuestro país, ya que permite que los dos bloques mayoritarios tengan representación en el parlamento, dejando fuera a actores irrelevantes dentro de la política nacional".
- 4.- "El sistema binominal debe ser reformado en vista que ha sido creado en un período en que no existía la democracia, por tanto no es un sistema democrático para la elección de nuestros parlamentarios".
- 5.- "El sistema binominal es un sistema injusto que deja fuera a posiciones que si bien son minoritarias, son parte de la diversidad política del país".

Recuerda que la Lista A corresponde a: Concertación por la Democracia.

- La Lista B corresponde a: Democracia y Progreso.
- La lista C corresponde a: Pacto Liberal Socialista Chileno.
- A.- Lista A 1; Lista B 2; Lista C 3 B.- Lista A – 1; Lista B – 3; Lista C - 5 C.- Lista  $A - 1$ ; Lista  $B - 2$ ; Lista C - 4 D.- Lista A – 2; Lista B – 3; Lista C - 5 E.- Lista  $A - 2$ ; Lista  $B - 3$ ; Lista C - 4

3.- Las preguntas que se presentan a continuación hacen referencia a tu interés por convertirte en un ciudadano informado. No hay una respuesta correcta para éstas preguntas.

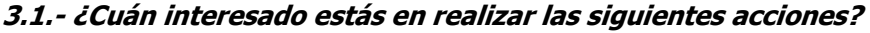

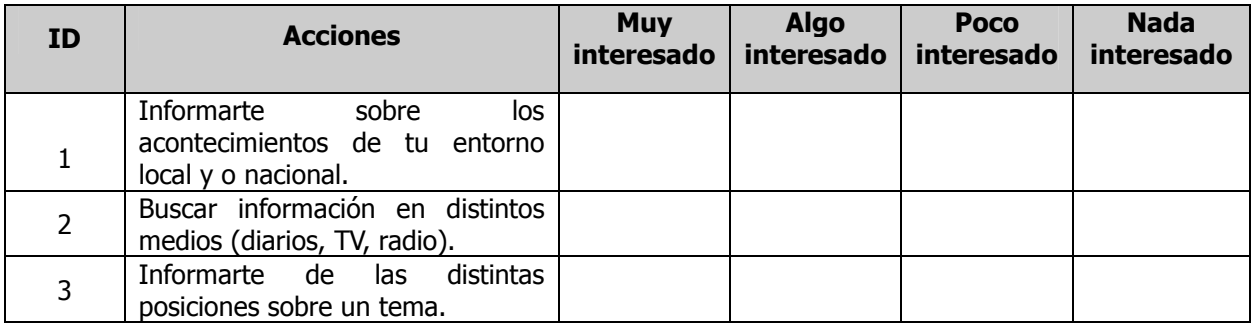

# PREGUNTA Nº 2 – INVIRTIENDO EN LA REGIÓN

El producto interno bruto (PIB) es el valor monetario total de los bienes y servicios que genera una región determinada durante un año.

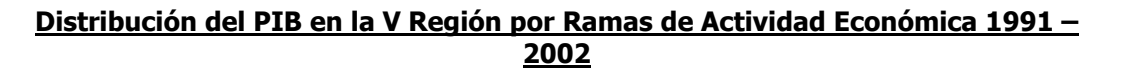

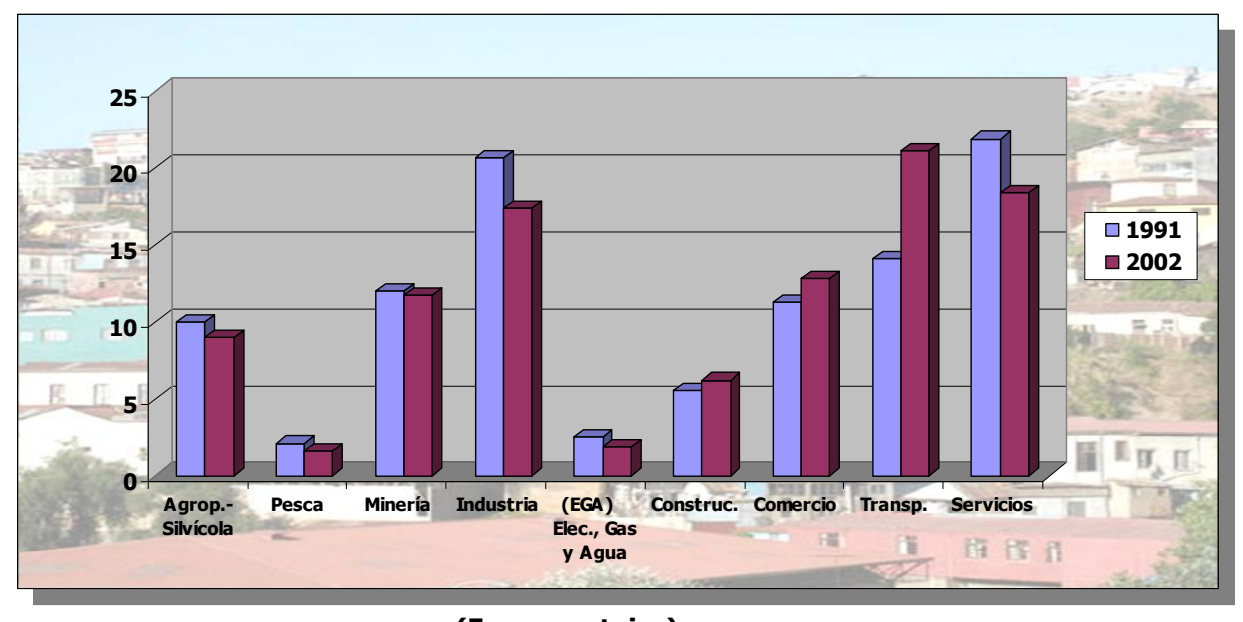

(En porcentajes) (insertar grafico1primero)

Fuente: www.dt.gob.cl/documentacion/1612/articles-62496\_recurso\_1.pdf

# 1.1- ¿Cuál es el rubro económico que aporta menos al Producto Interno Bruto en el año 1991?

- A.- Construcción
- B.- Servicios
- C.- Pesca
- D.- Transporte
- E.- Agropecuario

1.2.- ¿Cuáles son los rubros económicos que más han disminuido entre los años 1991 y 2002?

A.- Pesca y EG Y A B.- Industria y Servicios C.- Minería y Agropecuario D.- Minería y Comercio

E.- Construcción y Comercio

1.3.- Un amigo desde Suecia te cuenta que quiere venir a vivir a la V región y tiene pensado realizar negocios en la zona. Por ello te pide, que le aconsejes un rubro de la actividad económica de la V región, para iniciar un negocio, en el cual vaya a generar ganancias inmediatas. ¿En qué rubro le recomendarías invertir a tu amigo?

A.- Transportes

- B.- Comercio
- C.- Silvoagropecuario
- D.- Minería
- E.- Pesca

### 1.4.- Si tú tuvieras que construir este gráfico que información necesitarías:

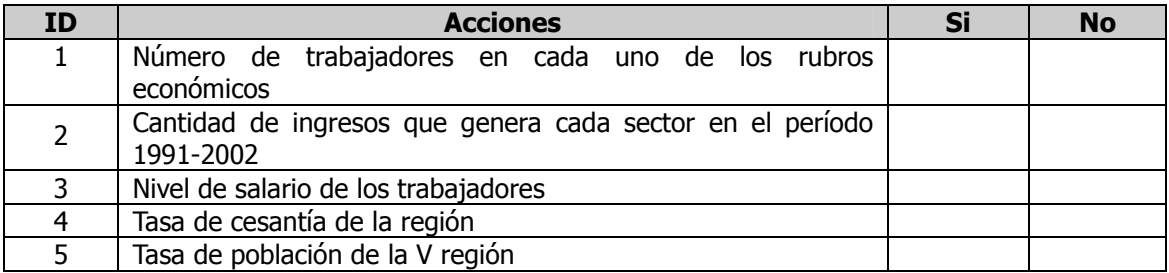

2.- Las preguntas que se presentan a continuación hacen referencia a tu interés por convertirte en un ciudadano que indaga y comunica. No hay una respuesta correcta para éstas preguntas.

### 2.1.- ¿Cuán interesado estás en realizar las siguientes acciones?

![](_page_49_Picture_158.jpeg)

### PREGUNTA Nº 3 – Participación Ciudadana

1.- Lee el siguiente texto y responde las preguntas que se encuentran a continuación:

### Instructivo Presidencial sobre Participación Ciudadana Presidente de la República Don Ricardo Lagos Escobar

• La participación ciudadana es fundamental de todo sistema democrático, pues contribuye a que los derechos y deberes institucionalmente establecidos sean efectivamente reconocidos y ejercidos.

- La participación requiere, por una parte, que el sector público tenga la apertura, genere la información y establezca espacios y mecanismos que acojan las preocupaciones, necesidades y propuestas provenientes de la ciudadanía. Por otra parte, la participación necesita de una ciudadanía que se involucre en las cuestiones públicas, con organizaciones fuertes que representen toda su diversidad.
- Entendida así, la participación tiene la virtud de contribuir a generar una relación de colaboración y respeto mutuo entre el Estado y la ciudadanía. Asimismo, favorece el fortalecimiento de la sociedad civil y permite una mayor legitimidad de las políticas públicas.

Fuente: http://www.redcultural.cl/modules.php?op=modload&name=Sections&file=index&req=viewarticle&artid=5

### 1.1- Este documento fue elaborado durante el gobierno de:

- A.- Patricio Alywin
- B.- Eduardo Frei Ruiz Tagle
- C.- Ricardo Lagos
- D.- Michelle Bachelet
- E.- Eduardo Frei Montalvo

### 1.2.- Qué combinación de aseveraciones es correcta en torno al concepto de ciudadanía que se desprende del texto:

I.- La participación ciudadana fortalece los sistemas democráticos.

II.- El estado debe facilitar instancias de participación ciudadana.

III.- Se establecen mecanismos de participación ciudadana.

IV.- La democracia necesita de organizaciones ciudadanas fuertes.

V.- La democracia depende de la existencia de partidos políticos.

A.- Solo II y V B.- **I, II, III y IV**  $C - II$ ,  $III \vee V$ D.- I, III  $y'V$ E.- Todas

### 1.3.- Imagine que usted es un parlamentario en ejercicio y conoce el instructivo presidencial y en una entrevista de prensa le preguntan cuál de las siguientes formas de participación no se encuentran acorde al instructivo:

A.- La Coalición de Ciudadanos por Aysén Reserva de Vida compuesta por colonos, organizaciones y ciudadanos hicieron descargos escritos a las intenciones de Endesa de realizar sus estudios en las cuencas de los ríos Baker y Pascua para construir cuatro megacentrales hidroeléctricas.

B.- El Alcalde de las Condes citará a un plebiscito sin el acuerdo del consejo municipal, para cerrar el acceso a algunas calles de su comuna en horario nocturno, especialmente los fines de semana.

C.- La red de ciudadanos por Ñuñoa en reunión con el Alcalde le propusieron que suspenda hasta el 2010 la entrega de permisos de construcción para edificios en altura.

D.- La organización de ciudadanos por Valparaíso se encuentran desarrollando la campaña "Que nadie nos tape la vista", que consiste en que los ciudadanos tomen conciencia de las implicancias de las edificaciones en altura.

E.- El próximo jueves 29 y viernes 30 de Marzo se realizará el primer Encuentro Ciudadano por la Bio Diversidad Cultural en Copiapó, en el Salón MOP. Este es el primero de tres encuentros que convoca a más de 30 organizaciones ciudadanas.

![](_page_51_Picture_164.jpeg)

### 2. - En cuales de las siguientes actividades o instituciones participas actualmente:

3. Las preguntas que se presentan a continuación hacen referencia a tu interés por convertirte en un ciudadano que indaga y comunica. No hay una respuesta correcta para éstas preguntas.

### 3.1.- ¿Cuán interesado estás en realizar las siguientes acciones?

![](_page_51_Picture_165.jpeg)

### 4.1. SENTIDO DE RESPONSABILIDAD CIUDADANA

1. Las preguntas que se presentan a continuación hacen referencia al sentido de responsabilidad ciudadana. No hay una respuesta correcta para éstas preguntas.

![](_page_51_Picture_166.jpeg)

![](_page_52_Picture_103.jpeg)

# 5. PREGUNTAS DE HABILIDADES TIC'S (COMÚN A 1º Y 4º MEDIO)

1.- En las imágenes que aparecen a continuación, se muestra una secuencia de pasos para adjuntar un archivo en un correo electrónico. ¿Cuál es la secuencia correcta?:

A.- 1, 2 y 3. B.- 2, 1 y 3. C.- 3, 1 y 2. D.- Ninguna.

E.- No sé.

![](_page_53_Picture_76.jpeg)

2.- Al desplegar el menú contextual sobre una imagen de una página Web, existen las opciones de "Copiar" y de "Guardar como imagen", ¿Cual es la diferencia entre ambas?:

A.- La opción "guardar como imagen" significa que el usuario almacenará la imagen como archivo, ya sea en el disco duro o en el flexible, y con la opción "copiar" se almacenada en el portapapeles.

B.- Entre "guardar imagen" y "copiar" no existe diferencia.

C.- "Guardar como imagen" permite guardar como archivo y "copiar" significa que la imagen se copia en el disco duro.

D.- "Guardar como imagen" significa que la imagen se copia en el portapapeles y "copiar" significa que se permite guardar como archivo.

E.- No sé.

![](_page_54_Picture_0.jpeg)

### 3.- La siguiente imagen, muestra un operador lógico en un buscador en Internet. ¿Qué resultado se obtendrá?:

A.- Busca sitios que contengan las palabras, actividades didácticas excluido el concepto de matemáticas.

B.- Busca sitios con contengan las palabras, actividades didácticas y matemáticas en cualquier orden.

C.- Busca sitios con contengan ambas palabras, actividades didácticas en el mismo orden y además contengan la palabra matemáticas.

D.- Busca sitios que contengan actividades didácticas de matemáticas.

E.- No sé.

![](_page_54_Picture_56.jpeg)

### 4.- La imagen corresponde al paso 2 de construcción de gráficos en Excel. En el área ennegrecida se puede definir:

A.- El título el gráfico. B.- La ubicación de las series de datos. C.- Los rótulos de las series. D.- La ubicación y selección de los datos. E.- No sé

![](_page_55_Picture_88.jpeg)

### 5.- La opción de "favoritos" que se encuentra en la mayoría de los navegadores de Internet, sirve para:

A.- Guardar las direcciones de sitios Web que son de interés y se visitan frecuentemente.

- B.- Guardar las direcciones de correo electrónico de los amigos.
- C.- Guardar los archivos que quiero enviar por correo electrónico.
- D.- Guardar las direcciones en que se está navegando.
- E.- No sé

#### 6.- En la siguiente imagen se muestra las opciones para insertar imágenes, en Word, ¿cuál es la diferencia entre insertar imagen prediseñada y desde archivo?:

A.- Las imágenes "prediseñadas" corresponde a aquellas que el usuario ha almacenado en alguna carpeta o dispositivo de almacenamiento, en cambio las "desde archivo" son las que están disponibles al momento de instalar Word.

B.- No hay diferencias.

C.- Las imágenes de archivo son aquellas que los sólo se pueden obtener desde la carpeta Mis imágenes y las prediseñadas son aquellas que están disponibles al momento de instalar Word. D.- Las imágenes "prediseñadas" están disponibles al momento de instalar Word, en cambio las "desde archivo" corresponde a aquellas que el usuario ha almacenado en alguna carpeta o dispositivo de almacenamiento.

E.- No sé.

![](_page_56_Picture_1.jpeg)

7.- Si presionas en orden consecutivo una vez las siguientes teclas mientras estas en Windows (XP), ¿qué pasa?:

![](_page_56_Figure_3.jpeg)

A.- Nada.

B.- Se apaga el computador.

C.- Aparece un menú de Administración de Tareas.

D.- Reseteas inmediatamente el computador.

E.- No sé.

#### 8.- Entre las principales consecuencias de dar formato a un disquete, se encuentra la de:

A.- Borrar todos los archivos de la unidad para dejarla vacía y operativa.

B.- Instalar un programa para que los archivos se graben más rápido en el disquete.

C.- Colocar un nombre al disquete.

D.- Ninguna de las anteriores.

E.- No sé.

9.- Cuando guardas un archivo en el computador siempre aparecen a lo menos 2 formas de guardar, las cuales son "Guardar" y "Guardar como". ¿Qué puedes decir de ambas?:

A.- Sólo es una diferencia de nombre ya que ambas sirven exactamente para lo mismo.

B.- "Guardar" permite volver a abrir el archivo, mientras "Guardar como" no lo hace.

C.- "Guardar" permite cambiar el nombre del archivo a guardar, mientras "Guardar como" solo permite almacenar el archivo tal y como está.

D.- "Guardar" permite almacenar el archivo en la ubicación original tal y como está, mientras "Guardar como" permite guardar el archivo en otra ubicación y/o cambiar su nombre. E.- No sé.

### 10.- ¿Cuál de las siguientes aseveraciones es correcta en relación al software Office de Microsoft?:

A.- Un programa para escribir.

B.- Un conjunto de programas que permiten realizar funciones como escribir y calcular entre otras.

C.- Un conjunto de programas que permiten la comunicación entre usuarios a través de Internet.

D.- Un programa que permite que el computador funcione.

E.- No sé.

### 11.- ¿Cuál es la diferencia entre un Blog y una página Web?:

A.- El blog permite agregar información de los usuarios que los visitan en cambio las páginas Web sólo permiten leer la información.

B.- En las páginas Web se publican textos e imágenes en cambio en los blog sólo se publican textos.

C.- Los blog son sitios personales en cambio las páginas Web son sólo sitios institucionales.

D.- Los blog permiten la publicación de variados recursos multimediales en cambio las páginas Web no.

E.- No sé.

## 12.- El programa al cual pertenece el siguiente icono sirve para:

![](_page_57_Picture_17.jpeg)

A.- Dividir un archivo.

B.- Comprimir un archivo.

C.- Dar formato a un archivo.

D.- Ninguna de las anteriores.

E.- No sé.

# ANEXO VIII

# PRETEST DE ALUMNOS 4º MEDIO

# 6. PRESENTACIÓN

### Estimad@s estudiantes:

Nos encontramos realizando junto a tu profesor(a) un proyecto de investigación que tiene por objetivo central, desarrollar competencias ciudadanas mediante el uso de tecnología en estudiantes de primero y cuarto medio. En este proyecto tu posees un rol muy importante por lo que te solicitamos que respondas lo mejor que puedas las siguientes preguntas. Los datos que entregues son totalmente confidenciales. Muchas gracias.

# 7. IDENTIFICACIÓN DE LOS PARTICIPANTES

- A.- Establecimiento:
- B.- Curso:
- C.- Rut:
- D.- Edad:
- E.- Género:

# 8. USO DE TECNOLOGÍA

### 1.- ¿Tienes computador en tu casa?

![](_page_59_Figure_11.jpeg)

### 2.- ¿Tienes Internet en tu casa?

 $()$  Si No

### 3.- ¿Tienes correo electrónico?

 $\bigcap$  Si No

### 4.- Indique el lugar desde donde te conectas con mayor frecuencia a Internet:

- Casa
- Casa de amigos o familiares
- Escuela
- Cibercafé

No te conectas a Internet (Si marcas esta opción no respondas la siguiente sección)

### 5.- Indique con qué frecuencia realizas la(s) siguiente(s) actividad(es) cuando te conectas a Internet:

![](_page_60_Picture_103.jpeg)

# 6.- Evalúa tu desempeño en las siguientes actividades en el computador:

![](_page_60_Picture_104.jpeg)

# 9. PREGUNTAS DE 4º MEDIO

# PREGUNTA Nº 1 – LA GLOBALIZACIÓN

### 1.- Lee atentamente los siguientes textos:

- **Texto A:** Los procesos sociales son cada vez más globales. Imitamos el patrón de consumo de unos y consumimos productos de otros. Hoy en día no nos sorprende levantarnos por la mañana con un despertador japonés, usar pantalones norteamericanos, zapatos brasileros, andar en un auto japonés y comer en un restaurante chino.Esto implica acceder a una gran variedad de productos que antes eran de difícil acceso. ("La Economía Mundial y el Desarrollo". En: Santillana, "El Mundo Actual", Barcelona 1999, Página 549).
- **Texto B:** Endesa es la primera multinacional del sector de la electricidad en América Latina y está presente en Chile, Argentina, Colombia, Perú, Brasil y en toda Centroamérica. El principal megaproyecto de Endesa ha sido la presa de Ralco, en Chile. María Curriao representante del pueblo Pehuenche habla en relación a la inundación del cementerio mapuche en el Alto Bío Bío: "Nuestras familias están bajo el agua. A nosotros no se nos respetó, pese a que había un documento en que se decía que antes del llenado del embalse de Ralco, nuestros muertos serían trasladados, pero eso no ocurrió". (http://www.omal.info).

## 1.1- Marca la aseveración que es falsa en relación a los textos:

A.- Ambos textos representan efectos que tiene la globalización en la vida de las personas.

B.- Ambos se encuentran relacionados con aspectos económicos y/o de consumo.

C.- Una visión muestra el lado positivo y otra el lado negativo de la globalización.

D.- Ambas visiones muestran los efectos favorables de la globalización.

E.- En ambos textos se observa que la globalización implica la relación entre varios países.

#### 2.- Lee la definición de multinacionales y el texto sobre la empresa Endesa, y luego responde las preguntas que se presentan a continuación:

- Definición de Empresa Multinacional: Empresas con sociedades de producción o distribución en diversos países, aunque la matriz y oficina central están en una determinada nación, toma sus decisiones con una perspectiva global para beneficiarse de las ventajas comparativas en cada país.
- Texto Endesa: En Sevilla la Empresa Endesa ha celebrado el inicio del Sistema de Interconexión para América Central (Siepac) que unirá los sistemas eléctricos de seis países: Guatemala, El Salvador, Honduras, Nicaragua, Costa Rica y Panamá. Implicó una inversión de 370 millones de dólares. Esta es la puesta en marcha de un mercado eléctrico mayorista, que aumentará la capacidad de transmisión de energía en la región. Este proyecto, que se justifica bajo el argumento del desarrollo económico y beneficio de la población centroamericana, va a desarrollar una megainfraestructura que facilitará el crecimiento de la Inversión Extranjera Directa (IED) y por lo tanto la entrada de multinacionales en el sistema eléctrico de la zona. Los buenos resultados en América Latina se dieron a pesar de que las ganancias netas de Endesa en todo el mundo tuvieron una baja del 6,7% en 2006, totalizando US\$ 3.900 millones, cifra acorde con la que la compañía había adelantado anteriormente.

Fuente: http://www.omal.info

### 2. 1.- Cuál de las siguientes alternativas representa las características que debe tener una empresa para ser considerada multinacional:

- I.- Obtener grandes utilidades
- II.- Tener sucursales en varios países
- III.- Tener su casa matriz en un país definido.
- IV.- Invertir considerando las ventajas comparativas que ofrece cada país.

A.- I , II, III B.- II, III, IV C.- I, III, IV D.- I, II, IV E.- I, II, III, IV

### 2.2.- ¿Tu crees que Endesa es una multinacional? Selecciona la aseveración que mejor asocie la respuesta con la argumentación:

A.- No, ya que sus actividades comerciales sólo se realizan en Latinoamérica.

B.- Sí, porque Endesa ha obtenido utilidades por US\$ 3.900 millones.

C.- Sí, porque realizan actividades comerciales Guatemala, El Salvador, Honduras, Nicaragua, Costa Rica, Panamá y otros países.

D.- Sí, porque su casa matriz se encuentra España y realizan negocios en otros países como: Guatemala, El Salvador, Honduras, Nicaragua, Costa Rica, Panamá.

E.- Sí, porque sus actividades comerciales se realizará en varios países analizando oportunidades estrategias de inversión y tomando las decisiones desde su casa central.

### 2.3.- Si tú fueras Presidente de la República y el gerente nacional de Endesa te propusiera la construcción de una central hidroeléctrica en el sur de Chile, ¿cuáles de los siguientes criterios deberías considerar para tu decisión?:

I.- Generación de empleo para la zona.

II.- Nivel de ganancias para la multinacional.

III.- Impacto en la biodiversidad afectada.

IV.-Un nivel de inversión que genere ganancias en la zona.

V.- Que la multinacional tenga su casa matriz en Chile.

A.- I, II, III, V B.- II, III, IV, V C.- I, III y IV D.- I, III, IV, V E.- Todas

3.- Las preguntas que se presentan a continuación hacen referencia a tu interés por convertirte en un ciudadano informado. No hay una respuesta correcta para éstas preguntas.

#### ID Acciones Nuy interesado Algo interesado Poco interesado Nada interesado 1 Informarte sobre los acontecimientos de tu entorno local y o nacional. 2 Buscar información en distintos medios (diarios, TV, radio). 3 Informarte de las distintas posiciones sobre un tema.

### 3.1.- ¿Cuán interesado estás en realizar las siguientes acciones?

# PREGUNTA Nº 2 – LA ECONOMÍA DE AMÉRICA LATINA

1.- Producto Interno Bruto (PIB) es el valor monetario total de los bienes y servicios que genera una región determinada durante un año. La tasa de variación porcentual corresponde al porcentaje en que varía el PIB durante un año.

# Tasa de Variación Porcentual del PIB Entre los Años 2005 al 2007 en América Latina

![](_page_63_Figure_5.jpeg)

Fuente: CEPAL

## 1.1.- ¿Cuál es el país con una tasa de variación del PIB menor en el año 2006?

A.- Bolivia B.- México C.- Chile D.- Brasil E.- Argentina

### 1.2.- ¿Qué países han mantenido más estable el PIB en el período 2005 -2007?

A.- Bolivia y Chile B.- México y Argentina C.- Chile y Brasil D.- Brasil y México E.- Argentina y Bolivia

### 1.3.- Cuáles de las siguientes aseveraciones es falsa", considerando los datos del gráfico y la siguiente información:

### "Argentina tendrá una tasa de variación de su PIB de 7,2% durante 2008".

A.- La representación gráfica de la variación del PIB en Argentina para el año 2008 se mantendrá igual que el año anterior.

B.- Para Argentina, el año 2008, marca el término de una baja sostenida de la variación de su PIB con respecto a los años anteriores.

C.- El año 2008, Argentina tendrá la tasa de variación del PIB más alta de sus últimos 3 años. D.- En el año 2008 Argentina tendrá una tasa de variación del PIB más alta que la de Chile el año 2007.

E.- El año 2007, Argentina tuvo la tasa de variación más alta del PIB.

### 1.4.- Si tú fueses el presidente de una gran multinacional y en reunión de directorio se analiza la posibilidad de invertir en países de la región, que tengan una tasa baja de variación del PIB. ¿Por qué país te inclinarías?. Determina la aseveración acertada utilizando los datos del gráfico:

A.- En Perú, pues su tasa de variación va en alza.

B.- En Argentina, por que su tasa de variación del PIB es la más alta de la región.

C.- En México porque su tasa de variación del PIB es la más baja de la región el año 2007.

D.- Brasil, pues a pesar de que su tasa de variación del PIB va en alza sigue siendo la más baja de la región.

E.- En Chile, porque posee las tasas de variación más bajas de la región durante el período 2005 -2007.

#### 2.- Las preguntas que se presentan a continuación hacen referencia a tu interés por convertirte en un ciudadano que indaga y comunica. No hay una respuesta correcta para éstas preguntas.

#### 2.1.- ¿Cuán interesado estás en realizar las siguientes acciones?

![](_page_64_Picture_173.jpeg)

### PREGUNTA Nº 3 – ORGANISMOS INTERNACIONALES DE DERECHOS HUMANOS

1.- Lee el siguiente texto y responde las siguientes preguntas:

"Las Naciones Unidas aprobó en 1998 a través del Estatuto de Roma, la creación de la Corte Penal Internacional (CPI) como iniciativa independiente y permanente con el objetivo de juzgar crímenes contra la humanidad. Posteriormente, 160 países firmaron el Estatuto de Roma, que además de crear la Corte, tipifica los crímenes más serios contra los derechos humanos y establece los procedimientos acusatorios para los juicios penales. Como consecuencia, los Estados firmantes entre ellos Chile se comprometieron a reformar sus leyes y procedimientos penales para dar cumplimiento a este nuevo compromiso y habilitar el control, la prevención y represión de cualquier lesión a los derechos fundamentales".

1.1.- La creación de la Corte Penal Internacional es una iniciativa aprobada por:

- A.- Estatuto de Roma
- B.- Las Naciones Unidas
- C.- Estados Firmantes
- D.- CPI
- E.- Chile

### 1.2.- ¿Cuál de las siguientes aseveraciones es falsa de acuerdo al texto leído?

A.- La Corte Penal Internacional se encarga de juzgar crímenes contra la Humanidad.

B.- Las leyes de los países firmantes se reformaron para ser compatibles con las de Corte Penal Internacional.

C.- Los ciudadanos de los países miembros de las Naciones Unidas pueden solicitar la intervención de la Corte Penal Internacional por cualquier perjuicio que sufran.

D.- El Estatuto de Roma tipifica los crímenes y establece los procedimientos acusatorios para los juicios penales.

E.- Corte Penal Internacional es una corte independiente de los estados firmantes.

### 1.3.- Si fueras un abogado, cuál de las siguientes causas no podría ser juzgada por la Corte Interamericana de Justicia:

A.- Caso de los "niños de la calle": El secuestro, la tortura y el asesinato de Henry Giovanni Contreras, Federico Clemente Figueroa Túnchez, Julio Roberto Caal Sandoval y Jovito Josué Juárez Cifuentes; el asesinato de Anstraum [Aman] Villagrán Morales. Hubo omisión de los mecanismos del Estado de tratar dichas violaciones como correspondía, y de brindar acceso a la justicia a las familias de las víctimas. Fuente: http://www.cejil.org/sentencias.cfm?id=209

B.- Juicio a Fujimori: La Sala Penal Especial de la Corte Suprema declaró instalado el juicio oral contra los presuntos responsables del autogolpe del 5 de abril de 1992 cuando gobernaba el país Alberto Fujimori Fujimori. El delito es, de rebelión en agravio del Estado e infringir la Constitución. Fuente: http://www.pj.gob.pe/detalle\_noticia.asp?codigo=2987

C.- Caso Almonacid Arellano: La demanda, se relaciona con la presunta falta de investigación y sanción de los responsables de la ejecución extrajudicial del señor Luis Alfredo Almonacid Arellano, a partir de la aplicación del Decreto Ley No. 2.191, ley de amnistía, adoptada en 1978 en Chile, así como a la supuesta falta de reparación adecuada a favor de sus familiares, los señores Elvira Del Rosario Gómez Olivares, Alfredo Almonacid Gómez, José Luis Almonacid Gómez y Alexis Almonacid Gómez. Fuente: http://www.corteidh.or.cr/docs/comunicados/cp\_05\_061.pdf

D.- Caso Vargas: La demanda se relaciona con la presunta responsabilidad del Estado "al no haber investigado, procesado y sancionado a los responsables de las violaciones cometidas contra el niño Gerardo Vargas Areco de modo efectivo y en tiempo oportuno", por su supuesto "asesinato […] el 30 de diciembre de 1989, cuando cumplía el Servicio Militar Obligatorio en el Ejército del Paraguay". Fuente: http://www.corteidh.or.cr/docs/comunicados/cp\_05\_061.pdf

E.- Caso Palamara: Generado a partir de la denuncia de una supuesta prohibición, en 1993, de la publicación del libro "Ética y Servicios de Inteligencia", de autoría de Humberto Palamara, oficial retirado de la Armada, el cual abordaba aspectos relacionados con la inteligencia militar y la necesidad de adecuarla a ciertos parámetros éticos. Según la denuncia, se incautaron los ejemplares del libro, los originales del texto, un disco que contenía el texto íntegro y un disco de una computadora y otros ejemplares, por funcionarios del Estado de Chile. Fuente: http://www.granvalparaiso.cl/columnistas/sanchez/medida.htm

## 2. - En cuales de las siguientes actividades o instituciones participas actualmente:

![](_page_66_Picture_129.jpeg)

3. Las preguntas que se presentan a continuación hacen referencia a tu interés por convertirte en un ciudadano que indaga y comunica. No hay una respuesta correcta para éstas preguntas.

### 3.1.- ¿Cuán interesado estás en realizar las siguientes acciones?

![](_page_66_Picture_130.jpeg)

### 9.1. SENTIDO DE RESPONSABILIDAD CIUDADANA

### 1. Las preguntas que se presentan a continuación hacen referencia al sentido de responsabilidad ciudadana. No hay una respuesta correcta para éstas preguntas.

![](_page_67_Picture_164.jpeg)

# 10. PREGUNTAS DE HABILIDADES TIC'S (COMÚN A 1º Y 4º MEDIO)

1.- En las imágenes que aparecen a continuación, se muestra una secuencia de pasos para adjuntar un archivo en un correo electrónico. ¿Cuál es la secuencia correcta?:

A.- 1, 2 y 3. B.- 2, 1 y 3. C.- 3, 1 y 2. D.- Ninguna.

E.- No sé.

![](_page_68_Picture_95.jpeg)

2.- Al desplegar el menú contextual sobre una imagen de una página Web, existen las opciones de "Copiar" y de "Guardar como imagen", ¿Cual es la diferencia entre ambas?:

A.- La opción "guardar como imagen" significa que el usuario almacenará la imagen como archivo, ya sea en el disco duro o en el flexible, y con la opción "copiar" se almacenada en el portapapeles.

B.- Entre "guardar imagen" y "copiar" no existe diferencia.

C.- "Guardar como imagen" permite guardar como archivo y "copiar" significa que la imagen se copia en el disco duro.

D.- "Guardar como imagen" significa que la imagen se copia en el portapapeles y "copiar" significa que se permite guardar como archivo.

E.- No sé.

![](_page_68_Picture_11.jpeg)

### 3.- La siguiente imagen, muestra un operador lógico en un buscador en Internet. ¿Qué resultado se obtendrá?:

A.- Busca sitios que contengan las palabras, actividades didácticas excluido el concepto de matemáticas.

B.- Busca sitios con contengan las palabras, actividades didácticas y matemáticas en cualquier orden.

C.- Busca sitios con contengan ambas palabras, actividades didácticas en el mismo orden y además contengan la palabra matemáticas.

D.- Busca sitios que contengan actividades didácticas de matemáticas.

E.- No sé.

![](_page_69_Picture_65.jpeg)

### 4.- La imagen corresponde al paso 2 de construcción de gráficos en Excel. En el área ennegrecida se puede definir:

- A.- El título el gráfico.
- B.- La ubicación de las series de datos.
- C.- Los rótulos de las series.
- D.- La ubicación y selección de los datos.
- E.- No sé

![](_page_69_Picture_66.jpeg)

### 5.- La opción de "favoritos" que se encuentra en la mayoría de los navegadores de Internet, sirve para:

A.- Guardar las direcciones de sitios Web que son de interés y se visitan frecuentemente.

B.- Guardar las direcciones de correo electrónico de los amigos.

C.- Guardar los archivos que quiero enviar por correo electrónico.

D.- Guardar las direcciones en que se está navegando.

E.- No sé

#### 6.- En la siguiente imagen se muestra las opciones para insertar imágenes, en Word, ¿cuál es la diferencia entre insertar imagen prediseñada y desde archivo?:

A.- Las imágenes "prediseñadas" corresponde a aquellas que el usuario ha almacenado en alguna carpeta o dispositivo de almacenamiento, en cambio las "desde archivo" son las que están disponibles al momento de instalar Word.

B.- No hay diferencias.

C.- Las imágenes de archivo son aquellas que los sólo se pueden obtener desde la carpeta Mis imágenes y las prediseñadas son aquellas que están disponibles al momento de instalar Word. D.- Las imágenes "prediseñadas" están disponibles al momento de instalar Word, en cambio las "desde archivo" corresponde a aquellas que el usuario ha almacenado en alguna carpeta o dispositivo de almacenamiento.

E.- No sé.

![](_page_70_Picture_11.jpeg)

7.- Si presionas en orden consecutivo *una* vez las siguientes teclas mientras estas en Windows (XP), ¿qué pasa?:

![](_page_70_Figure_13.jpeg)

A.- Nada.

B.- Se apaga el computador.

C.- Aparece un menú de Administración de Tareas.

D.- Reseteas inmediatamente el computador.

E.- No sé.

### 8.- Entre las principales consecuencias de dar formato a un disquete, se encuentra la de:

A.- Borrar todos los archivos de la unidad para dejarla vacía y operativa.

B.- Instalar un programa para que los archivos se graben más rápido en el disquete.

C.- Colocar un nombre al disquete.

D.- Ninguna de las anteriores.

E.- No sé.

#### 9.- Cuando guardas un archivo en el computador siempre aparecen a lo menos 2 formas de guardar, las cuales son "Guardar" y "Guardar como". ¿Qué puedes decir de ambas?:

A.- Sólo es una diferencia de nombre ya que ambas sirven exactamente para lo mismo.

B.- "Guardar" permite volver a abrir el archivo, mientras "Guardar como" no lo hace.

C.- "Guardar" permite cambiar el nombre del archivo a guardar, mientras "Guardar como" solo permite almacenar el archivo tal y como está.

D.- "Guardar" permite almacenar el archivo en la ubicación original tal y como está, mientras "Guardar como" permite guardar el archivo en otra ubicación y/o cambiar su nombre. E.- No sé.

### 10.- ¿Cuál de las siguientes aseveraciones es correcta en relación al software Office de Microsoft?:

A.- Un programa para escribir.

B.- Un conjunto de programas que permiten realizar funciones como escribir y calcular entre otras.

C.- Un conjunto de programas que permiten la comunicación entre usuarios a través de Internet.

D.- Un programa que permite que el computador funcione.

E.- No sé.

### 11.- ¿Cuál es la diferencia entre un Blog y una página Web?:

A.- El blog permite agregar información de los usuarios que los visitan en cambio las páginas Web sólo permiten leer la información.

B.- En las páginas Web se publican textos e imágenes en cambio en los blog sólo se publican textos.

C.- Los blog son sitios personales en cambio las páginas Web son sólo sitios institucionales.

D.- Los blog permiten la publicación de variados recursos multimediales en cambio las páginas Web no.

E.- No sé.
## 12.- El programa al cual pertenece el siguiente icono sirve para:

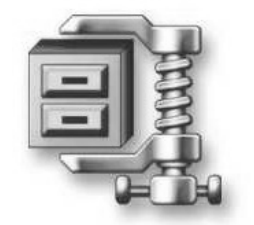

A.- Dividir un archivo.

B.- Comprimir un archivo.

C.- Dar formato a un archivo.

D.- Ninguna de las anteriores.

E.- No sé.

ANEXO IX

PROST TEST DE PROFESORES

## Estimado(a) Profesor(a):

El presente instrumento tiene como objetivo recoger información sobre su desempeño en las competencias docentes para el adecuado desarrollo de la investigación. La información recepcionada sólo será utilizada en forma confidencial y los datos serán informados sólo como tendencias de grupo.

Agradecemos su colaboración.

Nombre Docente:

Establecimiento:

#### • 1. A continuación se presentan tres distintas formas de realizar la clase: "Participación Ciudadana". Lea cada clase y luego responda las preguntas que se plantean a continuación.

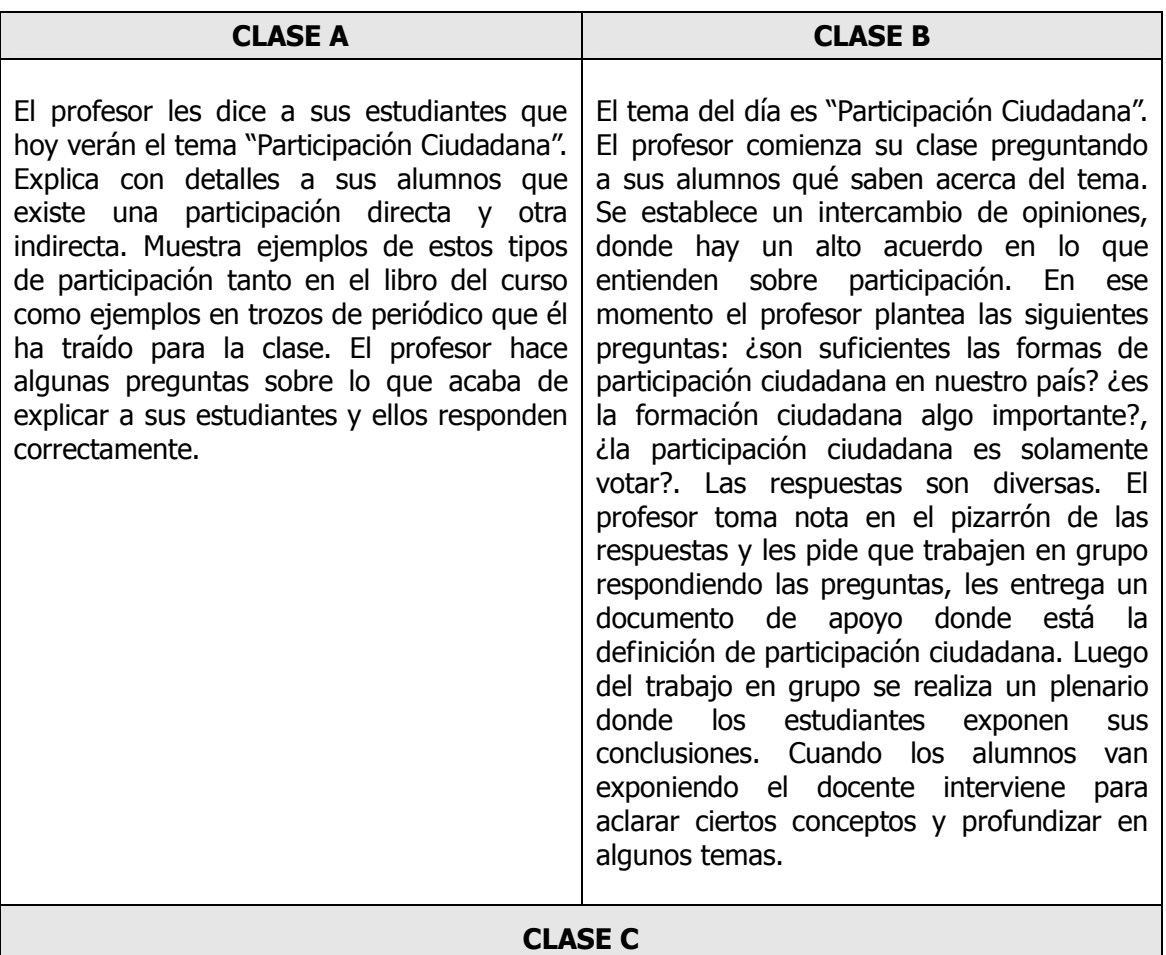

El profesor escribe en el pizarrón el tema del día "Participación Ciudadana". Luego hace las siguientes preguntas: ¿porqué los jóvenes chilenos tienen tan baja participación ciudadana?, ¿cómo hacer que los jóvenes participen ciudadanamente?, ¿Cómo revertir la baja participación ciudadana en nuestro país?.

Los alumnos trabajan en grupo respondiendo las preguntas. El docente entrega material de apoyo sobre el tema. Este material de apoyo proviene desde distintas fuentes y muestra distintas posiciones sobre lo que significa participar en sociedad. El docente da la instrucción de que revisen los documentos identificando las distintas posiciones que existen sobre la participación ciudadana. También, que es muy importante que las conclusiones del grupo estén fundamentadas en la información entregada en los documentos. Una vez que los estudiantes terminan el trabajo en grupo, se realiza un plenario donde se exponen las conclusiones. El docente interviene en el caso de que las conclusiones no se fundamenten en los datos entregados. Una vez que los alumnos han terminado de exponer les pregunta: ¿Qué documentos contenían información de mejor calidad?, ¿Por qué? En base a las respuestas el docente insta a los alumnos a definir criterios para determinar la calidad de un documento.

 $\circ$  a.- Si

usted fuese un asesor de gobierno y le pidieran que explicitara los principios pedagógicos en que se basan cada una de las tres tipos de clases planteadas. ¿Cuáles serían éstos principios?. Fundamente su respuesta.

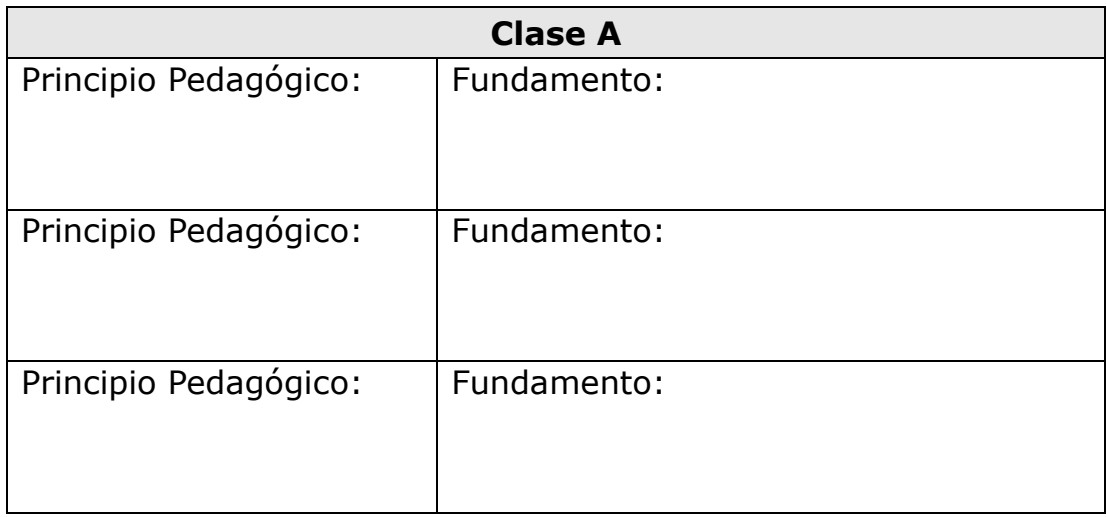

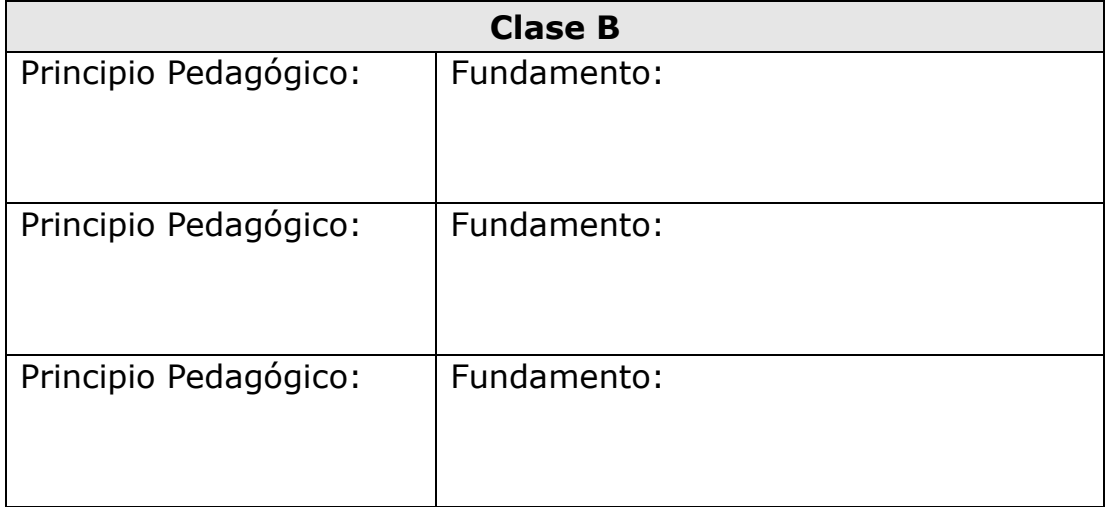

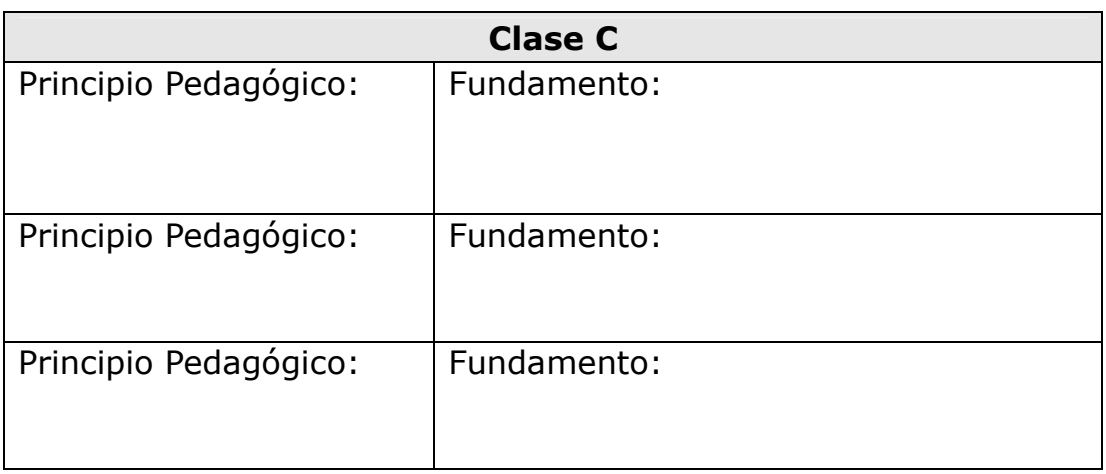

b.- De los principios pedagógicos que usted nombró para cada una de las clases en la pregunta anterior, ¿Cuáles de ellos considera que deben estar presentes

#### para que se realice una clase donde los estudiantes desarrollen aprendizajes significativos?

Esto tomando en consideración, que los alumnos en donde se aplicará esta clase tienen las siguientes características:

▶ 80% de los estudiantes sigue las instrucciones de la clase.

▶ 70% de los estudiantes participa haciendo preguntas o haciendo comentarios

▶ 80% de los estudiantes toman apuntes de lo expuesto por el docente.

▶ 80% de los estudiantes respeta a sus compañeros durante el trabajo en grupo.

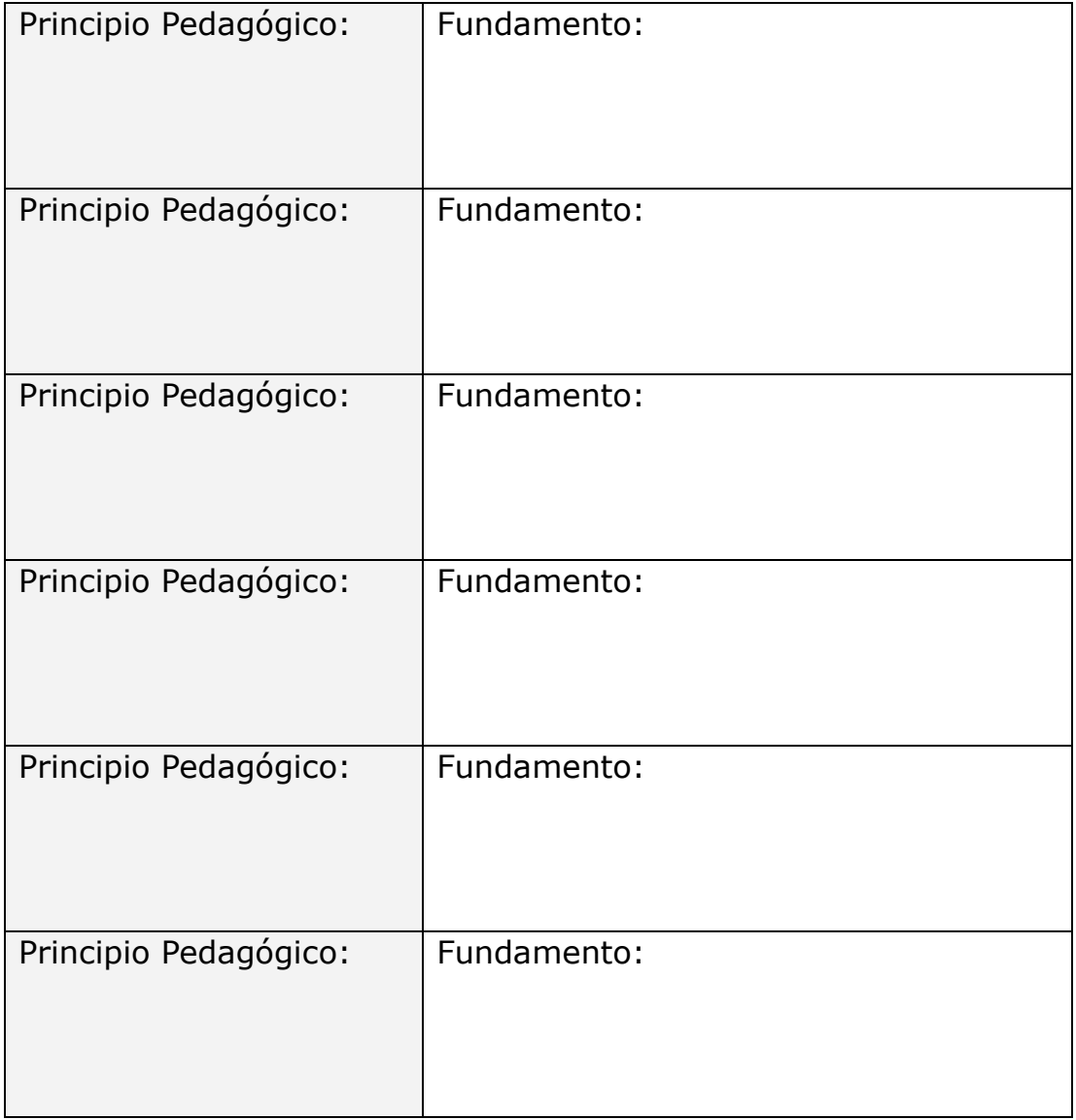

c.- Basándose en una clase realizada con los principios que usted describió en la pregunta anterior. ¿Qué instrumento de evaluación sería indicado para evaluar dicha actividad? Fundamente su respuesta.

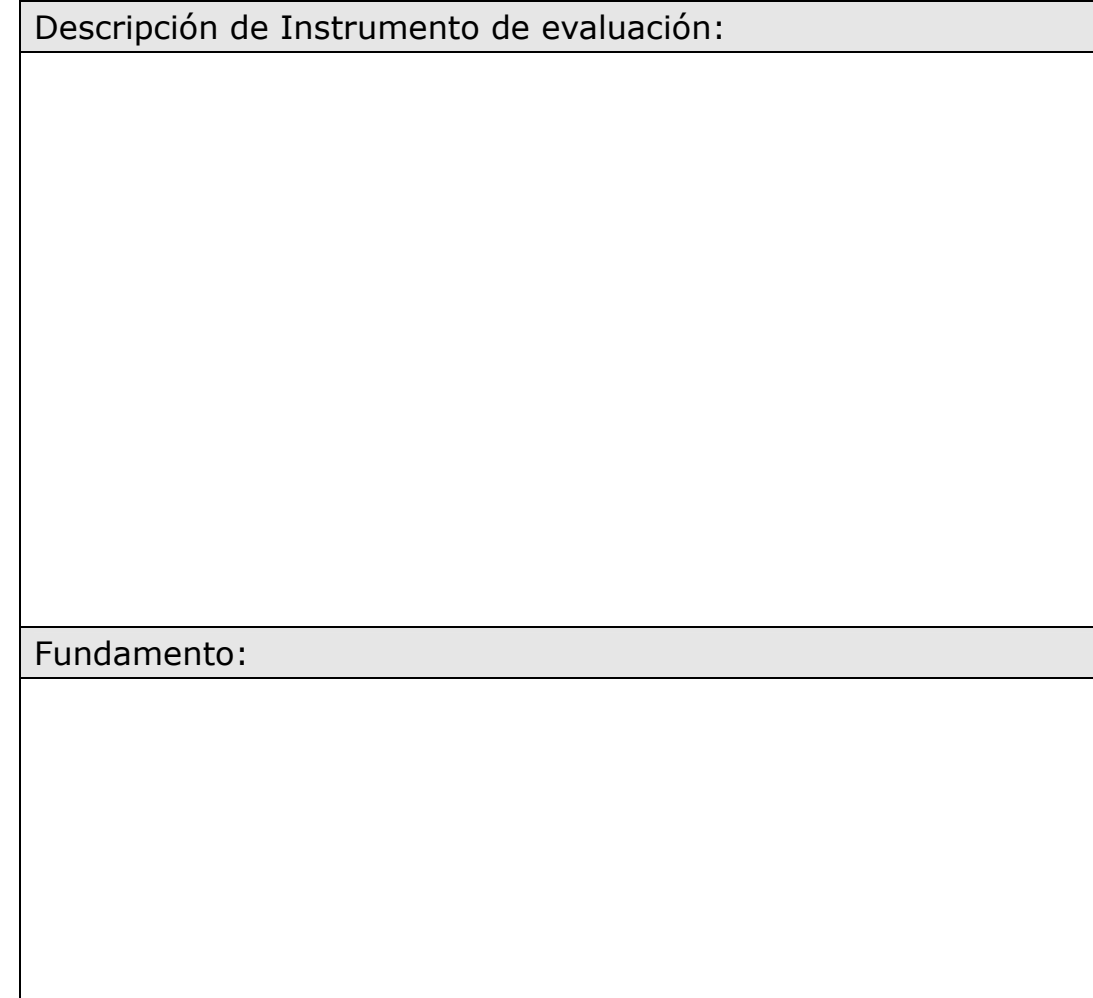

• 2. A continuación se presentan una lista de actividades que dicen relación con el uso de TIC en el ámbito pedagógico. Para cada actividad señale el nivel de autonomía con la cual realiza dicha acción y el grado de frecuencia con la que la realiza.

Los niveles de autonomía y grados de frecuencia se describen en los dos cuadros siguientes.

### Nivel de autonomía:

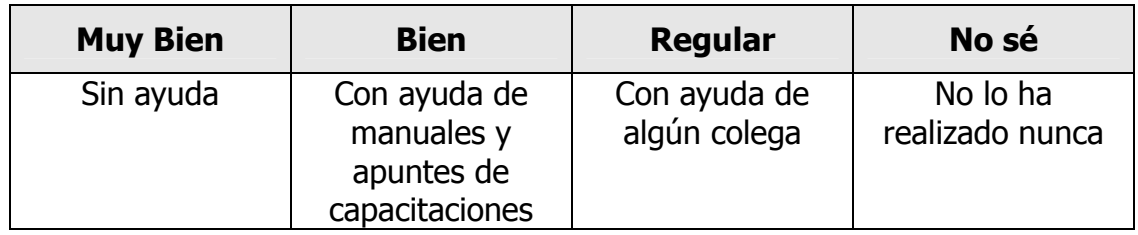

#### Grado de Frecuencia:

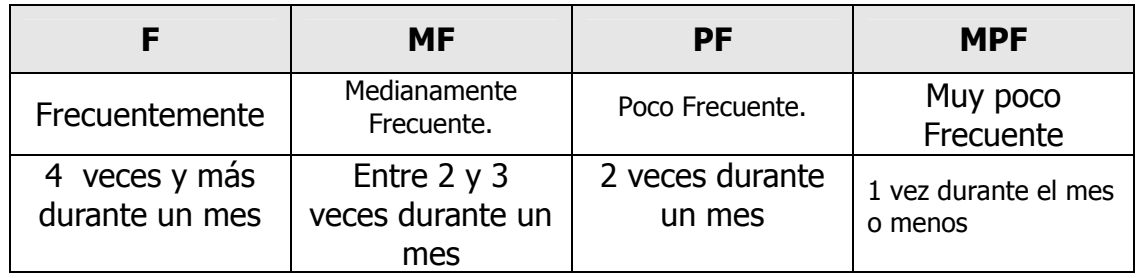

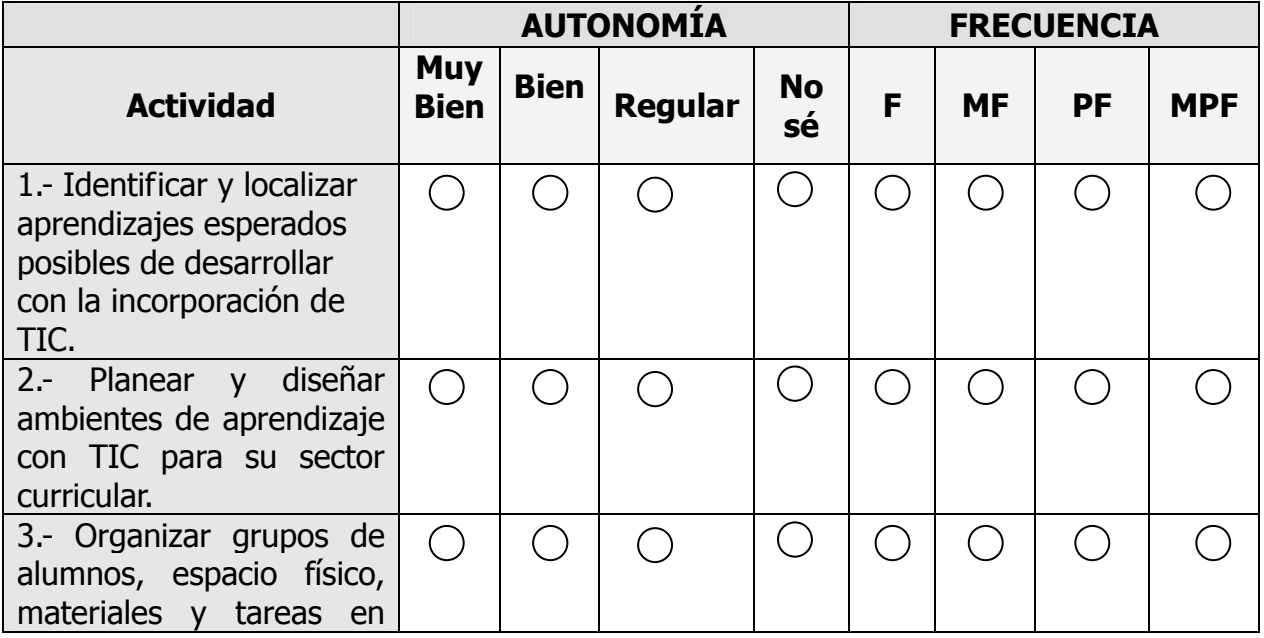

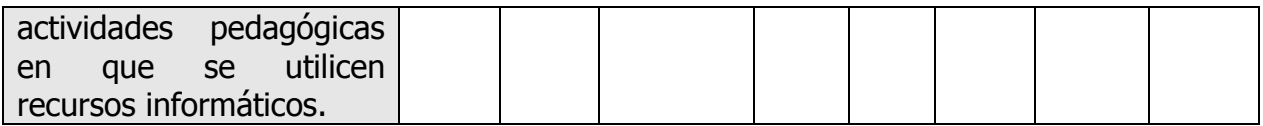

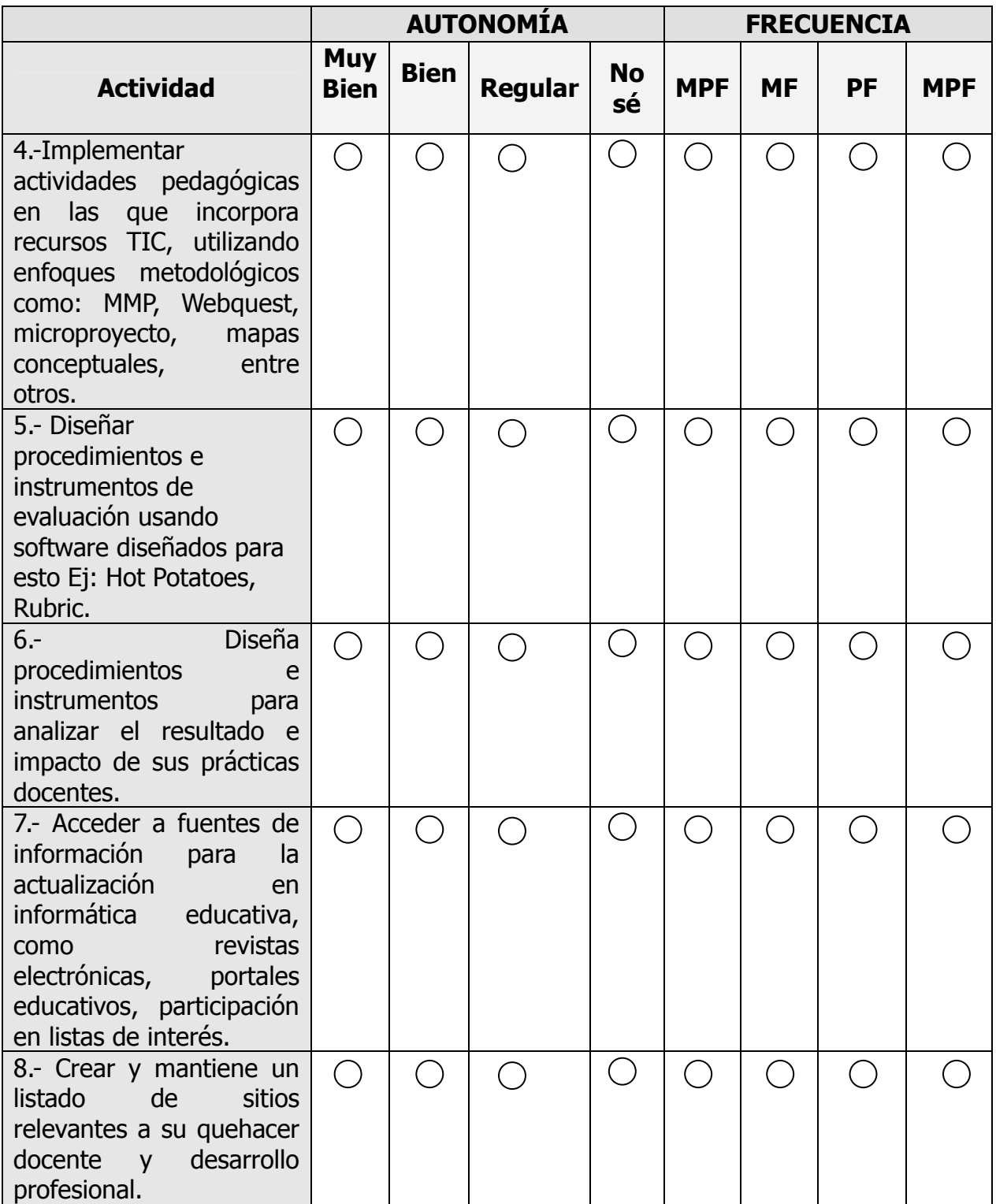

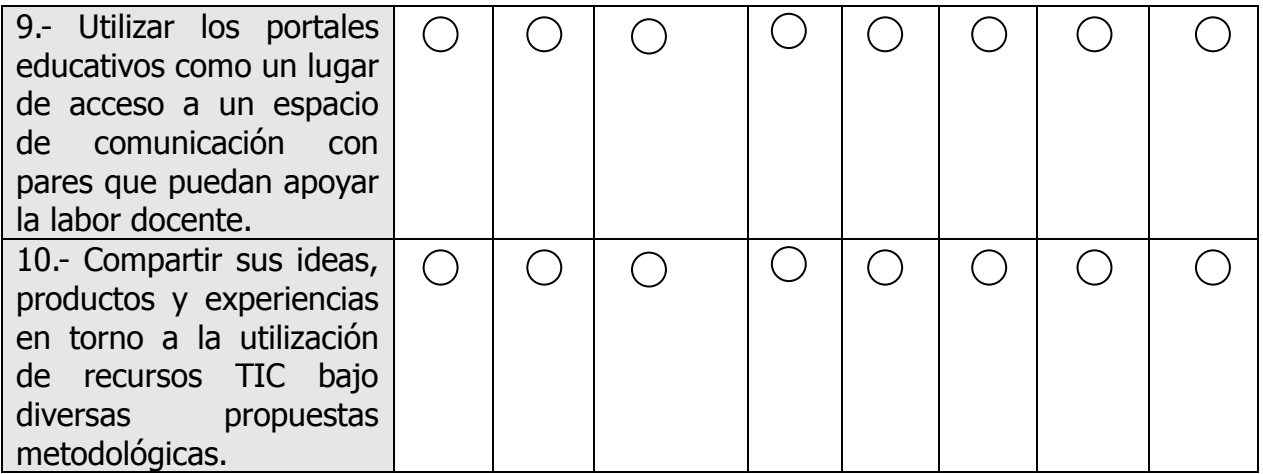

• 2. Evalúe su desempeño en las siguientes actividades relacionadas con el uso de las tecnologías de la información y la comunicación (tics). No olvide que en cada actividad debe marcar dos círculos.

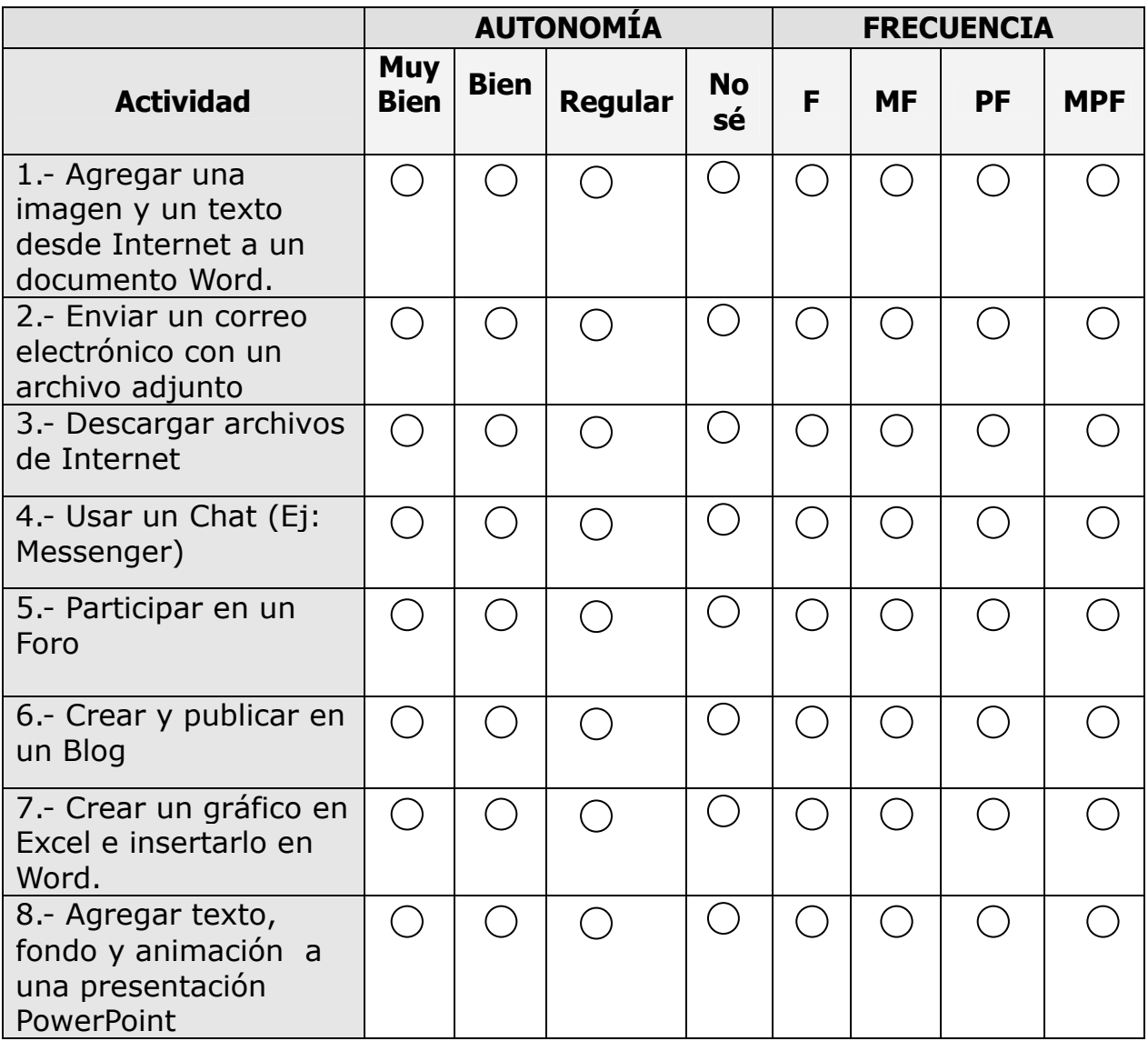

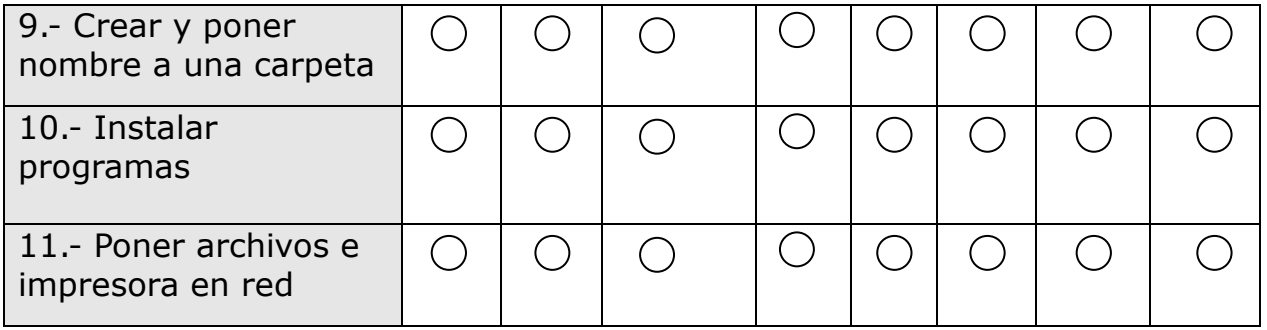

• 3. A continuación se presenta una lista de situaciones que dicen relación con la actitud de ciudadano responsable. En estas preguntas no existen respuestas correctas o incorrectas.

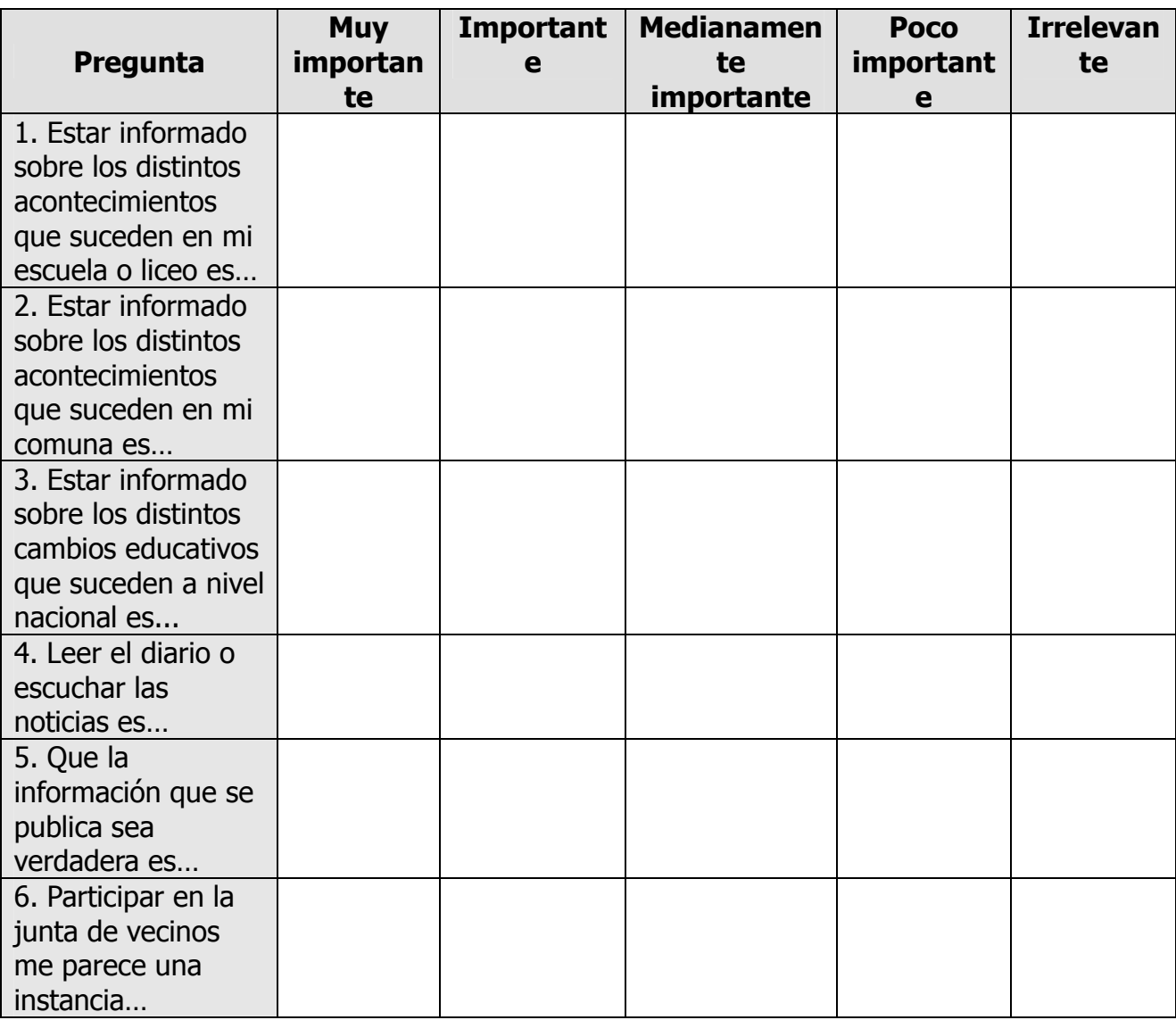

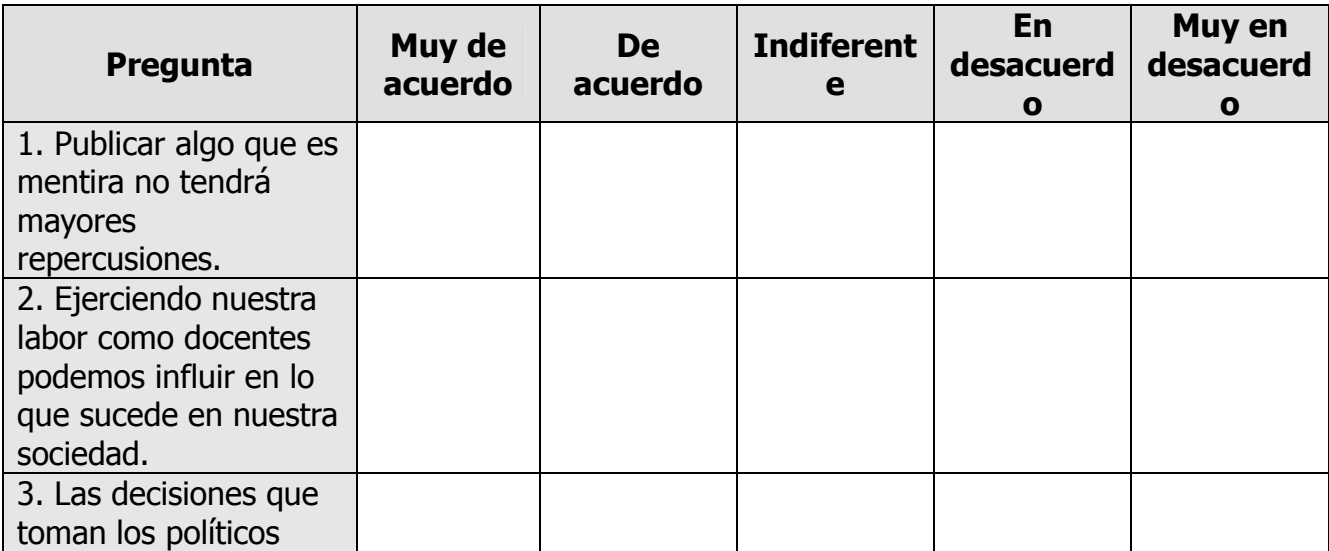

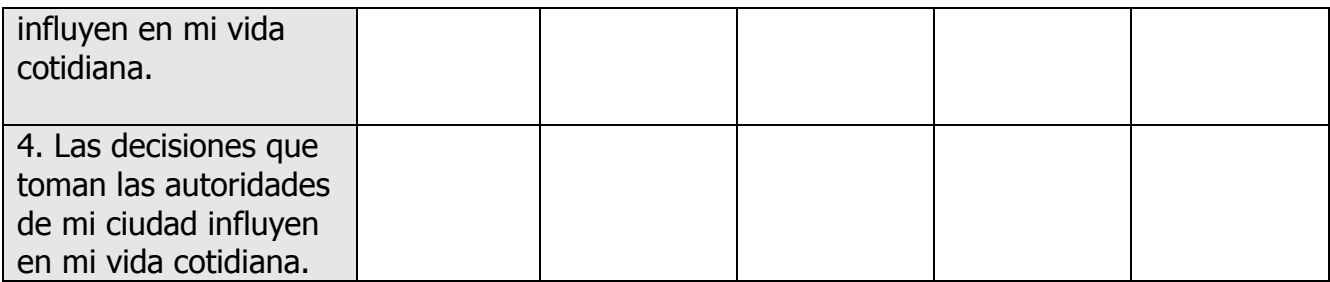

A continuación se presenta un listado de aseveraciones en relación a la experiencia de aplicación del proyecto de investigación, señale su acuerdo o desacuerdo con cada una de ellas, según corresponda.

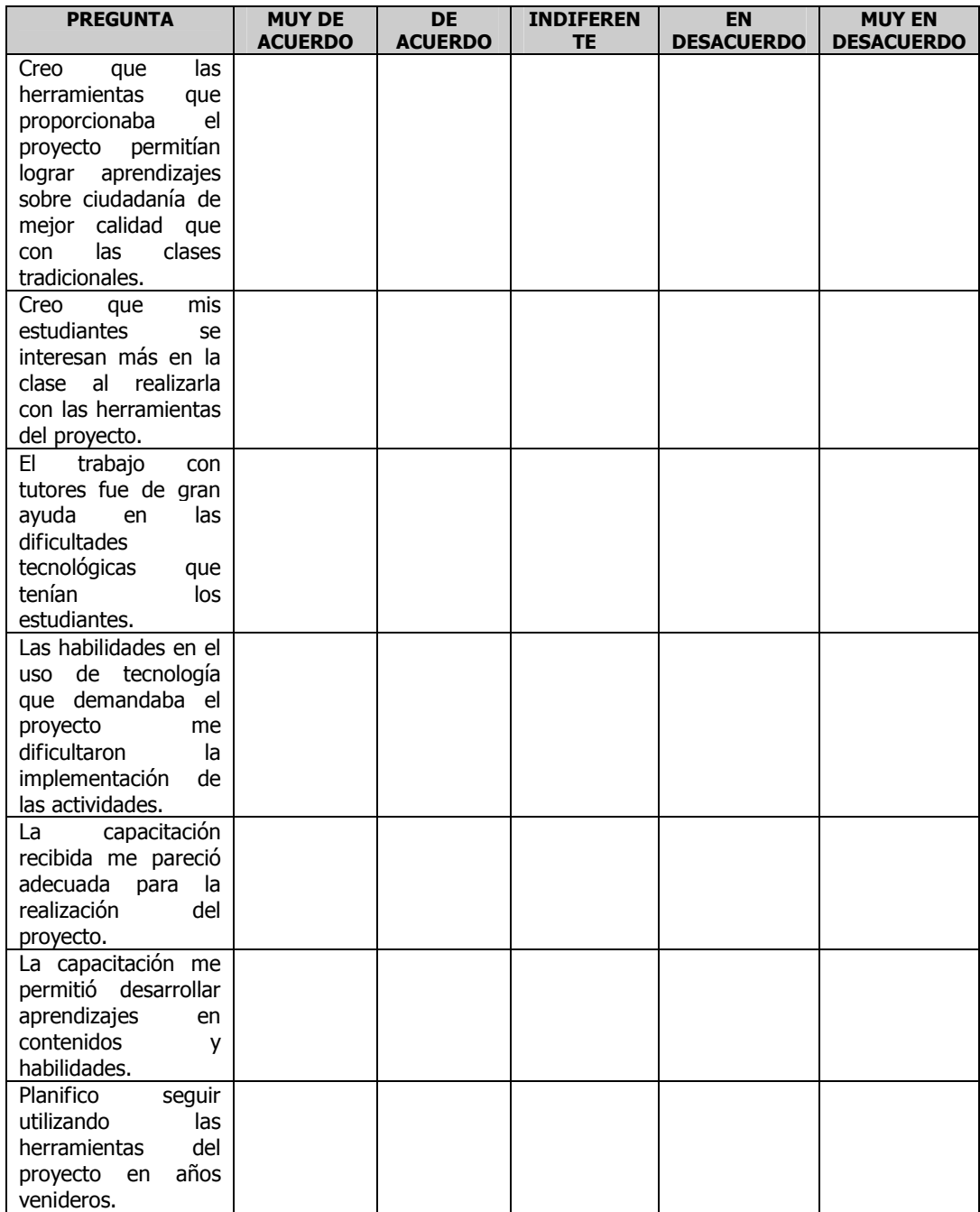

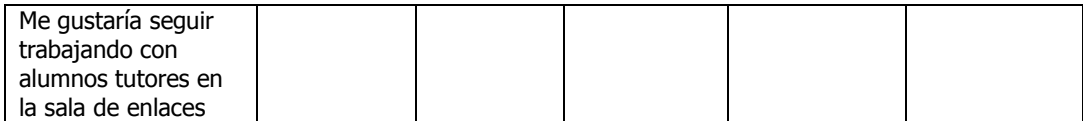

# ANEXO X

## PAUTA GRUPO FOCAL **DOCENTE**

## PAUTA GRUPO FOCAL (Docentes)

## I) Presentación personal entrevistador e introducción:

### a) Presentación Moderador

b) Explicar razón de la reunión

Conocer su opinión sobre sus competencias tecnológicas y sus estrategias de mediación de aprendizajes durante la aplicación y a su opinión sobre la capacitación que ha entregado el proyecto.

#### c) El procedimiento:

- El procedimiento que se utilizará en esta reunión será una conversación respecto a distintas temáticas. Los temas de conversación que vamos a proponer buscan abrir un espacio de diálogo, más que obtener preguntas y respuestas. No hay respuestas buenas o malas.

- Apagar celulares.

#### d) Finalidad y consecuencias:

La información que nos puedan entregar es valiosísima ya que permitirá identificar fortalezas y dificultades en la implementación de este proyecto, de tal forma de realizar las adecuaciones que sean necesarias. Los datos entregados por uds. son de total confidencialidad donde la información solo podrá ser vista por los investigadores y se hablará de tendencias de grupo, sin entregar ningún nombre de los participantes. Para un mejor análisis de los datos se les pide permiso para grabar esta reunión.

#### II) Introducción de los entrevistados:

 Antes de empezar: Les pediría que hagamos una breve ronda de presentación, en la que cada uno se presentará, indicando su nombre, y el establecimiento en el que trabaja. (poner piocha con nombres a los participantes).

Temas relevantes:

Conocer la percepción de evolución e implementación de parte de los docentes para los siguientes ámbitos:

 Estrategias de mediación de aprendizajes en contextos tecnológicos donde los alumnos trabajan colaborativamente.

- Competencias tecnológicas docentes y su aplicación al currículo escolar.
- Indagar respecto a los efectos que está teniendo la capacitación en los ámbitos anteriormente señalados.

**Pregunta de inicio:** ¿Cómo ha sido la experiencia hasta ahora de realizar clases con esta modalidad de trabajo?

## III) Pauta de preguntas:

- 1. Indagar respecto a la mediación de aprendizajes en un contexto donde los alumnos trabajan colaborativamente.
- ¿Cómo podrían describir el rol que están ejerciendo en las clases?
- ¿Qué diferencias pueden detectar entre el rol docente en las clases tradicionales expositivas y el rol docente que están teniendo en las clases con esta nueva modalidad?
- ¿Cómo han ido asimilando esta nueva modalidad de trabajo?, ¿Cómo ha sido el transcurso de un rol docente más tradicional a este nuevo rol docente?
- Tomando como ejemplo el módulo 1 y considerando que este módulo busca desarrollar ciudadanos informados. ¿Qué creen que es relevante de la práctica docente para que sus estudiantes se conviertan efectivamente en ciudadanos informados?
- ¿Cómo ha sido para ustedes que el contenido de la clase este presentado en los computadores?
- ¿Cómo esta resultando la experiencia de trabajar en grupo con los alumnos?
- ¿Cómo describirían el rol que debe cumplir un docente para facilitar el aprendizaje de los estudiantes cuando se trabaja en grupos?
- ¿Qué dificultades han tenido al trabajar en grupos con los alumnos?
- ¿Qué habilidades creen que necesitan desarrollar como docentes para facilitar los aprendizajes en una clase donde se trabaja en grupo con los alumnos?
- ¿Cómo creen que los ha apoyado la capacitación para lograr trabajar en grupo con los alumnos?

• ¿Qué aspectos creen que falta abordar en la capacitación para que ustedes logren que los estudiantes trabajen en grupo de una manera adecuada?

2. Indagar respecto a la mediación de aprendizajes donde los alumnos trabajan en contextos tecnológicos

- ¿Cómo creen que este proyecto está influyendo en el uso de tecnología por parte de sus estudiantes?
- ¿Qué tipos de habilidades tecnológicas docentes consideran necesarias para poder realizar las clases con esta modalidad?
- ¿Ha constituido un desafío para ustedes el trabajo con tecnología durante las clases?
- ¿Qué tan distantes están las habilidades tecnológicas que ustedes manejan y las que consideran que deben manejar para realizar adecuadamente el trabajo con esta modalidad?.
- ¿Cómo creen que los ha apoyado la capacitación en el desarrollo de habilidades tecnológicas?
- ¿En qué creen que es necesario que los apoye la capacitación para mejorar sus habilidades tecnológicas?.
- 2. Describir, por parte de los profesores, los procesos de aprendizaje que los alumnos están desarrollando al participar en el proyecto, particularmente en los aspectos de ciudadanía, uso de tecnología, resolución de problemas y apoyo tutorial.
	- ¿Han podido identificar algunas diferencias entre los aprendizajes sobre ciudadanía en los alumnos con las clases tradicionales y las clases con esta nueva modalidad?
	- De lo que han visto hasta el momento ¿Qué beneficios creen que trae consigo el enseñar acerca de ciudadanía con esta modalidad?
	- ¿Qué limitantes trae consigo el enseñar acerca de ciudadanía con esta modalidad?
	- ¿Qué les pareció la metodología de trabajo en base a resolución de problemas?
	- ¿Cómo se ha llevado a cabo el trabajo de tutorías en el curso?
- ¿Cómo evalúan este trabajo?
- ¿Qué beneficios ha traído el uso de la metodología de tutorías?
- ¿Qué elementos han dificultado el trabajo con tutores?
- ¿Cómo los ha apoyado la capacitación para trabajar con los alumnos tutores?
- ¿En qué aspectos podría apoyarlos la capacitación para abordar de mejor manera el trabajo con tutores?

Pregunta de cierre:

En breves palabras, ¿cuáles son para ustedes las principales fortalezas y debilidades de este proyecto?

# ANEXO XI

# PAUTA GRUPO FOCAL ALUMNOS TUTORES

## PAUTA GRUPO FOCAL (Alumnos Tutores)

### Objetivo general de grupo focal:

Indagar sobre las disposiciones, actitudes y experiencias de colaboración para el aprendizaje que desarrollan los alumnos tutores en la implementación del proyecto.

## IV) Presentación personal entrevistador e introducción:

#### a). Presentación Moderador:

b). Explicar razón de la reunión:

Conocer sus opiniones sobre trabajar de manera colaborativa con compañeros.

#### c) El procedimiento:

- El procedimiento que se utilizará en esta reunión será una conversación respecto a distintas temáticas. Los temas de conversación que vamos a proponer buscan abrir un espacio de diálogo sobre distintas temáticas, más que obtener preguntas y respuestas. No hay respuestas buenas o malas.

- Importante no interrumpirse, sino que escucharse respetando al otro.

- Apagar celulares.
- Duración de la entrevista: 1:30

#### e) Finalidad y consecuencias:

Los datos recolectados en esta reunión serán utilizados en un estudio del proyecto enlaces. Esta información es valiosísima en la medida que la información que ustedes pueden entregar es única. Los datos entregados por uds. son de total confidencialidad donde la información solo podrá ser vista por los investigadores y se hablará de tendencias de grupo, sin entregar ningún nombre de los participantes. Para un mejor análisis de los datos se les pide permiso para grabar esta reunión.

#### V) Introducción de los entrevistados:

 Antes de empezar: Les pediría que hagamos una breve ronda de presentación, en la que cada uno se presentará indicando su nombre.

Pregunta de inicio: *i*ustedes han tenido la experiencia de trabajar en grupo en sus cursos?, ¿cómo ha sido esa experiencia?

## VI) Pauta de preguntas:

## a) Trabajo en grupo y enseñar a un par:

- ¿Qué dificultades han tenido al trabajar en grupo?
- ¿Qué cosas positivas creen que tiene trabajar el grupo?
- ¿En sus cursos han tenido la oportunidad de enseñarle a sus compañeros? ¿Cómo ha sido esa experiencia?
- ¿Qué elementos positivos tiene enseñarle a otros?
- ¿Qué te ha sido difícil cuando les enseñan a otros?

## b) Estrategias para enseñar a pares:

A continuación vamos a conversar sobre lo que significa ser tutor. Qué idea tienen ustedes hasta ahora, según lo que se les ha planteado en esta reunión inicial, sobre lo que es ser un tutor?

¿Con qué dificultades creen que se van a encontrar cuando sean tutores?

Recolectar la lista de dificultades y proponer a los alumnos que planteen posibles acciones para cada una de las dificultades planteadas por los alumnos.

 ¿Cuál creen que será el rol del profesor en relación a ustedes? ¿Qué les dirá, qué hará cuan do hayan dificultades, que diferencias habrá entre su labor y la de ustedes?

## c) Expectativas del proyecto

- ¿Qué cosas positivas creen que traerá ser un tutor?
- ¿Cómo esperan que las capacitaciones les ayuden a ser unos buenos tutores?
- ¿Qué cosas nuevas esperan aprender?
- ¿Dentro de esas cosas nuevas que es lo que más les interesa aprender?

## ANEXO XII

## EJEMPLO INFORME GRUPO FOCAL **DOCENTES**

## 1. INTRODUCCIÓN

El presente informe tiene como objetivo presentar los resultados que se obtuvieron en dos grupos focales realizados con docentes participantes de la investigación. Los grupos focales consisten en reuniones de pequeños grupos (5-10 personas) en las cuales los participantes conversan en torno a uno o varios temas.

Estos grupos focales con docentes tuvieron como objetivo conocer la percepción de evolución e implementación, de parte de los docentes, respecto del proyecto. Para la realización de estos grupos focales los profesores fueron agrupados según perfil, donde los docentes correspondientes al perfil A y B, participaron de un grupo focal y mientras que los docentes pertenecientes al perfil C y D participaron de otro.

Esta evaluación fue llevada a cabo en una sesión de capacitación docente, el 26 de septiembre del 2007. A continuación se detallan los objetivos de la realización de estos grupos focales y los resultados obtenidos.

### 2. OBJETIVO

El objetivo que guió la realización de los grupos focales a docentes realizados en el proceso de implementación del proyecto fue:

Conocer la percepción de evolución e implementación de parte de los docentes para los siguientes ámbitos:

- Estrategias de mediación de aprendizajes en contextos tecnológicos donde los alumnos trabajan colaborativamente.
- Competencias tecnológicas docentes y su aplicación al currículo escolar.
- Indagar respecto a los efectos que está teniendo la capacitación en los ámbitos anteriormente señalados.

#### 3. RESULTADOS

El análisis de los grupos focales se realizó a partir de los objetivos señalados en el apartado anterior, incluyendo las categorías que emergieron desde los discursos de los participantes. Para la presentación del análisis, se elaboró un enunciado para cada categoría seguido del correspondiente análisis. Los resultados se presentan separados según el perfil de los docentes.

#### 3.1 Grupo focal perfiles A Y B

"**¿Ataque al rol del profesor?":** Los profesores pertenecientes a los perfiles A y B plantean que el trabajar con tecnología los ha dejado en una posición diferente dentro de la sala de clases. Frente a esta nueva posición hay docentes que en cierta medida no se sienten del todo cómodos, y otro grupo de profesores que destacan las nuevas posibilidades que les entrega este nuevo escenario.

Dentro del grupo de profesores que no se sienten del todo cómodos por esta nueva propuesta, están aquellos que argumentan respecto a que la sala de enlaces los limita respecto a la interacción que pueden tener con los estudiantes. La siguiente cita explicita lo anterior:

"siempre voy a estar ahí por que yo creo que hace falta un diálogo, (…) porque ahí uno forma al alumno, por que si estoy con 30 alumnos en los computadores, yo no puedo llegar a todos… si hay X problema no lo puedo abordar inmediatamente… uno es un formador ya?"

Otros docentes señalan su incomodidad no asociándola a un tema particular, sino que al hecho de que cambie la forma de entregar los contenidos y su posición dentro de la sala, les parece incómodo. Sin embargo un grupo mayor de profesores discrepan respecto de este "ataque al rol" y en su discurso puede apreciarse que han sido capaces de ir configurando un nuevo rol docente. La siguiente cita da cuenta de lo anterior:

"los siento como atacados por el proyecto y no siento que ataque el rol del profesor, de hecho da muchísima pega (…) lo que si hay que simplificarles el trabajo y hay que darles instrucciones más sencillas, entonces, igual tenemos el trabajo de ir guiando, hay una labor formadora en las normas de uso, en el respeto al entorno, en el respeto a los compañeros, quién cede los espacios, en lo que no se ve, en dónde se busca información"

El siguiente esquema da cuenta de las dos posturas que tienen los profesores pertenecientes a este perfil, respecto de la nueva posición docente dentro de contextos pedagógicos con uso de tecnología.

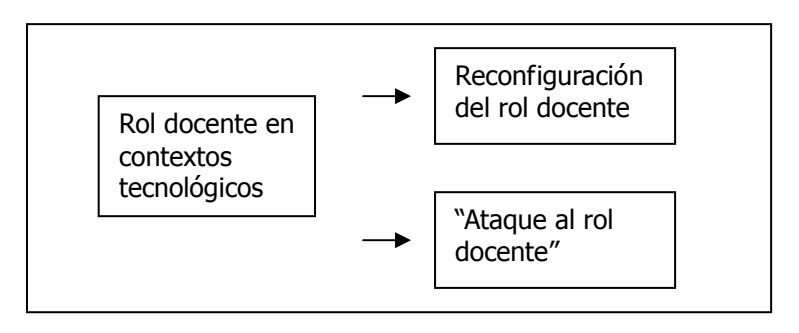

Esquema Nº1: rol docente en contextos tecnológicos

"Amarrado a lo que está en el módulo": en su discurso algunos de los profesores señalan no estar del todo conformes con la rigidez que estos perciben de los módulos de trabajo que se proponen, planteando que las actividades están definidas de manera un tanto dirigida.

Asociado a esta rigidez en los módulos, los profesores plantean la necesidad de que las actividades sean adaptadas a las características de sus alumnos. Dentro de las adecuaciones que los profesores consideran necesarias realizar están: adecuación de las actividades para que éstas resulten motivantes para sus estudiantes, adecuadas en el nivel de dificultad y para realizarse en los tiempos disponibles (ver esquema Nº2). Las siguientes citas explicitan lo anterior:

"uno queda muy pendiente, amarrado a lo que está en el módulo, entonces, lo que yo he adoptado es sacar información, sacar los videos y hacer mi clase con los recursos que me están otorgando pero con mis recursos también"

"hay unas actividades que son un poquito largas un poquito difíciles, que tienen alguna complicación para los alumnos y el horario que se les da no es el adecuado para realizarla, pero ahí nosotros podemos jugar un poquito con eso, le hemos dado un poquito más de énfasis algunas cosas y a otras no tanto, y creo que el ir conociendo las fichas y eso, las cosas se pueden ir haciendo de manera distinta, y en esa presentación que hicimos le agregamos otros elementos, le sacamos algunos, vimos qué cosas podían ser más cercanas para ellos, para que lo pudieran hacer mejor".

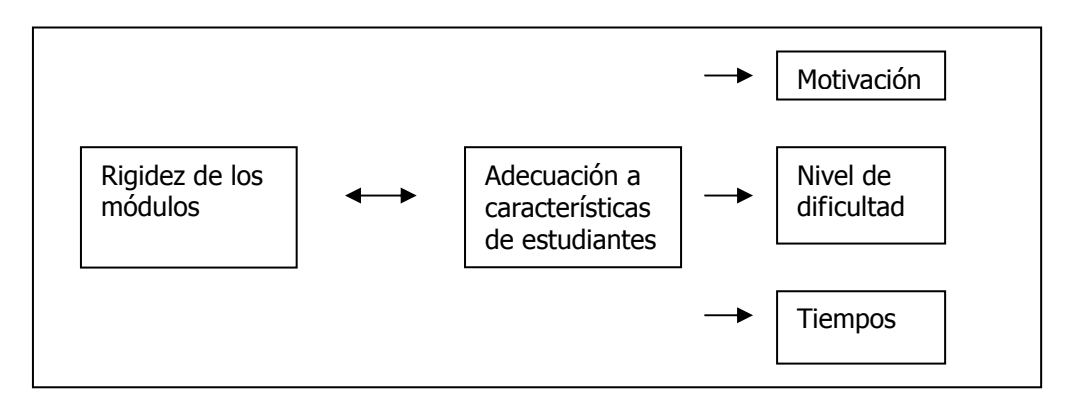

Esquema Nº2: Rigidez de los módulos

Respecto al tema de la motivación los profesores plantean que sus estudiantes se motivan con las actividades planteadas, pero que encuentran que el trabajo con algunas de las fichas es poco motivante al ser un tanto monótono. Frente a esta situación, algunos docentes plantean, que el rol de ellos consistiría justamente en identificar los elementos que son necesarios de adecuar en los materiales, para que estos resulten acordes a las realidades de sus estudiantes. Lo anterior, en palabras de los docentes:

"cuando escucho que es muy esquematizado , es fome, oye, para eso estamos… o sea, entonces es una lata llenar fichas y cuando hacemos comprensión de lectura en la sala, también es una lata, es lo mismo no es nada nuevo y si es una lata hagámoslo dinámico nosotros"

Respecto al nivel de dificultad las opiniones de los profesores están divididas, un grupo plantea que el nivel de vocabulario es muy elevado para los estudiantes que ellos atienden. Sin embargo, otros docentes perciben el nivel elevado del vocabulario como una oportunidad de desarrollar este aspecto con sus estudiantes.

Capacitación: en las categorías anteriores los docentes plantean que este nuevo contexto con tecnología implica la configuración de un nuevo rol docente con características específicas. Al mismo tiempo señalan, que este nuevo rol docente implica la adecuación de los materiales propuestos por el proyecto, para que estos logren ser atingentes a las características de los estudiantes que ellos atienden.

En coherencia con estas propuestas los profesores proponen que la capacitación consista en una instancia para analizar los materiales que propone el proyecto y adecuarlos a sus propias realidades. También señalan, que la capacitación podría dar un mayor espacio para dar a conocer las experiencias que cada uno va adquiriendo en la aplicación de los módulos, de tal forma de apoyarse entre colegas (ver esquema Nº3). Las siguientes palabras dan cuenta de lo anterior:

"a lo mejor el tiempo de la capacitación se podría dedicar a una cosa así, nos metemos a la página, nos damos el trabajo de leerla, analizamos la ficha, vamos viendo la página, que hay que hacer, que tiempo vamos a tener, la amoldamos a la realidad que nosotros tenemos (…)"

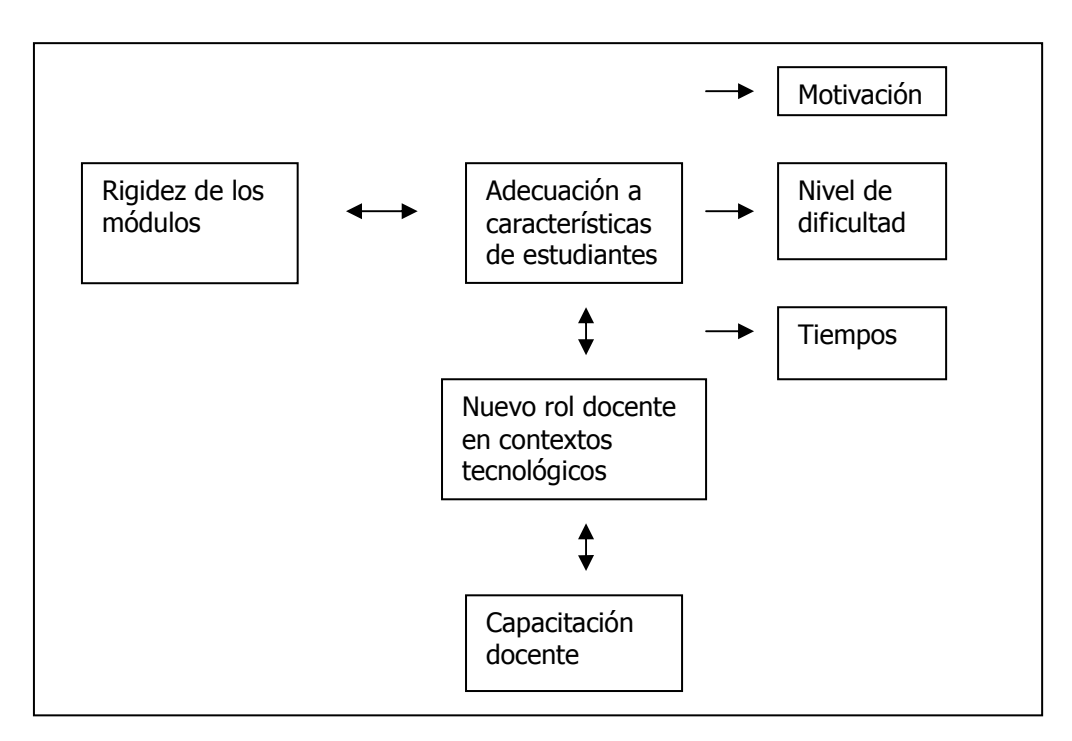

Esquema Nº3: Categorías para docentes perfil A y B

#### 3.2 Grupo focal perfiles C y D

"El laboratorio de computación es una caja de Pandora": las conversaciones de los docentes pertenecientes a los perfiles C y D reflejan una problemática distinta respecto al tema del rol docente en contextos tecnológicos, que el realizado por los docentes del perfil A y B. Respecto a este tema, el discurso de algunos de estos docentes gira principalmente en torno a las dificultades tecnológicas que esto conlleva y lo incómodo que esto resulta para ellos, prejuicios que presentaron estos docentes al inicio del proyecto. Sin embargo, esta incomodidad es diferente a la descrita por los docentes de los perfiles A y B, ya que, se asocia principalmente, a la pérdida del control que éstos perciben al realizar las clases con tecnología, donde tanto los recursos para la realización de la clase, pueden escaparse de su control, como también, las acciones de sus estudiantes. La siguientes citas explicitan lo anterior:

"la pregunta está en si realmente los chiquillos están concentrados en lo que deben hacer o si están en otra, porque los chuiquillos rápidamente se meten a cualquier página… entonces yo al otro lo estoy mirando, siéntate bien, mira ahí, levántate, estamos en esto, qué estas haciendo… que se yo pos, el otro está metido… uno se da vuelta y no sabe si ya cambio la página ... no alcanza mirar si cerró la página, qué esta haciendo"

"Es distinto, es distinto, muy distinto a estar en sala… eh… para mi ha sido un poco más difícil… yo me canso mucho más que hacer otra clase, porque tengo que estar a cada rato, en todos los grupos"

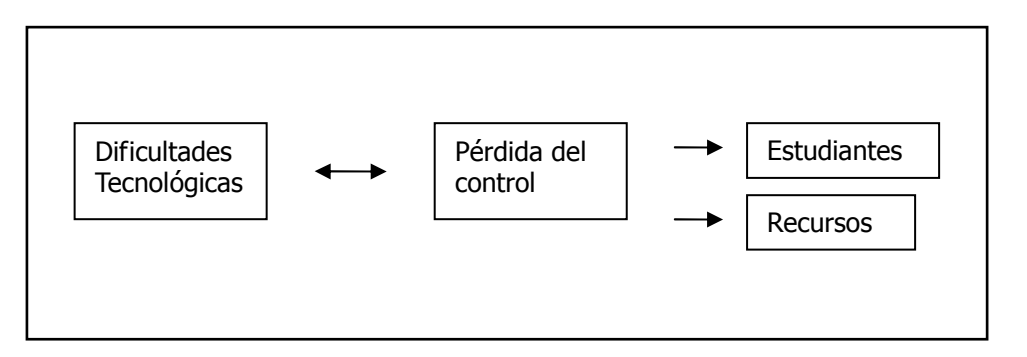

Esquema Nº4: categoría "el laboratorio de computación es una caja de Pandora"

Otro aspecto sobre la pérdida de control de las actividades de sus estudiantes, dice relación con el avance curricular dispar que ellos observan en las clases. Nuevamente en este ámbito el relato de los docentes gira en torno a la amenaza de este nuevo escenario con recursos tecnológicos, más que en la configuración de un nuevo rol y de las oportunidades que éste podría brindarles. Por ejemplo, una diferente mirada respecto a un avance curricular dispar podría permitir abordar la diversidad de los estudiantes dentro de la sala de clases.

"El tutor debe ser los ojos del profesor": respecto a la labor de los tutores dentro de la sala de clases, los profesores plantean dos posturas. Una de las posturas señala que los alumnos tutores deben encargarse exclusivamente del apoyo tecnológico a sus compañeros. Sin embargo, otro grupo de docentes plantea la necesidad de que los alumnos tutores también apoyen en la labor pedagógica, es decir manejen los contenidos pedagógicos de la clase. Lo anterior queda expresado en la siguiente cita:

"y yo ahí podría hacer una pequeña crítica a los tutores también, los tutores carecen un poquito de ese elemento del contenido también. A lo mejor, sería bueno que yo los prepara antes a los tutores, también el contenido, para que ellos fueran… o se vayan familiarizando con el verdadero trabajo que debiera tener desde mi punto de vista, un tutor, debería ayudar no sólo en un aspecto técnico sino que también como los ojos del profesor en alguna forma y en contenido también"

Lo anterior se asocia a que en algunos casos, especialmente cuando los docentes relatan tener mayores dificultades, los alumnos tutores ocupan un rol particularmente relevante dentro del aula. En estos casos, los tutores no sólo apoyaron a sus compañeros en sus dificultades tecnológicas, sino que también en lo pedagógico, a tal extremo que el docente es quien pregunta al alumno tutor respecto a las actividades que hay que realizar. La siguiente cita ejemplifica lo anterior:

"Exactamente… yo me siento disminuido, el otro día hubo un trabajo de y el alumno me dijo, profesor que hago ahora y yo corriendo detras de los tutores… Diego, qué tenemos que hacer ahora… ellos se convirtieron en mis tutores… (risas)"

Esta situación se grafica en el esquema Nº5 el cual muestra, que el espacio donde el docente pierde control de la clase es ocupado por el alumno tutor el cual avanza por esta zona, llegando o tomar un rol pedagógico. Este esquema también integra la categoría anterior para este perfil.

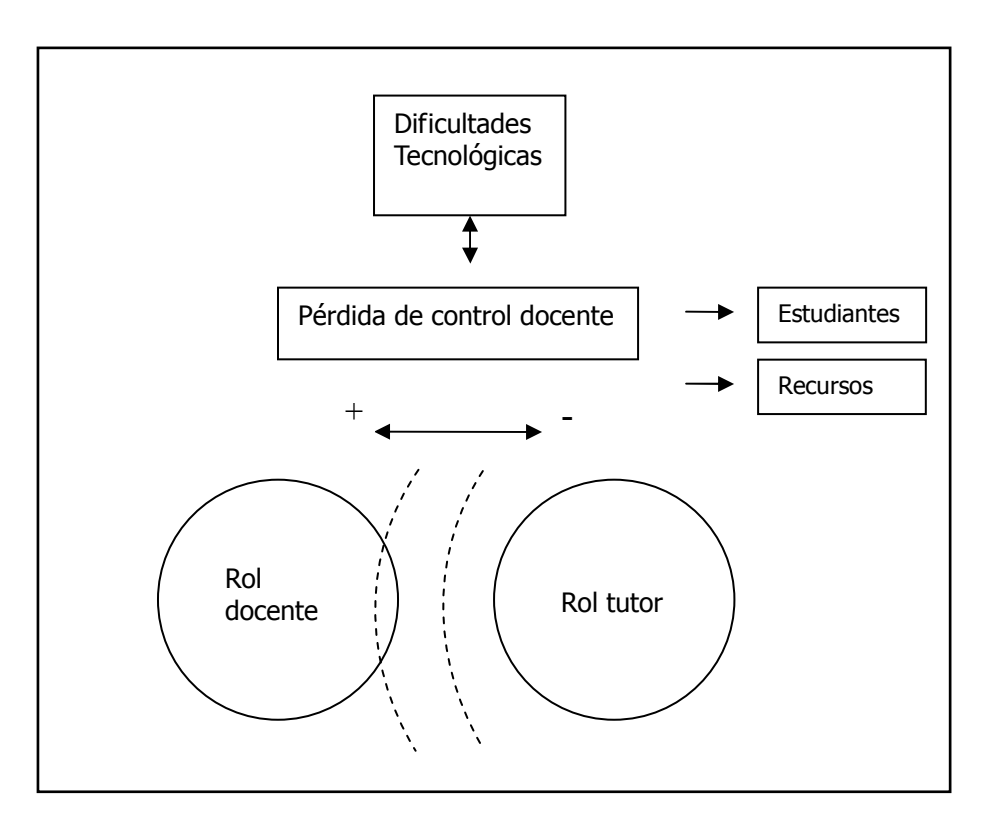

Esquema Nº5: Categorías para docentes perfiles C y D

Capacitación: respecto a la capacitación los profesores plantean que las primeras sesiones les parecían interesantes y novedosas, pero estas últimas sesiones han sido un poco "monótonas". Es decir, las actividades que realizan son similares a las anteriores cambiando sólo el contenido. Como propuesta señalan que les interesaría que la capacitación tuviese más oportunidades para debatir y compartir opiniones con sus colegas. La siguiente cita refleja lo anterior:

"creo que darle más espacio en el debate, en las exposición de varios temas (…) yo aprendo de mis colegas, nos estamos escuchando, hay que generar esos espacios (…) y yo creo que no es menor eso, y se vuelve también un elemento revitalizante, somos profesores de historia que no aceptamos las cosas a primeras"

#### 3.3 Categorías para ambos grupos

Las categorías que se describen a continuación, surgieron tanto en los docentes de los perfiles A y B como de los de los perfiles C y D. Este es el caso de las categorías de tiempo versus contenido y rol tutor.

Tiempo versus contenidos: los docentes del perfil C y D tienen en común con los del perfil A y B que ambos señalan su preocupación con respectos a los tiempos que conlleva el desarrollo secuencial de todas las actividades de todos los módulos de trabajo, lo que eventualmente no los dejaría cumplir con todos los contenidos planteados curricularmente para el año. Lo anterior queda expresado en la siguiente cita:

"Yo creo que hay contenidos que son bastantes redundantes y la manera de enfocarlo ocupan mucho tiempo, si me parece que hay materiales bastantes pertinentes para poder desarrollarlos, pero lo tiempos no son los más adecuados yo trabajo con un cuarto medio, seis módulos para implementarlos en los cuartos medios es demasiado, y como te digo los tiempos son muy largos"

En el caso de los perfiles C y D algunos de los profesores relatan algunas estrategias que han ido implementando para poder realizar las actividades propuestas en menor tiempo. Una de ellas consiste en crear un correo electrónico para el curso al cual los estudiantes envían los trabajos. Otra docente señala trabajar con las fichas en formato papel en la sala de clases para que luego los estudiantes le envíen los trabajos en formato digital desde sus casas.

Complejidad del rol del tutor: Los profesores plantean que sus alumnos tutores han tenido algunas dificultades para llevar a cabo su rol de apoyo a sus compañeros y al mismo tiempo realizar sus propias actividades de estudiantes. Plantean, que es necesario hacer algunas adecuaciones para que estos alumnos no se vean sobrecargados de trabajo. Algunos docentes incluso plantean, que han realizado adecuaciones, de tal forma sus estudiantes puedan cumplir con ambas tareas. Entre estas adecuaciones, están el disminuir la cantidad de trabajos con las cuales estos deben cumplir como estudiantes. La siguiente cita explicita la complejidad del rol de los tutores percibida por los profesores:

"Que no les choque las tareas con los roles, por que ellos cumplen dos roles y de repente hasta tres roles… de repente acotarles bien el tema a ellos junto con nosotros, para que nosotros no caigamos en evaluarlos de la misma forma o por lo menos darles un poco más de espacio a los chiquillos"

### **Conclusiones**

Las categorías resultantes para los docentes de los perfiles A y B son particularmente diferentes a las descritas para los docentes de los perfiles C y D. Mientras, que para los docentes del perfil A y B se produce una problematización de su rol docente frente a las clases en contextos tecnológicos, los profesores de los perfiles C y D se centran en las dificultades tecnológicas que les implica el desarrollo del proyecto y la pérdida de control que esto implica, tanto respecto a las acciones de sus estudiantes dentro de la sala, como de los recursos para la realización de la clase.

Estas distintas miradas entre los perfiles docentes, hace al mismo tiempo, que los alumnos tutores ocupen lugares diferentes dentro de la dinámica de la clase. Si bien en ambos grupos los alumnos tutores son valorados, resulta relevante la preponderancia que estos ocupan en las clases donde los docentes tienen mayores dificultades tecnológicas, llegando a ocupar un rol pedagógico en éstas.

Si bien las posturas de ambos grupos son dispares, concuerdan en que la capacitación podría tener más espacios para compartir las experiencias entre colegas. También, algunos docentes señalan las dificultades que perciben respecto a los tiempos necesarios para llevar a cabo los módulos de trabajo. Plantean, que no logran en los escasos tiempos disponibles, abarcar todos los contenidos que define el currículo con la modalidad que propone el proyecto.

Por último, otra dificultad expresada por ambos grupos de docentes, dice relación con que los alumnos tutores han tenido algunas dificultades para llevar a cabo su rol de apoyo a sus compañeros y al mismo tiempo realizar sus propias actividades de estudiantes. Plantean, que es necesario hacer algunas adecuaciones para que estos alumnos no se vean sobrecargados de trabajo.